# $\frac{d\ln\ln}{d}$

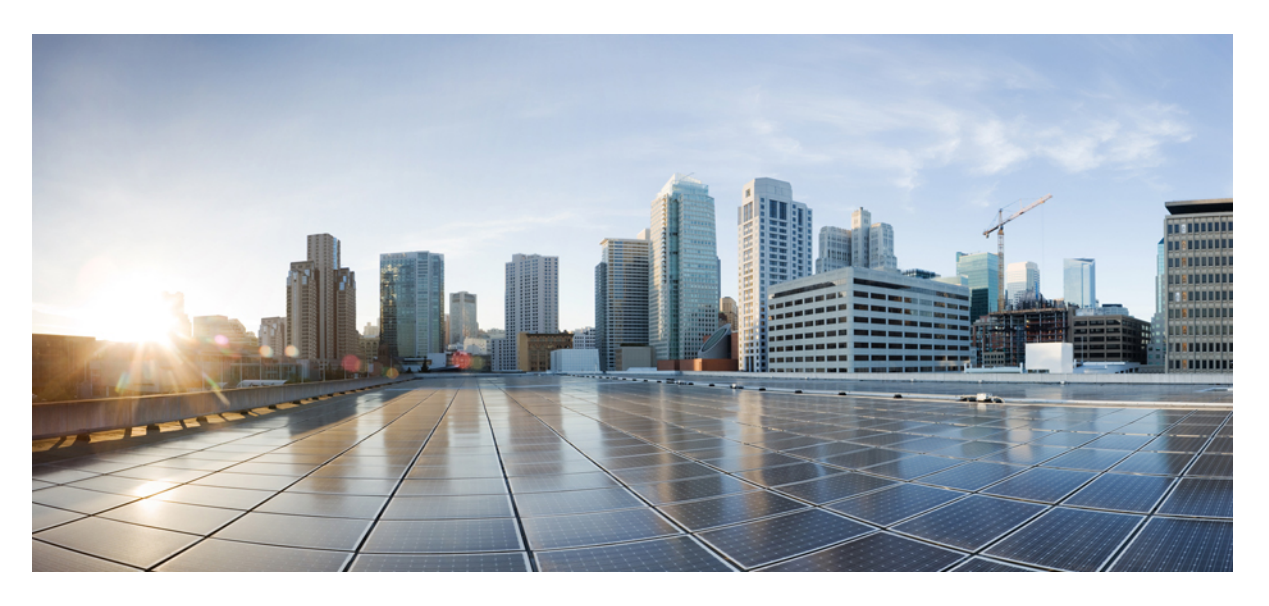

### **Cisco Connected Mobile Experiences REST API Guide, Release 10.2**

**First Published:** 2015-04-21 **Last Modified:** 2016-03-31

#### **Americas Headquarters**

Cisco Systems, Inc. 170 West Tasman Drive San Jose, CA 95134-1706 USA http://www.cisco.com Tel: 408 526-4000 800 553-NETS (6387) Fax: 408 527-0883

THE SPECIFICATIONS AND INFORMATION REGARDING THE PRODUCTS IN THIS MANUAL ARE SUBJECT TO CHANGE WITHOUT NOTICE. ALL STATEMENTS, INFORMATION, AND RECOMMENDATIONS IN THIS MANUAL ARE BELIEVED TO BE ACCURATE BUT ARE PRESENTED WITHOUT WARRANTY OF ANY KIND, EXPRESS OR IMPLIED. USERS MUST TAKE FULL RESPONSIBILITY FOR THEIR APPLICATION OF ANY PRODUCTS.

THE SOFTWARE LICENSE AND LIMITED WARRANTY FOR THE ACCOMPANYING PRODUCT ARE SET FORTH IN THE INFORMATION PACKET THAT SHIPPED WITH THE PRODUCT AND ARE INCORPORATED HEREIN BY THIS REFERENCE. IF YOU ARE UNABLE TO LOCATE THE SOFTWARE LICENSE OR LIMITED WARRANTY, CONTACT YOUR CISCO REPRESENTATIVE FOR A COPY.

The Cisco implementation of TCP header compression is an adaptation of a program developed by the University of California, Berkeley (UCB) as part of UCB's public domain version of the UNIX operating system. All rights reserved. Copyright © 1981, Regents of the University of California.

NOTWITHSTANDING ANY OTHER WARRANTY HEREIN, ALL DOCUMENT FILES AND SOFTWARE OF THESE SUPPLIERS ARE PROVIDED "AS IS" WITH ALL FAULTS. CISCO AND THE ABOVE-NAMED SUPPLIERS DISCLAIM ALL WARRANTIES, EXPRESSED OR IMPLIED, INCLUDING, WITHOUT LIMITATION, THOSE OF MERCHANTABILITY, FITNESS FOR A PARTICULAR PURPOSE AND NONINFRINGEMENT OR ARISING FROM A COURSE OF DEALING, USAGE, OR TRADE PRACTICE.

IN NO EVENT SHALL CISCO OR ITS SUPPLIERS BE LIABLE FOR ANY INDIRECT, SPECIAL, CONSEQUENTIAL, OR INCIDENTAL DAMAGES, INCLUDING, WITHOUT LIMITATION, LOST PROFITS OR LOSS OR DAMAGE TO DATA ARISING OUT OF THE USE OR INABILITY TO USE THIS MANUAL, EVEN IF CISCO OR ITS SUPPLIERS HAVE BEEN ADVISED OF THE POSSIBILITY OF SUCH DAMAGES.

Any Internet Protocol (IP) addresses and phone numbers used in this document are not intended to be actual addresses and phone numbers. Any examples, command display output, network topology diagrams, and other figures included in the document are shown for illustrative purposes only. Any use of actual IP addresses or phone numbers in illustrative content is unintentional and coincidental.

All printed copies and duplicate soft copies of this document are considered uncontrolled. See the current online version for the latest version.

Cisco has more than 200 offices worldwide. Addresses and phone numbers are listed on the Cisco website at www.cisco.com/go/offices.

Cisco and the Cisco logo are trademarks or registered trademarks of Cisco and/or its affiliatesin the U.S. and other countries. To view a list of Cisco trademarks, go to this URL: [www.cisco.com](www.cisco.com/go/trademarks) go [trademarks.](www.cisco.com/go/trademarks) Third-party trademarks mentioned are the property of their respective owners. The use of the word partner does not imply a partnership relationship between Cisco and any other company. (1721R)

© 2015 Cisco Systems, Inc. All rights reserved.

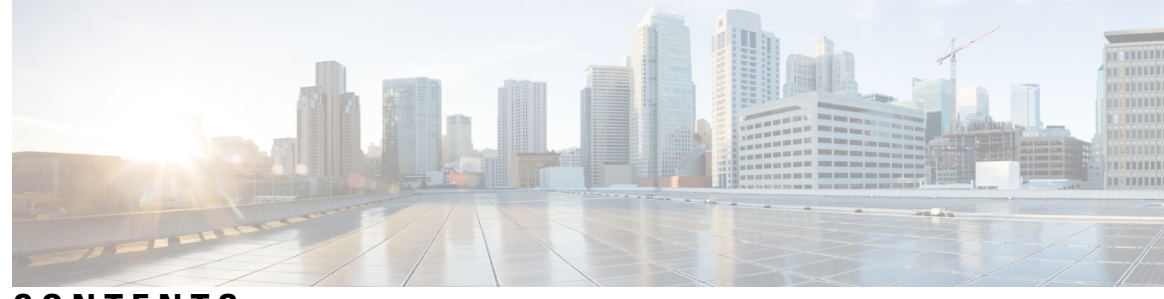

### **CONTENTS**

 $\overline{\phantom{a}}$ 

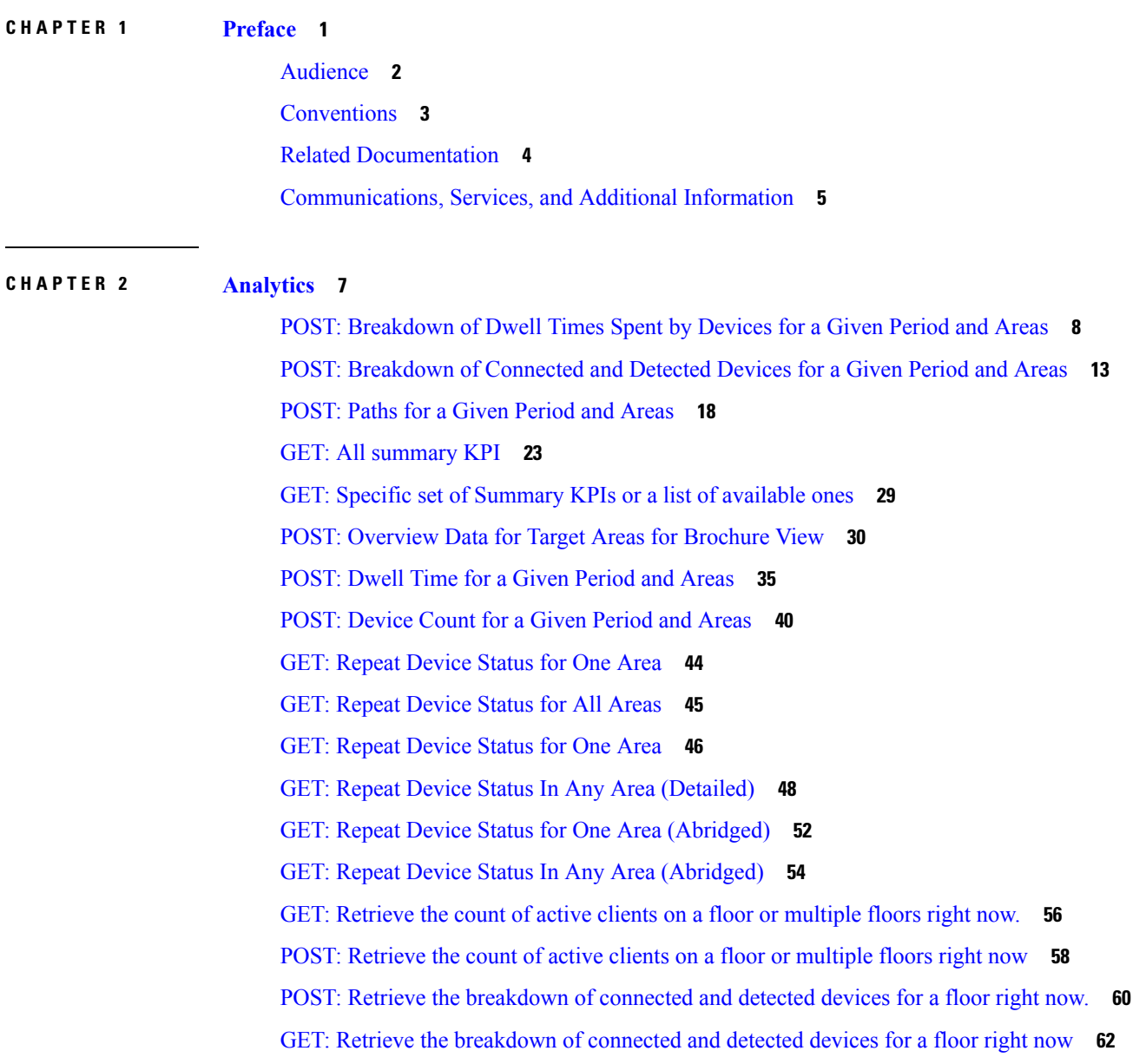

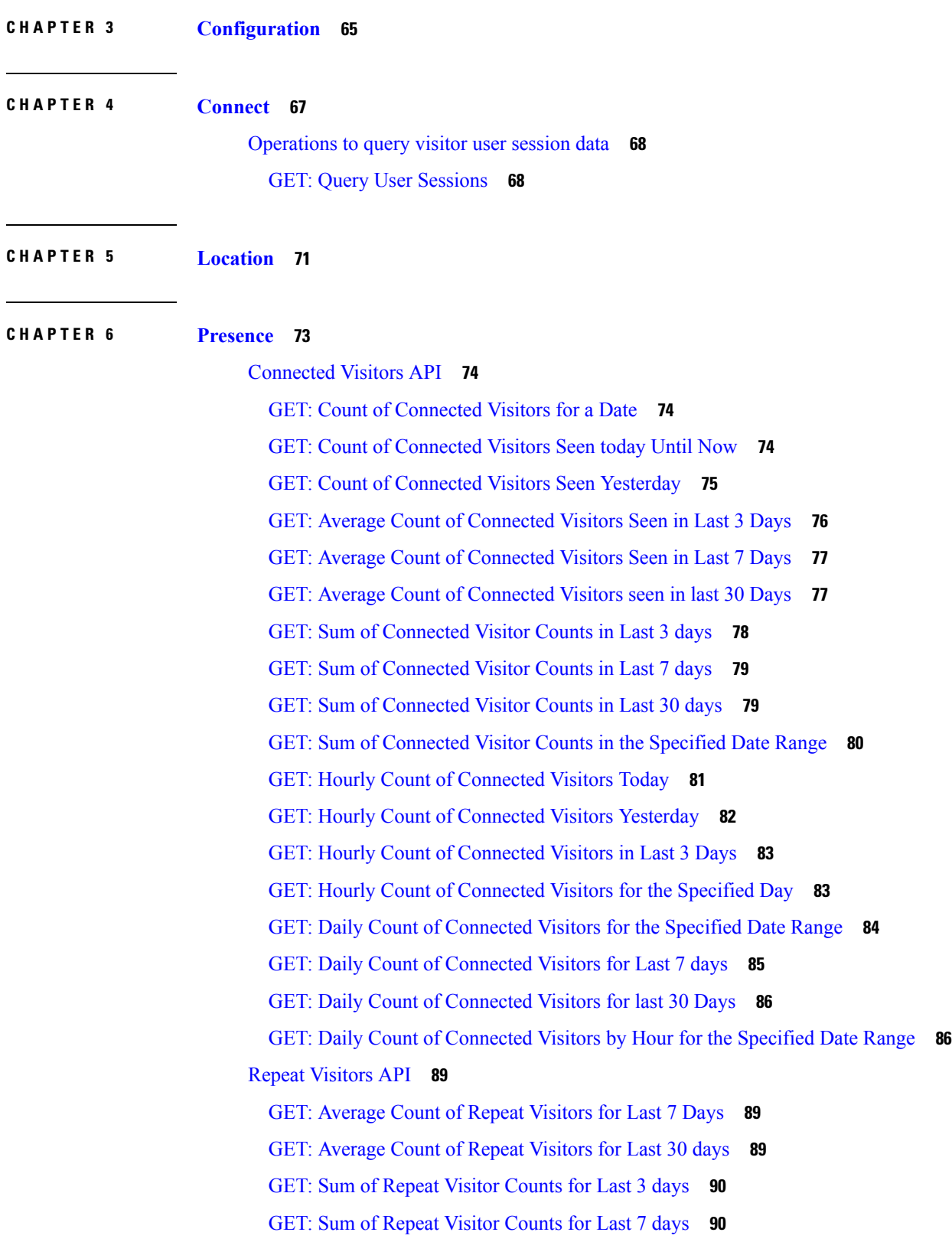

Г

I

GET: Sum of Repeat Visitor [Counts](#page-98-0) for Last 30 days **91** GET: Hourly Count of Repeat [Visitors](#page-99-0) for a Day **92** GET: Hourly Count of Repeat [Visitors](#page-99-1) Today **92** GET: Hourly Count of Repeat Visitors [Yesterday](#page-100-0) **93** GET: Count of Repeat [Visitors](#page-100-1) for a Date or Date Range **93** GET: Count of Repeat [Visitors](#page-101-0) for Today **94** GET: Count of Repeat Visitors for [Yesterday](#page-102-0) **95** GET: [Average](#page-102-1) Count of Repeat Visitors for Last 3 days **95** GET: Average Count of Repeat Visitors for [Specified](#page-103-0) Date Range **96** GET: Hourly Count of Repeat [Visitors](#page-104-0) for Last 3 Days **97** GET: Repeat Visitor [Summary](#page-104-1) for a Day **97** GET: Repeat Visitor [Summary](#page-105-0) for a Week **98** GET: Repeat Visitor [Summary](#page-106-0) for a Month **99** GET: Daily Count of Repeat Visitors for [Specified](#page-106-1) Date Range **99** GET: Daily Count of Repeat [Visitors](#page-107-0) for Last 7 Days **100** GET: Daily Count of Repeat [Visitors](#page-108-0) for Last 30 days **101** [Dwell](#page-109-0) API **102** GET: Count of [Visitors](#page-109-1) by Dwell Level for a Date or Date Range **102** GET: Count of [Visitors](#page-110-0) by Dwell Level for Today **103** GET: Count of Visitors by Dwell Level for [Yesterday](#page-110-1) **103** GET: Count of [Visitors](#page-111-0) by Dwell Level for Last 3 Days **104** GET: Count of [Visitors](#page-111-1) by Dwell Level for Last 7 Days **104** GET: Count of [Visitors](#page-112-0) by Dwell Level for Last 30 Days **105** GET: [Average](#page-113-0) Count of Visitors by Dwell Level for Last 7 Days **106** GET: [Average](#page-113-1) Count of Visitors by Dwell Level for Last 30 Days **106** GET: Hourly Count of Visitors by Dwell Level for a [Specific](#page-114-0) Day **107** GET: Hourly Count of [Visitors](#page-114-1) by Dwell Level for Today **107** GET: [Average](#page-115-0) Visitor Dwell Time by Dwell Level for Last 7 Days **108** GET: [Average](#page-116-0) Visitor Dwell Time by Dwell Level for Last 30 Days **109** GET: Daily [Average](#page-116-1) Visitor Dwell Time by Dwell Level for a Specific Date Range **109** GET: Daily [Average](#page-117-0) Visitor Dwell Time by Dwell Level for Last 7 Days **110** GET: Daily [Average](#page-118-0) Visitor Dwell Time by Dwell Level for Last 30 Days **111** GET: Hourly Count of Visitors by Dwell level for [Yesterday](#page-119-0) **112** GET: Hourly Count of [Visitors](#page-119-1) by Dwell Level for Last 3 Days **112**

GET: Daily Count of Visitors by Dwell Level for a [Specific](#page-120-0) Date Range **113** GET: Daily Count of [Visitors](#page-122-0) by Dwell Level for Last 7 Days **115** GET: Daily Count of [Visitors](#page-122-1) by Dwell Level for Last 30 Days **115** GET: [Average](#page-123-0) Visitor Dwell Time for the Specific Date or Date Range **116** GET: [Average](#page-124-0) Visitor Dwell Time for Today **117** GET: Average Visitor Dwell Time for [Yesterday](#page-124-1) **117** GET: [Average](#page-125-0) Visitor Dwell Time for Last 3 Days **118** GET: [Average](#page-126-0) Visitor Dwell Time for Last 7 Days **119** GET: [Average](#page-126-1) Visitor Dwell Time for Last 30 Days **119** GET: [Average](#page-127-0) Visitor Dwell Time by Dwell Level for a Specific Date or Date Range **120** GET: [Average](#page-128-0) Visitor Dwell Time by Dwell Level for Today **121** GET: Average Visitor Dwell Time by Dwell Level for [Yesterday](#page-128-1) **121** GET: [Average](#page-129-0) Visitor Dwell Time by Dwell Level for Last 3 days **122** [Visitors](#page-130-0) API **123** GET: Peak Hour of [Visitors](#page-130-1) Today **123** GET: Count of [Visitors](#page-130-2) Today **123** GET: Count of Visitors [Yesterday](#page-131-0) **124** GET: Count of Unique [Visitors](#page-131-1) for Last 3 Days **124** GET: Count of Unique [Visitors](#page-132-0) for Last Week **125** GET: Count of Unique [Visitors](#page-133-0) for Last Month **126** GET: Count of Unique Visitors for a [Date/Date](#page-133-1) Range **126** GET: Sum of Visitor [Counts](#page-134-0) for a Date Range **127** GET: Sum of Visitor [Counts](#page-135-0) for the Last 3 Days **128** GET: Sum of Visitor [Counts](#page-135-1) for the Last Week **128** GET: Sum of Visitor [Counts](#page-136-0) for the Last Month **129** GET: Hourly Count of [Visitors](#page-137-0) Today **130** GET: Hourly Count of Visitors [Yesterday](#page-137-1) **130** GET: Hourly Count of [Visitors](#page-138-0) for Last 3 Days **131** GET: Hourly Count of [Visitors](#page-138-1) for a Day **131** GET: Daily Count of [Visitors](#page-139-0) for a Date Range **132** GET: Daily Count of [Visitors](#page-140-0) for Last Week **133** GET: Daily Count of [Visitors](#page-141-0) for Last Month **134** GET: Daily Count of Visitors by Hour [Category](#page-141-1) for a Date Range **134** GET: Visitor [Summary](#page-143-0) for a Day **136**

GET: Visitor [Summary](#page-143-1) for Week **136** GET: Visitor [Summary](#page-144-0) for Month **137** [Summary](#page-146-0) API **139** GET: Site KPI [Summary](#page-146-1) for Specified Date or Date Range **139** GET: Site KPI [Summary](#page-148-0) for Today **141** GET: Site KPI Summary for [Yesterday](#page-149-0) **142** GET: Site KPI [Summary](#page-149-1) for Last 3 Days **142** GET: Site KPI [Summary](#page-150-0) for last 7 days **143** GET: Site KPI [Summary](#page-151-0) for Last 30 Days **144** GET: Site Insights for [Specified](#page-151-1) Date or Date Range **144** [Clients](#page-155-0) API **148** GET: [Excluded](#page-155-1) Client Counts **148** GET: Active [Clients](#page-155-2) **148** GET: [Client](#page-159-0) Detail **152** GET: Active Client [Counts](#page-164-0) **157** [Passersby](#page-166-0) API **159** GET: Count of [Passersby](#page-166-1) Today **159** GET: Count of Passersby [Yesterday](#page-166-2) **159** GET: Average Count of [Passersby](#page-167-0) in Last 3 Days **160** GET: Average Count of [Passersby](#page-168-0) in the Last 7 days **161** GET: Average Count of [Passersby](#page-168-1) in the Last 30 Days **161** GET: Sum of Passerby Counts in the [Specified](#page-169-0) Date Range **162** GET: Sum of [Passerby](#page-170-0) Counts in the Last 3 Days **163** GET: Sum of [Passerby](#page-171-0) Counts in the Last 7 Days **164** GET: Count of [Passersby](#page-171-1) on a Given Date **164** GET: Sum of [Passerby](#page-172-0) Counts in the Last 30 days **165** GET: Hourly Count of [Passersby](#page-173-0) Today **166** GET: Hourly Count of Passersby [Yesterday](#page-174-0) **167** GET: Hourly Count of [Passersby](#page-175-0) for Last 3 days **168** GET: Hourly Count of [Passersby](#page-176-0) for a Day **169** GET: Daily Count of [Passersby](#page-177-0) for a Specified Date Range **170** GET: Daily Count of [Passersby](#page-179-0) for the Last 7 days **172** GET: Daily count of [passersby](#page-180-0) for the last 30 days **173** GET: Daily Count of [Passersby](#page-181-0) by hour for the Specified Date Range **174**

#### **Contents**

I

I

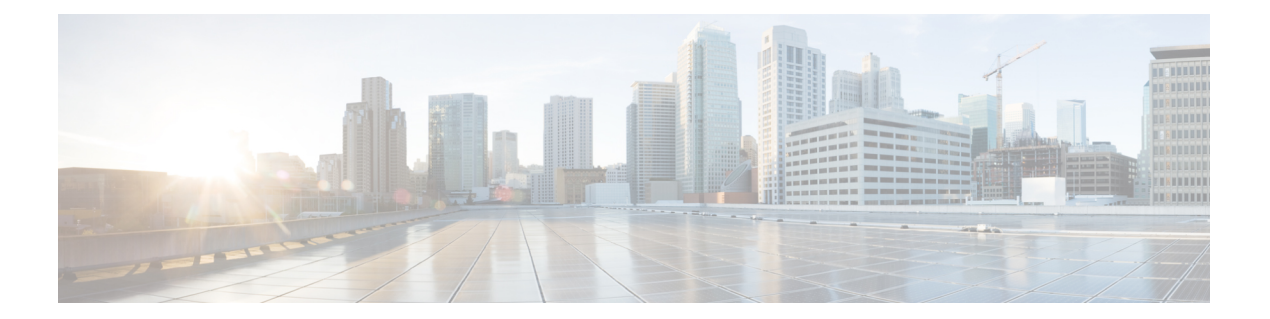

# <span id="page-8-0"></span>**Preface**

- [Audience,](#page-9-0) on page 2
- [Conventions,](#page-10-0) on page 3
- Related [Documentation,](#page-11-0) on page 4
- [Communications,](#page-12-0) Services, and Additional Information, on page 5

I

## <span id="page-9-0"></span>**Audience**

This document is for network administrators who configure Cisco Connected Mobile Experiences (Cisco CMX) services.

## <span id="page-10-0"></span>**Conventions**

This document uses the following conventions:

#### **Table 1: Conventions**

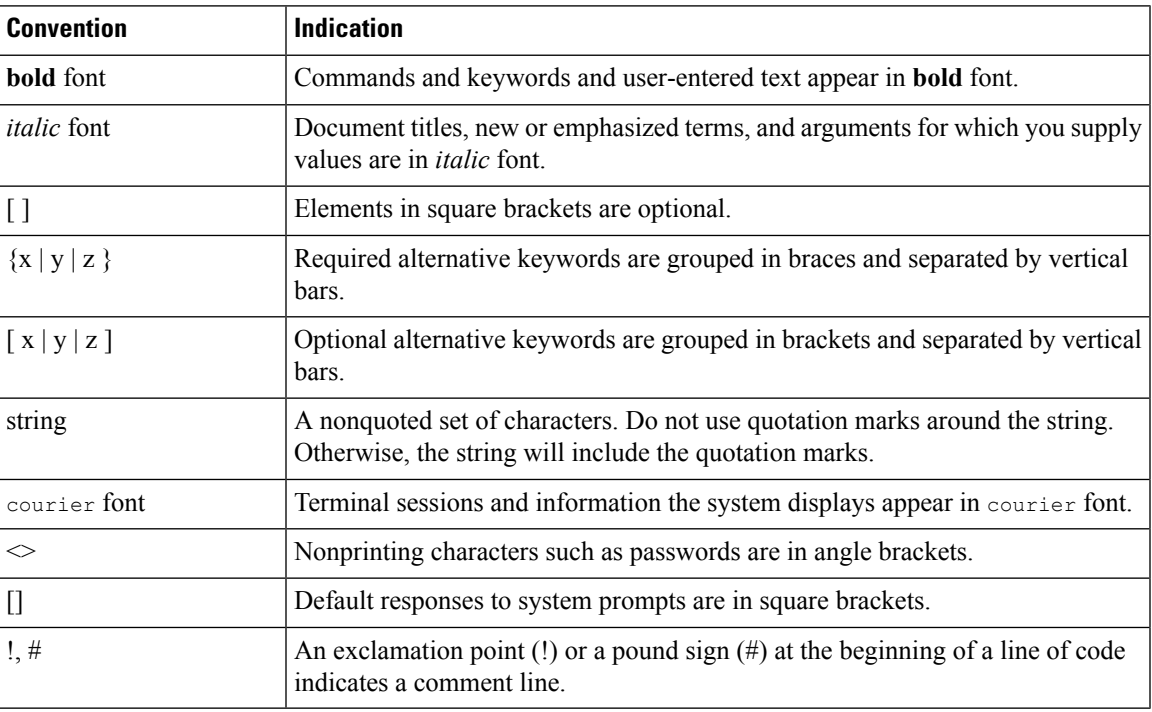

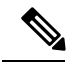

Note Means reader take note. Notes contain helpful suggestions or references to material not covered in the manual.

 $\mathcal{L}$ 

**Tip** Means the following information will help you solve a problem.

 $\triangle$ 

**Caution**

Means reader be careful. In this situation, you might perform an action that could result in equipment damage or loss of data.

### <span id="page-11-0"></span>**Related Documentation**

For more information on coding and specific assistance, see:

<https://developer.cisco.com/site/cmx-mobility-services/>

For more information about Cisco Mobility Services Engine and related products, see:

<http://www.cisco.com/c/en/us/support/wireless/mobility-services-engine/tsd-products-support-series-home.html>

For more information about Cisco Connected Mobile Experiences (Cisco CMX), see:

<http://www.cisco.com/c/en/us/solutions/enterprise-networks/connected-mobile-experiences/index.html>

For more information about Cisco DNA Spaces, see:

<https://support.dnaspaces.io/>

### <span id="page-12-0"></span>**Communications, Services, and Additional Information**

- To receive timely, relevant information from Cisco, sign up at Cisco Profile [Manager.](https://www.cisco.com/offer/subscribe)
- To get the business impact you're looking for with the technologies that matter, visit Cisco [Services](https://www.cisco.com/go/services).
- To submit a service request, visit Cisco [Support.](https://www.cisco.com/c/en/us/support/index.html)
- To discover and browse secure, validated enterprise-class apps, products, solutions and services, visit Cisco [Marketplace](https://www.cisco.com/go/marketplace/).
- To obtain general networking, training, and certification titles, visit [Cisco](http://www.ciscopress.com) Press.
- To find warranty information for a specific product or product family, access Cisco [Warranty](http://www.cisco-warrantyfinder.com) Finder.

#### **Cisco Bug Search Tool**

Cisco Bug [Search](https://www.cisco.com/c/en/us/support/web/tools/bst/bsthelp/index.html) Tool (BST) is a web-based tool that acts as a gateway to the Cisco bug tracking system that maintains a comprehensive list of defects and vulnerabilitiesin Cisco products and software. BST provides you with detailed defect information about your products and software.

I

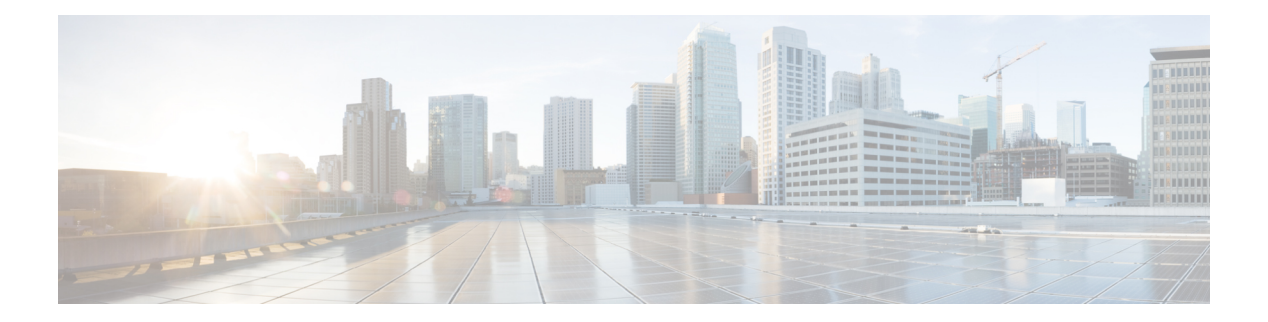

# <span id="page-14-0"></span>**Analytics**

- POST: [Breakdown](#page-15-0) of Dwell Times Spent by Devices for a Given Period and Areas, on page 8
- POST: [Breakdown](#page-20-0) of Connected and Detected Devices for a Given Period and Areas, on page 13
- [POST:](#page-25-0) Paths for a Given Period and Areas, on page 18
- GET: All [summary](#page-30-0) KPI, on page 23
- GET: Specific set of [Summary](#page-36-0) KPIs or a list of available ones, on page 29
- POST: [Overview](#page-37-0) Data for Target Areas for Brochure View, on page 30
- [POST:](#page-42-0) Dwell Time for a Given Period and Areas, on page 35
- POST: [Device](#page-47-0) Count for a Given Period and Areas, on page 40
- GET: Repeat [Device](#page-51-0) Status for One Area, on page 44
- GET: Repeat [Device](#page-52-0) Status for All Areas, on page 45
- GET: Repeat [Device](#page-53-0) Status for One Area, on page 46
- GET: Repeat Device Status In Any Area [\(Detailed\),](#page-55-0) on page 48
- GET: Repeat Device Status for One Area [\(Abridged\),](#page-59-0) on page 52
- GET: Repeat Device Status In Any Area [\(Abridged\),](#page-61-0) on page 54
- GET: [Retrieve](#page-63-0) the count of active clients on a floor or multiple floors right now., on page 56
- POST: [Retrieve](#page-65-0) the count of active clients on a floor or multiple floors right now, on page 58
- POST: Retrieve the [breakdown](#page-67-0) of connected and detected devices for a floor right now., on page 60
- GET: Retrieve the [breakdown](#page-69-0) of connected and detected devices for a floor right now, on page 62

# <span id="page-15-0"></span>**POST: Breakdown of Dwell Times Spent by Devices for a Given Period and Areas**

#### **Description**

The only parameter (body) is a JSON array containing the parameters. The parameters are described below:

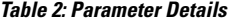

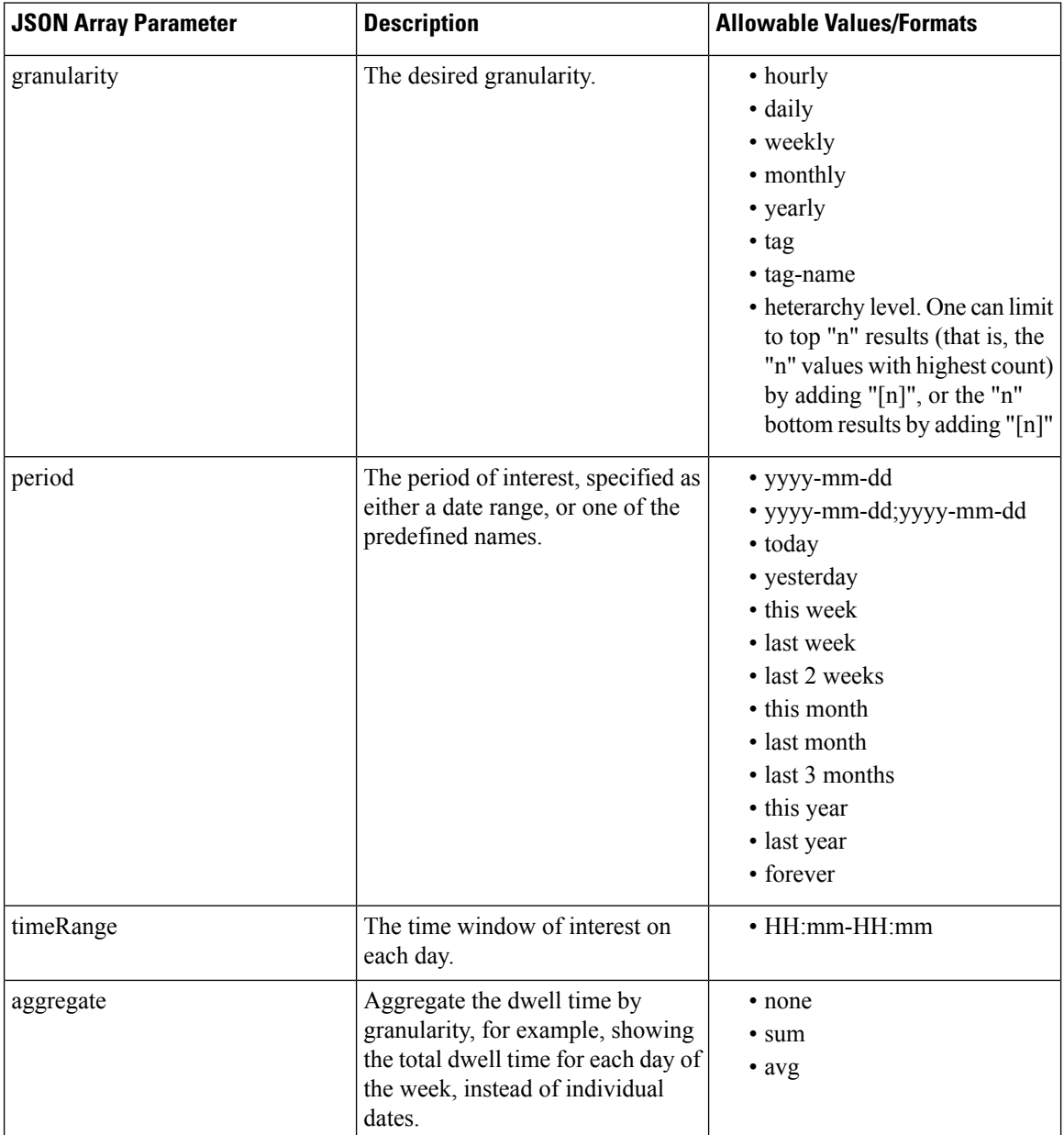

I

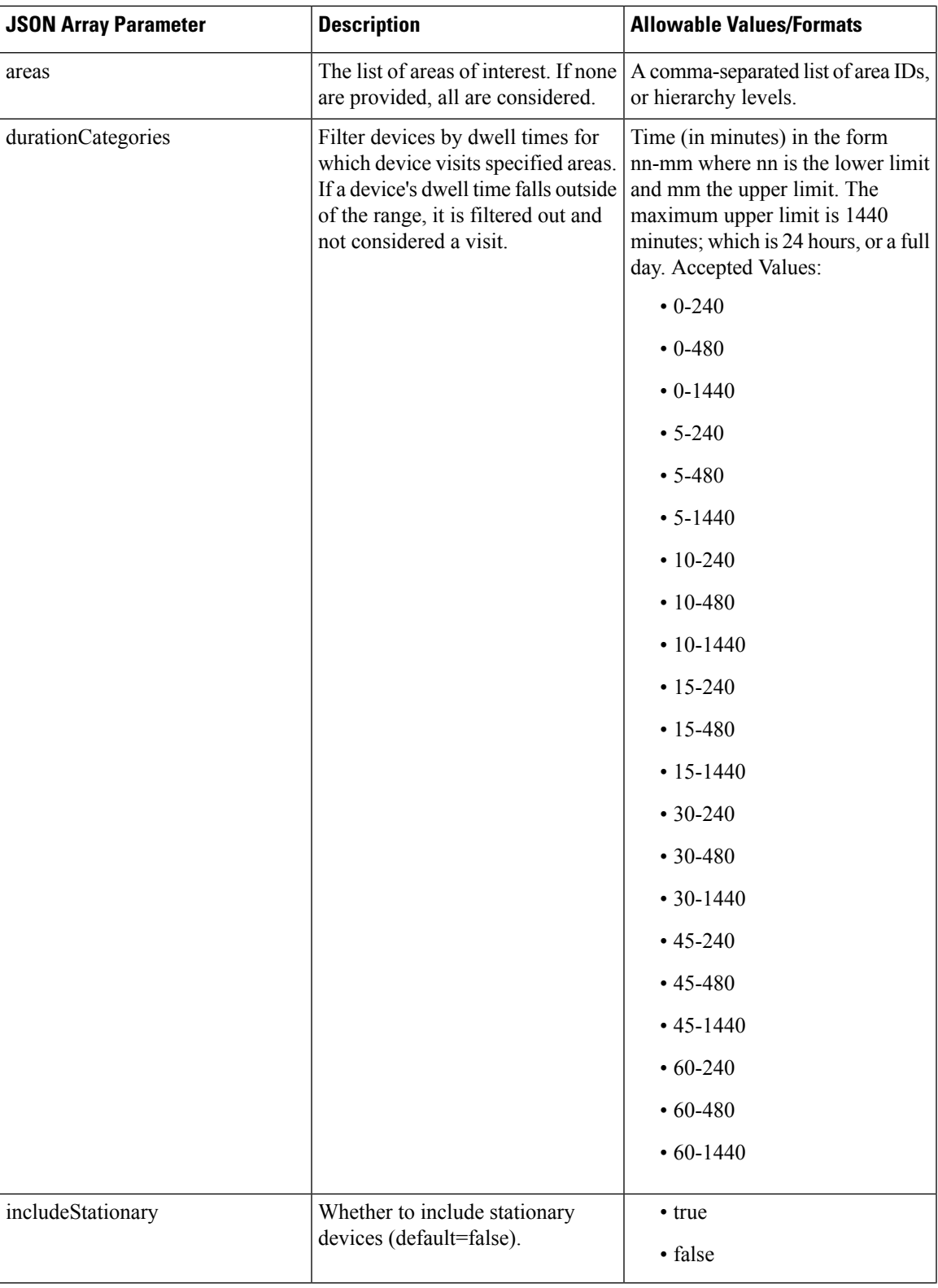

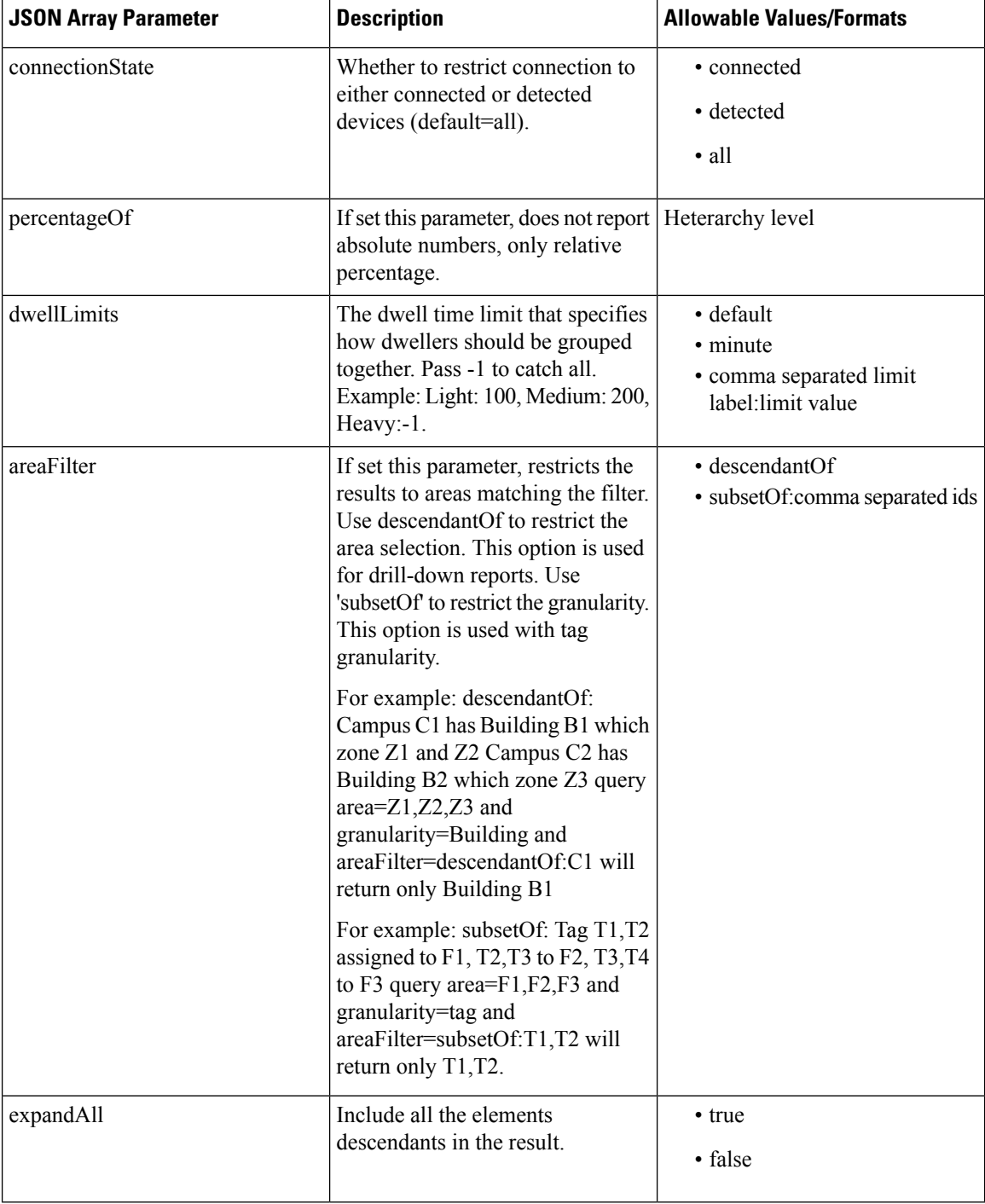

#### **HTTP Method**

POST

#### **Resource URI**

/api/analytics/v1/dwellBreakdown

#### **Requires Basic Auth**

N

#### **Parameters**

**Table 3: Parameter Details**

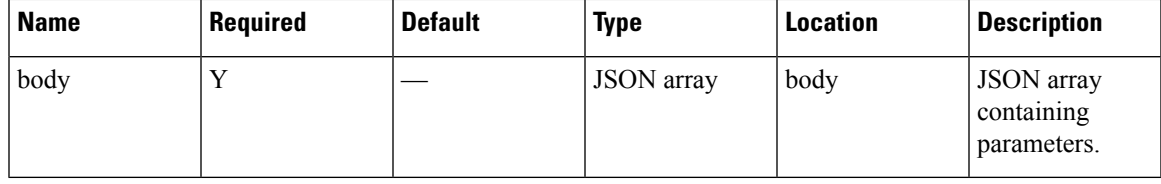

#### **Content Type**

application/json

#### **Sample Input (JSON)**

```
{
"period": "today",
"timeRange": "00:00-23:59",
"granularity": "hourly",
"areas": "52,75"
}
```
#### **Sample Output (JSON)**

{

```
"startTime": "00:00",
"startDate": "2017-03-16",
"results": [
 \{"id": 53,
    "ancestry": [
      \left\{ \right."level": "Building",
        "name": "REQ"
      },
      {
         "level": "Campus",
         "name": "Richfield"
      }
    ],
    "series": [
     "datetime",
      "dwell"
    ],
    "hasChildren": false,
    "area": "2nd Floor",
    "data": []
  },
  {
    "id": 75,
    "ancestry": [
      \{"level": "Floor",
        "name": "Site 4"
      },
```

```
{
         "level": "Building",
          "name": "Site 4"
       },
       {
         "level": "Campus",
          "name": "San Jose Outdoor"
       }
     ],
     "series": [
       "datetime",
       "dwell"
     ],
     "hasChildren": false,
     "area": "f4:0f:1b:1a:82:90",
     "data": []
   }
  ],
  "interval": "hourly",
 "executionTime": 0,
 "insights": {
   "summary": {}
 },
 "endDate": "2017-03-16",
 "maxValues": {},
 "endTime": "23:59",
 "dataFreshness": "2017-03-16T02:53:58.054-07:00",
 "minValues": {}
}
```
# <span id="page-20-0"></span>**POST: Breakdown of Connected and Detected Devices for a Given Period and Areas**

#### **Description**

This API gives a breakdown of connected and detected devices for a given period and areas. The only parameter (body) is a JSON array containing the parameters. The parameters are described below

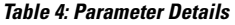

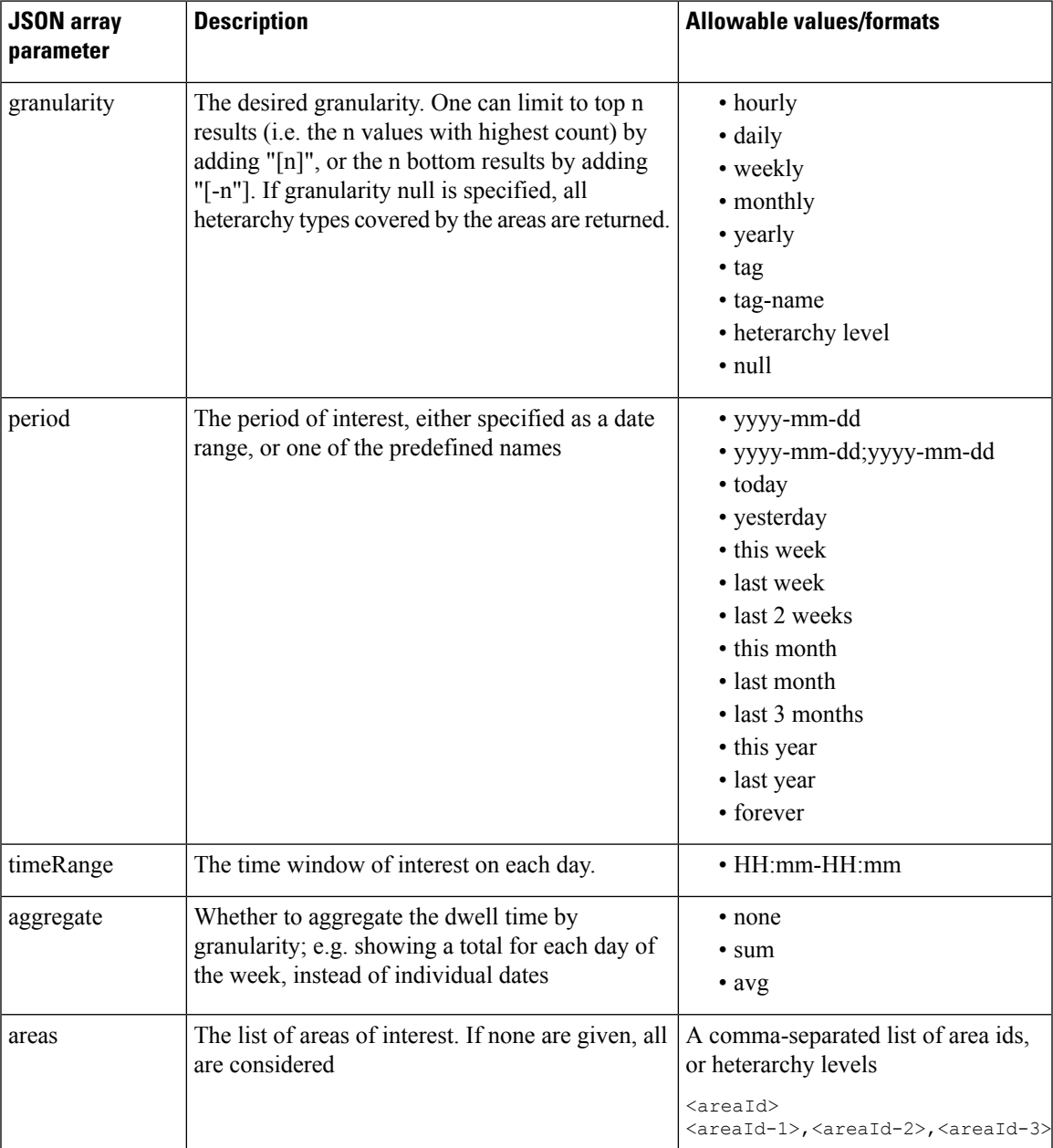

I

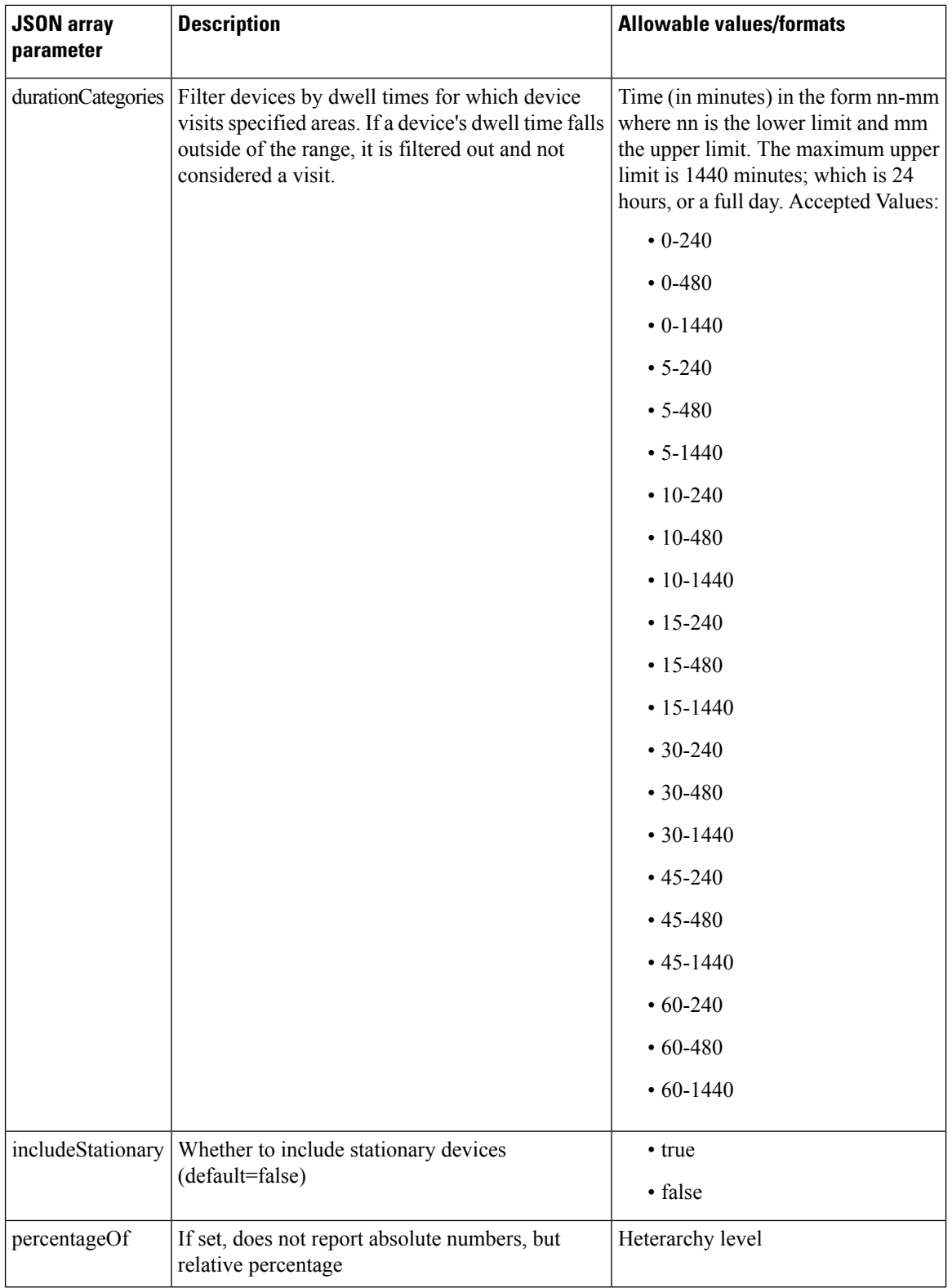

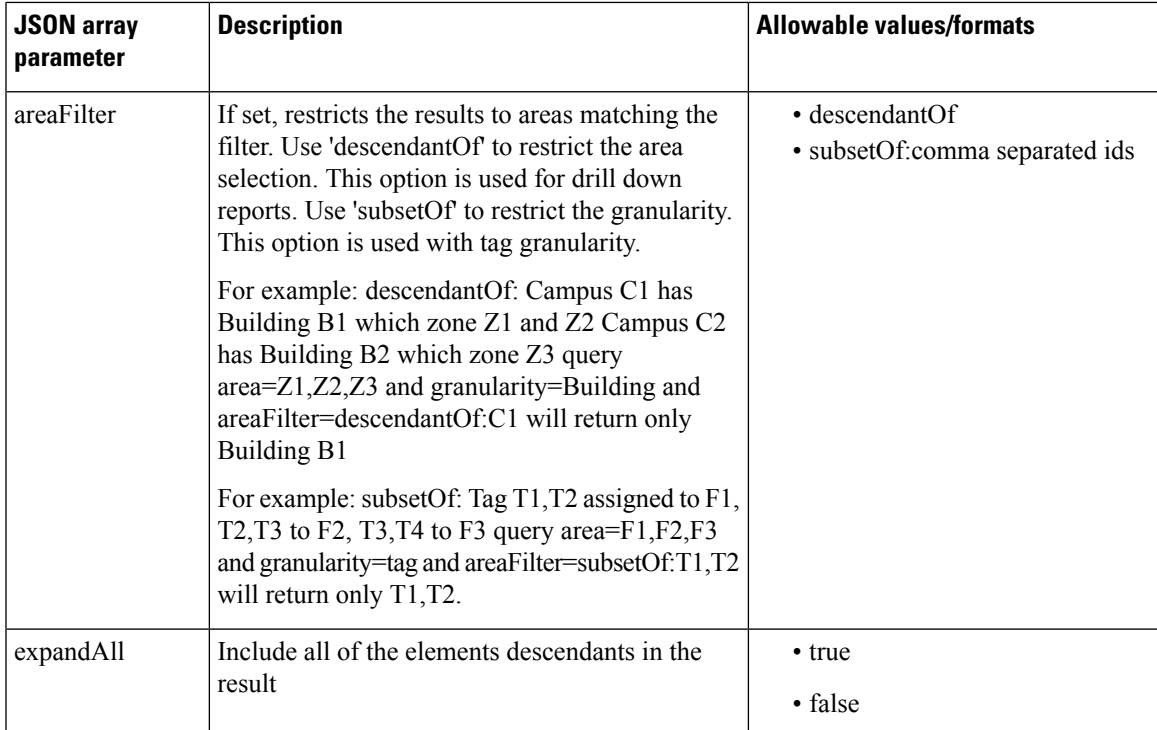

#### **HTTP Method**

POST

#### **Resource URI**

/api/analytics/v1/connectedDetected

#### **Requires Basic Auth**

N

#### **Parameters**

**Table 5: Parameter Details**

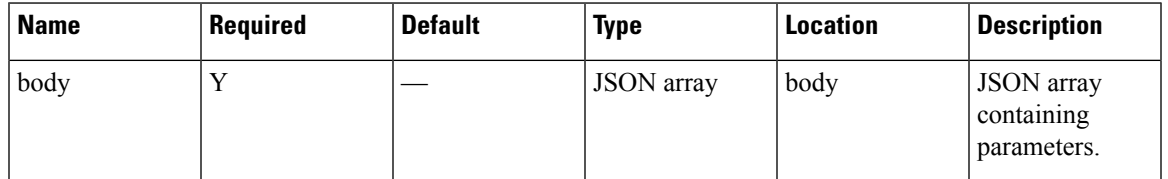

#### **Content Type**

application/json

#### **Sample Input (JSON)**

```
{
"period": "today",
"timeRange": "00:00-23:59",
"granularity": "hourly",
"areas": "5786"
}
```
#### **Sample Output (JSON)**

{

```
"startTime": "00:00",
"startDate": "2017-03-16",
"results": [
 \{"id": 5786,
   "ancestry": [
     {
        "level": "Campus",
        "name": "Nortech Campus"
     }
   ],
    "startDate": "2017-03-16",
    "series": [
     "datetime"
   ],
   "hasChildren": true,
   "area": "Nortech-1",
    "data": [
      {
        "dwell": null,
        "values": {
          "connected": 0,
          "detected": 0
        },
        "name": null
      },
      {
        "dwell": null,
        "values": {
         "connected": 0,
          "detected": 0
        },
        "name": null
      },
      {
        "dwell": null,
        "values": {
         "connected": 0,
          "detected": 0
        },
        "name": null
      },
      {
        "dwell": null,
        "values": {
         "connected": 0,
          "detected": 0
        },
        "name": null,
        "incomplete": true
      }
    ]
```

```
}
 ],
 "interval": "hourly",
 "executionTime": 18,
  "insights": {
   "summary": {},
    "connected": {
     "ancestry": [
        {
          "level": "Campus",
          "name": "Nortech Campus"
       }
     ],
     "id": 5786,
     "index": 0,
     "maxDate": "2017-03-16",
     "name": "Nortech-1",
      "maxTime": "00:00",
     "maxValue": 0
    },
    "detected": {
     "ancestry": [
       \{"level": "Campus",
          "name": "Nortech Campus"
       }
     ],
      "id": 5786,
     "index": 0,
     "maxDate": "2017-03-16",
     "name": "Nortech-1",
      "maxTime": "00:00",
      "maxValue": 0
   }
 },
 "endDate": "2017-03-16",
  "maxValues": {
   "connected": 0,
    "detected": 0
 },
 "endTime": "23:59",
 "dataFreshness": "2017-03-16T02:53:55.919-07:00",
  "minValues": {
   "connected": 0,
    "detected": 0
 }
}
```
## <span id="page-25-0"></span>**POST: Paths for a Given Period and Areas**

#### **Description**

The only parameter (body) is a JSON array containing the parameters. The parameters are described below:

#### **Table 6: Parameter Details**

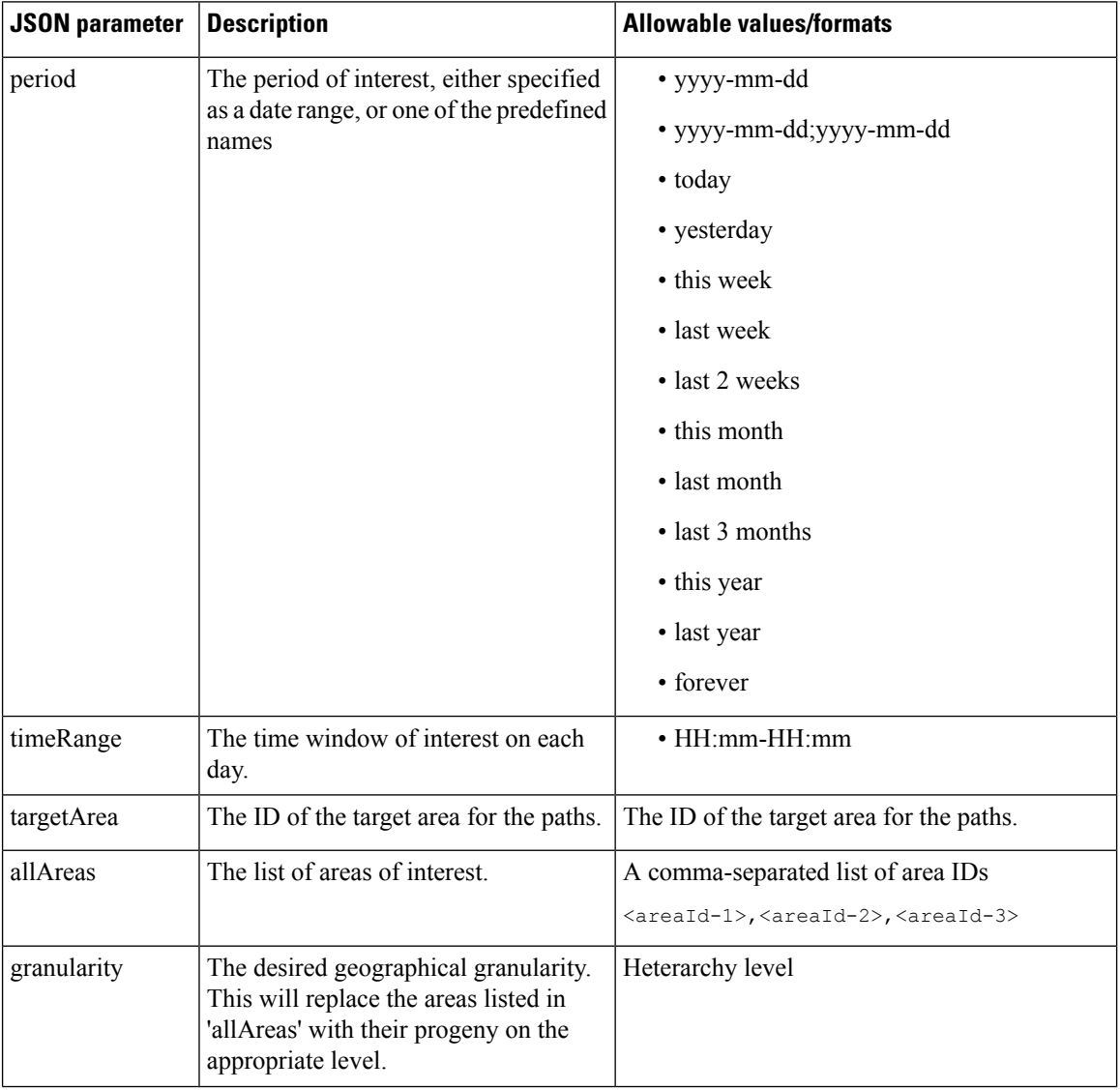

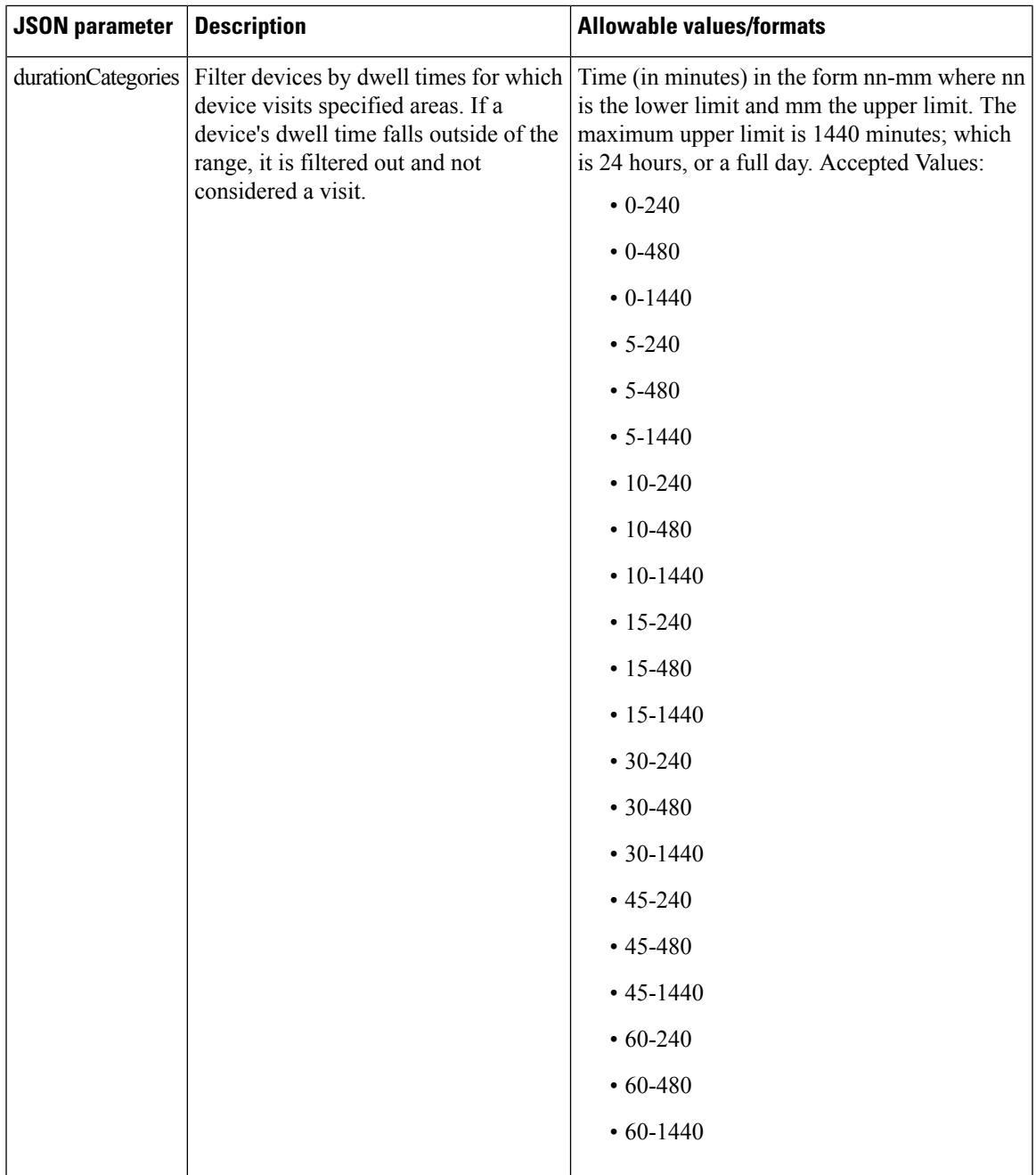

#### **HTTP Method**

POST

I

#### **Resource URI**

/api/analytics/v1/path

#### **Requires Basic Auth**

N

#### **Parameters**

**Table 7: Parameter Details**

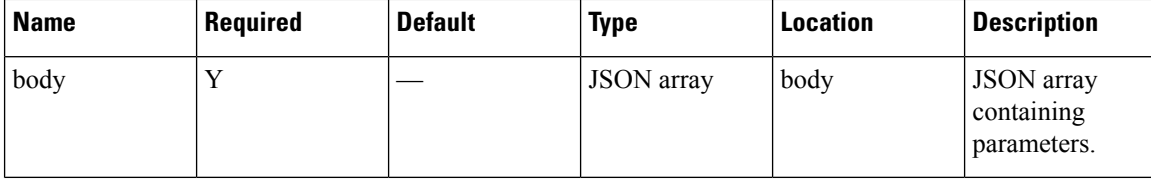

#### **Content Type**

application/json

#### **Sample Input (JSON)**

```
{
                "period": "today",
                "timeRange": "00:00-23:59",
                "granularity": "Building",
                "allAreas": "52,75,80"
}
```
#### **Sample Output (JSON)**

```
/* Path Output */
{
   "startTime": "00:00",
   "startDate": "2017-03-07",
    "results": [
       {
            "id": 75,
            "total": 0,
            "medianTransitionTime": 0,
            "ancestry": [
                {
                    "level": "Campus",
                    "name": "TagTest_Campus_1"
                }
            \, \, \,"area": "TagTest_Building_1",
            "direction": -1,
            "value": 0,
            "averageTransitionTime": 0
        },
        {
            "id": 80,
            "total": 0,
            "medianTransitionTime": 0,
            "ancestry": [
               \{"level": "Campus",
                     "name": "TagTest Campus 1"
                }
            ],
```

```
"area": "TagTest Building 2",
        "direction": -1,
        "value": 0,
        "averageTransitionTime": 0
   },
    {
        "id": 75,
        "total": 0,
        "medianTransitionTime": 0,
        "ancestry": [
            {
                "level": "Campus",
                "name": "TagTest Campus 1"
            }
        ],
        "area": "TagTest Building_1",
        "direction": 1,
        "value": 0,
        "averageTransitionTime": 0
    },
    {
        "id": 80,
        "total": 0,
        "medianTransitionTime": 0,
        "ancestry": [
            \left\{ \right."level": "Campus",
                "name": "TagTest_Campus_1"
            }
        ],
        "area": "TagTest Building 2",
        "direction": 1,
        "value": 0,
        "averageTransitionTime": 0
   }
],
"executionTime": 88,
"requestTruncated": false,
"target": {
    "ancestry": [
        {
            "level": "Campus",
            "name": "campus"
        }
   ],
    "total": 0,
   "id": 52,
    "area": "Building_0",
    "pathsEnded": 0,
    "totalVisits": 0,
    "pathsStarted": 0,
   "avgDwellPerDevice": 0,
   "avgDwellPerVisit": 0,
   "totalDevices": 0
},
"insights": {},
"endDate": "2017-03-07",
"endTime": "23:59",
"dataFreshness": {
   "dayOfYear": 66,
    "dayOfMonth": 7,
    "dayOfWeek": 2,
   "era": 1,
   "year": 2017,
```
}

```
"minuteOfDay": 1277,
    "hourOfDay": 21,
    "weekyear": 2017,
    "monthOfYear": 3,
    "yearOfEra": 2017,
    "yearOfCentury": 17,
    "centuryOfEra": 20,
    "millisOfSecond": 782,
    "millisOfDay": 76673782,
    "secondOfMinute": 53,
    "secondOfDay": 76673,
    "minuteOfHour": 17,
    "weekOfWeekyear": 10,
    "millis": 1488921473782,
    "zone": {
        "fixed": true,
        "id": "Etc/UTC"
    },
    "chronology": {
        "zone": {
            "fixed": true,
            "id": "Etc/UTC"
        }
    },
    "afterNow": false,
    "beforeNow": false,
    "equalNow": true
}
```
### <span id="page-30-0"></span>**GET: All summary KPI**

#### **Description**

This API retrieves summary of all KPI.

#### **HTTP Method**

GET

#### **Resource URI**

/api/analytics/v1/summary

#### **Requires Basic Auth**

N

#### **Parameters**

None.

#### **Sample Output (JSON)**

```
{
    "Top Building dwell": {
        "title": "Top Building dwell",
        "value": {
            "primary": "Nortech-1 (5572.52 min)",
            "secondary": [
                "SJC23 (0.00 min)",
                "SJC24 (0.00 min)",
                "Shell- CBuilding (0.00 min)"
            ],
            "supplementary": "SJC23 (0.00 min)<br/>SJC24 (0.00 min)<br/>Shell- CBuilding
(0.00 \text{ min}) <br/> \text{Br}/\text{>}"
       }
    },
    "Notifications Received": {
        "title": "Notifications Received Rate (5 min avg)",
        "value": {
            "primary": "2.04 notifications/s",
            "secondary": [
                "1 min avg: 2.07",
                "15 min avg: 1.84",
                 "Avg since boot: 4.23",
                 "Total number of events: 3774166"
            \cdot"supplementary": "1 min avg: 2.07</br>15 min avg: 1.84</br>Avg since boot:
4.23</br>Total number of events: 3774166"
        }
    },
    "RSSI experience": {
        "title": "RSSI experience",
        "value": {
            "primary": "No devices detected",
            "secondary": [
```

```
"No devices detected"
             ],
             "supplementary": "No devices detected"
        }
    },
    "Uptime": {
         "title": "Uptime",
         "value": {
             "primary": "10 days, 07:35",
             "secondary": [
                 "Processors: 20",
                  "Max mem: 4528 MiB",
                  "Memory: 2849/4528 MiB",
                 "Threads: 169"
             \frac{1}{2},
             "supplementary": "Processors: 20<br/>Max mem: 4528 MiB<br/>Memory: 2849/4528
MiB<br/>br/>Threads: 169"
        }
    },
    "Connected": {
         "title": "Connected",
         "value": {
             "primary": "1916.33%",
             "secondary": [
                 "Total: 392",
                 "Detected: -7120 (-1816.33%)",
                 "Connected: 7512 (1916.33%)"
             \frac{1}{2},
             "supplementary": "Total: 392</br>Detected: -7120 (-1816.33%)</br>Connected:
7512 (1916.33%)</br>"
        }
    },
    "Aggregation performance": {
         "title": "Aggregation performance",
         "value": {
             "primary": "534930964.29 / 0",
             "secondary": [
                  "API misses (rate): 166(0) / 0(0) <br>hr>>",
                  "API misses as % of total API calls: 9.22/0<br/>kr/>",
                 "Background updates (rate): 0(0) / 0(0) <br>hr>>"],
             "supplementary": "API misses (rate): 166(0) / 0(0) <br/> \langle \text{br}/\rangleAPI misses as %
of total API calls: 9.22/ \times br \rightarrow \text{Background updates} (rate): 0(0) / 0(0) <br/> \times \text{Br} \rightarrow \text{V}},
         "recordRefreshCounts": {
             "pathRecordsRefreshed": 0,
             "repeatRecordsRefreshed": 0,
             "derivedRecordsRefreshed": 0,
             "hourVisitsUpdated": 121942,
             "areaVisitsUpdated": 119586,
             "crossoverRecordsRefreshed": 0
         }
    },
    "Top Campus count": {
         "title": "Top Campus count",
         "value": {
             "primary": "Nortech Campus (356)",
             "secondary": [
                 "Shell (0)",
                 "System Campus (0)"
             \frac{1}{2},
             "supplementary": "Shell (0)<br/>System Campus (0)<br/> <br/>"
        }
    },
```

```
"Database I/O": {
        "title": "Database I/O Rate (5 min avg)",
        "value": {
            "primary": "0.57 operations/s",
            "secondary": [
                 "1 min avg: 0.07",
                 "15 min avg: 0.53",
                 "Avg since boot: 0.46",
                 "Total number of events: 409932"
            \frac{1}{2}"supplementary": "1 min avg: 0.07</br>15 min avg: 0.53</br>Avg since boot:
0.46</br>Total number of events: 409932"
       }
    },
    "Top Floor dwell": {
        "title": "Top Floor dwell",
        "value": {
            "primary": "1st Floor (5572.53 min)",
            "secondary": [
                 "1st floor (CCW remodel) (0.00 min)",
                 "2nd floor (Area Addition) (0.00 min)",
                 "2nd floor (CCW remodel) (0.00 min)"
            ],
           "supplementary": "1st floor (CCW remodel) (0.00 min)<br/> />>>>>>> (Area Addition)
 (0.00 \text{ min}) <br/>br/>2nd floor (CCW remodel) (0.00 \text{ min}) <br/> \text{br/}"
       }
    },
    "Active devices": {
        "title": "Active devices",
        "value": {
            "primary": 356,
            "secondary": [
                 "Most recent detection: 17s ago"
            \frac{1}{2}"supplementary": "Most recent detection: 17s ago"
        }
    },
    "Top Campus dwell": {
        "title": "Top Campus dwell",
        "value": {
            "primary": "Nortech Campus (5572.53 min)",
            "secondary": [
                 "Shell (0.00 min)",
                 "System Campus (0.00 min)"
            \frac{1}{2},
            "supplementary": "Shell (0.00 min)<br/>kbr/>System Campus (0.00 min)<br/>kr/>"
        }
    },
    "Analysis API calls": {
        "title": "Analysis API calls",
        "value": {
            "primary": "Meter not active yet",
            "secondary": [
                 "Please wait while data is being collected."
            \frac{1}{2}"supplementary": "Please wait while data is being collected."
        }
    },
    "Zone API Calls": {
        "title": "Zone API Calls",
        "value": {
            "primary": "Meter not active yet",
            "secondary": [
                 "Please wait while data is being collected."
```

```
\frac{1}{2},
             "supplementary": "Please wait while data is being collected."
        }
    },
    "Top Zone dwell": {
        "title": "Top Zone dwell",
        "value": {
             "primary": "CMX Bar (5959.07 min)",
             "secondary": [
                 "School (5763.90 min)",
                 "Tm (4175.67 min)",
                 "CMX Clinic (1783.57 min)"
             \frac{1}{2},
            "supplementary": "School (5763.90 min)<br/>Tm (4175.67 min)<br/>CMX Clinic
(1783.57 min)<br/> />"
        }
    },
    "Top Manufacturer": {
        "title": "Top Manufacturer",
        "value": {
             "primary": "Cisco Systems, Inc (310)",
             "secondary": [
                 "Aeroscout Ltd. (78)",
                 "G2 Microsystems (44)",
                "Hon Hai Precision Ind. Co.,Ltd. (21)"
            \cdot"supplementary": "Aeroscout Ltd. (78)</br><2 Microsystems (44)</br>Hon Hai
Precision Ind. Co., Ltd. (21)</br>"
        }
    },
    "Top Zone count": {
        "title": "Top Zone count",
        "value": {
             "primary": "CMX Clinic (106)",
            "secondary": [
                 "Tm (86)",
                 "CMX Bar (44)",
                 "School (20)"
             \frac{1}{2},
             "supplementary": "Tm (86)<br/>kbr/>CMX Bar (44)<br/>kbr/>School (20)<br/>kbr/>"
        }
    },
    "Top Building count": {
        "title": "Top Building count",
        "value": {
             "primary": "Nortech-1 (356)",
             "secondary": [
                 "SJC23 (0)",
                 "SJC24 (0)",
                 "Shell- CBuilding (0)"
             \frac{1}{2},
             "supplementary": "SJC23 (0)<br/>kt>SJC24 (0)<br/>kt>Shell- CBuilding (0)<br/>kt>"
        }
    },
    "Overall Analytics API Calls": {
        "title": "Overall Analytics API Calls Rate (5 min avg)",
        "value": {
             "primary": "0.00 calls/s",
             "secondary": [
                 "1 min avg: 0.00",
                 "15 min avg: 0.00",
                 "Avg since boot: 0.00",
                 "Total number of events: 0"
            ],
```

```
"supplementary": "1 min avg: 0.00</br>15 min avg: 0.00</br>Avg since boot:
0.00</br>Total number of events: 0"
       }
    },
    "Notification processing time": {
        "title": "Notification processing time (avg duration)",
        "value": {
            "primary": "2.13 ms",
            "secondary": [
                "Min: 0 ms",
                "Max: 9 ms",
                "StDev: 0.94"
            \mathbf{I},
            "supplementary": "Min: 0 ms</br>Max: 9 ms</br>StDev: 0.94"
        }
    },
    "Location API Calls": {
        "title": "Location API Calls",
        "value": {
            "primary": "Meter not active yet",
            "secondary": [
                "Please wait while data is being collected."
            \frac{1}{2}"supplementary": "Please wait while data is being collected."
        }
    },
    "Paths API Calls": {
        "title": "Paths API Calls",
        "value": {
            "primary": "Meter not active yet",
            "secondary": [
                "Please wait while data is being collected."
            ],
            "supplementary": "Please wait while data is being collected."
        }
    },
    "Age of updated aggregation records": {
        "title": "Age of updated aggregation records",
        "value": {
            "primary": "Meter not active yet",
            "secondary": [
                "Please wait while data is being collected."
            ],
            "supplementary": "Please wait while data is being collected."
        }
    },
    "Top Floor count": {
        "title": "Top Floor count",
        "value": {
            "primary": "1st Floor (356)",
            "secondary": [
                "1st floor (CCW remodel) (0)",
                "2nd floor (Area Addition) (0)",
                "2nd floor (CCW remodel) (0)"
            \frac{1}{2},
            "supplementary": "1st floor (CCW remodel) (0)<br/>2nd floor (Area Addition)
(0) <br/>br/>>2nd floor (CCW remodel) (0) <br/>br/>"
       }
    },
    "Heterarchy": {
        "title": "Heterarchy",
        "value": {
            "primary": "199 active elements",
            "secondary": [
```

```
"Elements: 199/54 [act/inact]",
                 "APs: 158/39",
                 "POIs: 0/0",
                 "PATHs: 0/0",
                  "Floors: 8/1",
                  "Tags: 19/0",
                  "Userlevels: 4/0",
                  "Zones: 5/12"
             ],
             "supplementary": "Elements: 199/54 [act/inact]<br/>>br/>APs: 158/39<br/>br/>POIs:
0/0<br/>br/>PATHs: 0/0<br/>br/>Floors: 8/1<br/>kbr/>Tags: 19/0<br/>br/>Vserlevels: 4/0<br/>kbr/>2ones: 5/12"
        }
    }
}
}
```
## **GET: Specific set of Summary KPIs or a list of available ones**

## **Description**

This API retrieves a specific set of summary KPIs or a list of available ones.

#### **HTTP Method**

**GET** 

## **Resource URI**

/api/analytics/v1/summary/:summaryItem

#### **Requires Basic Auth**

N

#### **Parameters**

### **Table 8: Parameter Details**

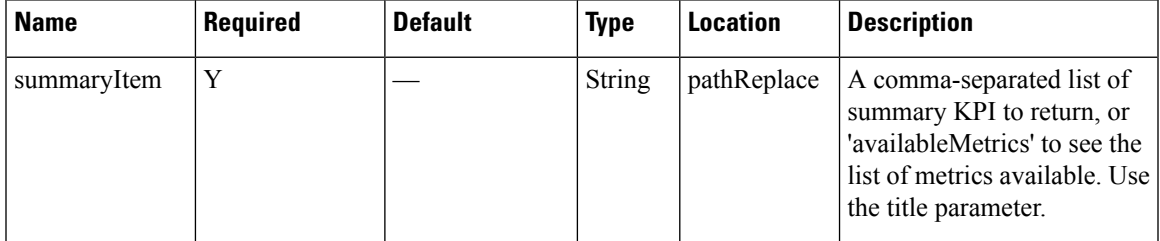

## **Content Type**

application/json

```
{
    "Top Building dwell": {
       "title": "Top Building dwell",
       "value": {
            "secondary": [],
            "supplementary": "",
            "primary": "Nortech Building (0.00 min)"
       }
    }
}
```
# **POST: Overview Data for Target Areas for Brochure View**

## **Description**

This task retreives overview Data for Target Areas for Brochure View

### **Table 9: Parameter Details**

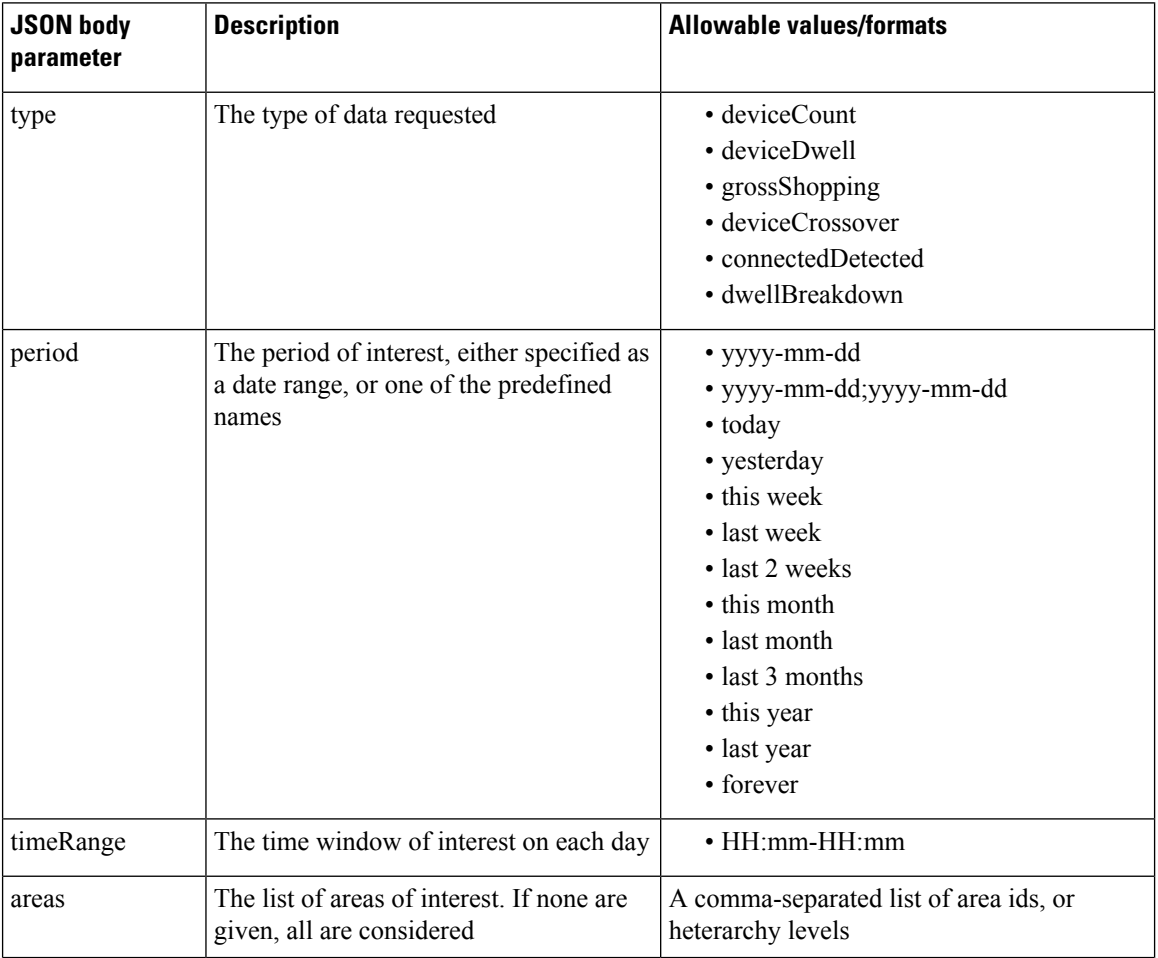

 $\mathbf l$ 

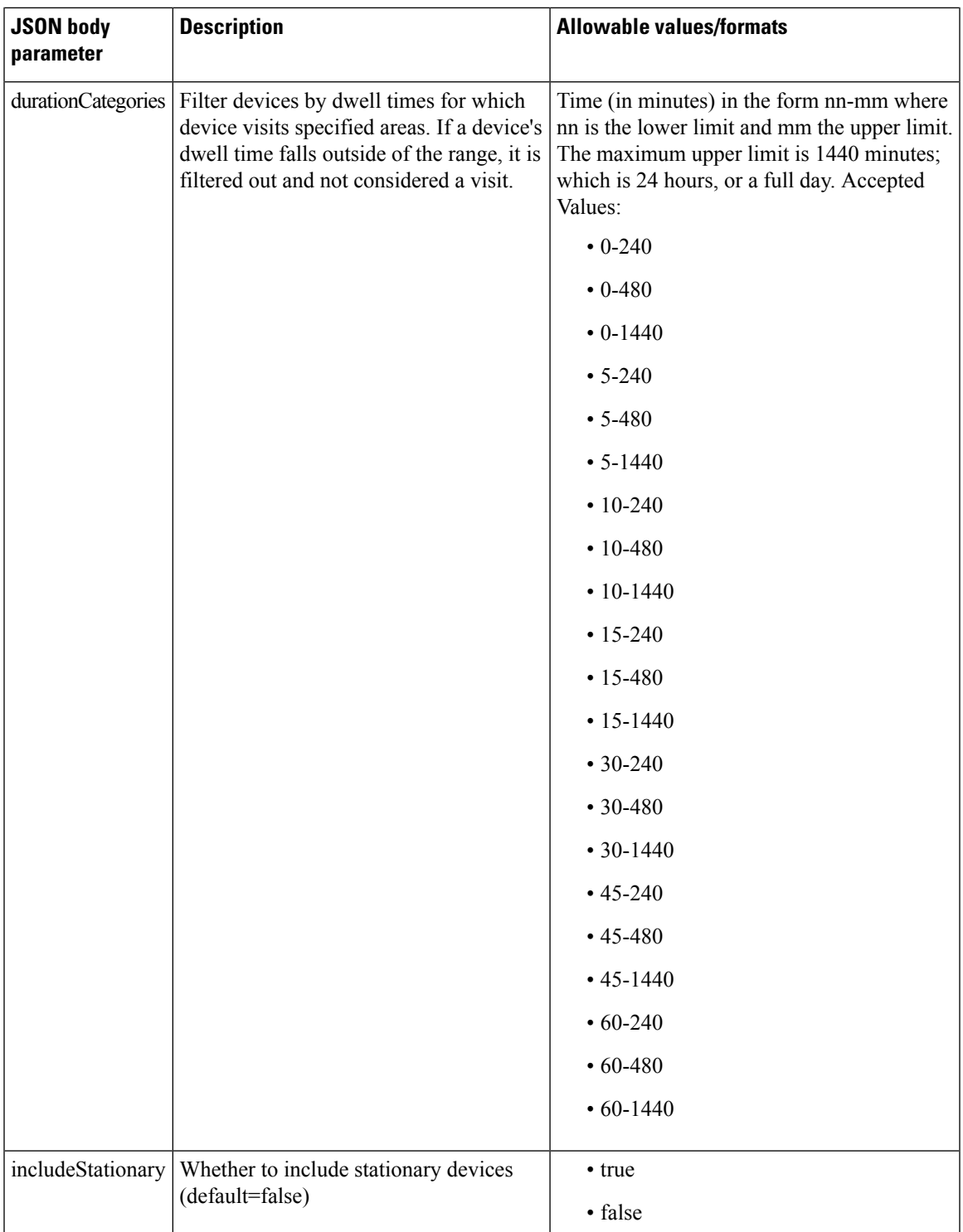

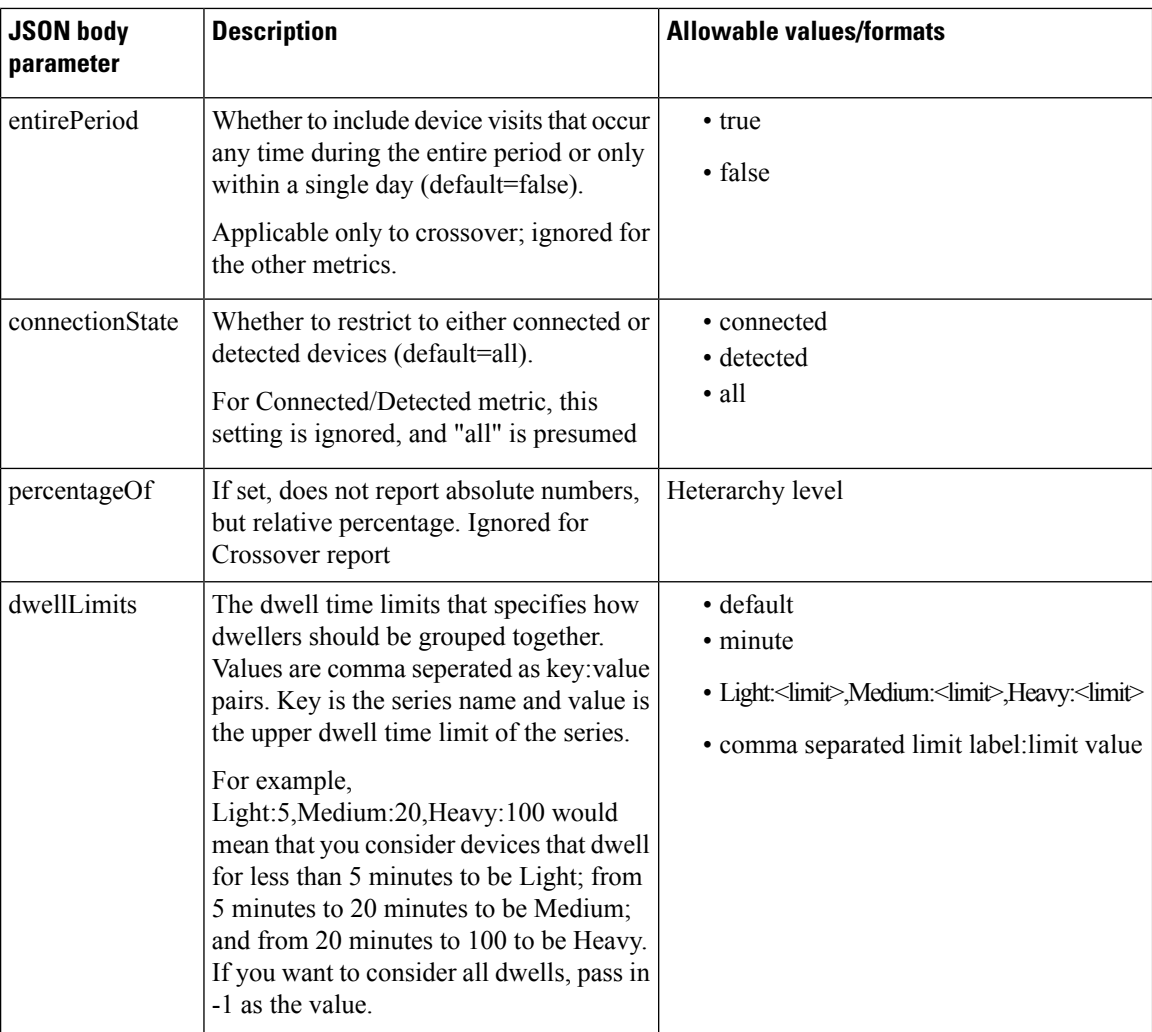

## **HTTP Method**

POST

## **Resource URI**

/api/analytics/v1/overview

## **Requires Basic Auth**

N

#### **Parameters**

#### **Table 10: Parameter Details**

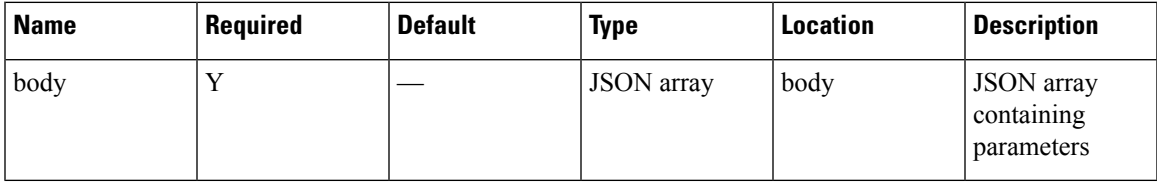

## **Content Type**

application/json

## **Sample Input (JSON)**

```
{
"period": "today",
"timeRange": "00:00-23:59",
 "areas": "52",
 "type": "deviceCount"
}
```

```
{
 "startTime": "00:00",
 "previousEndDate": null,
 "startDate": "2017-03-16",
 "title": "Visitors",
 "executionTime": 32,
 "value": {
    "primary": {
      "title": "Total Visitors",
     "value": 0,
     "peakValue": 0,
     "breakdown": [
       {
          "title": "Repeat Visitors",
          "value": 0
       },
       {
         "title": "New Visitors",
          "value": 0
       }
     ]
    },
    "average": {
     "title": "Total Visitors",
     "value": 0,
      "peakValue": 0,
      "breakdown": [
       {
          "title": "Repeat Visitors",
          "value": 0
       },
        \{"title": "New Visitors",
          "value": 0
        }
```
}

```
]
  },
  "previousTimeRange": {
    "title": "Total Visitors",
    "value": 0,
    "peakValue": 0,
    "breakdown": [
      {
        "title": "Repeat Visitors",
        "value": 0
      },
      {
        "title": "New Visitors",
        "value": 0
     }
   ]
  }
},
"areas": [
  \left\{ \right."id": 52,
    "name": "f0:25:72:3c:f8:10"
  }
\frac{1}{2}"previousStartDate": "2017-03-15",
"endDate": null,
"endTime": "23:59"
```
## **POST: Dwell Time for a Given Period and Areas**

## **Description**

This API retrevies dwell Time for a given period and areas.The only parameter is a JSON array containing the parameters. The parameters are described below

## **Table 11: Parameter Details**

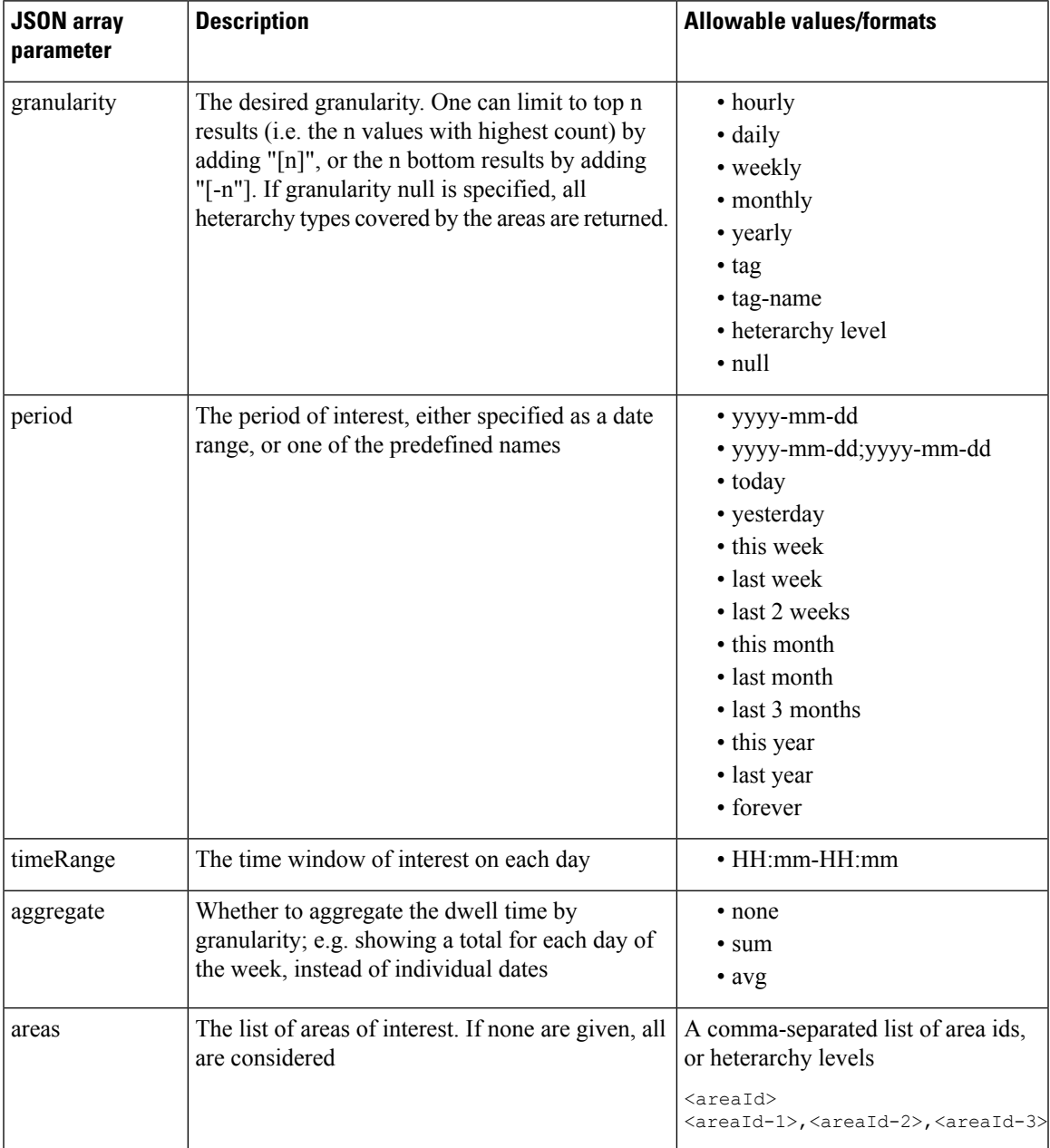

I

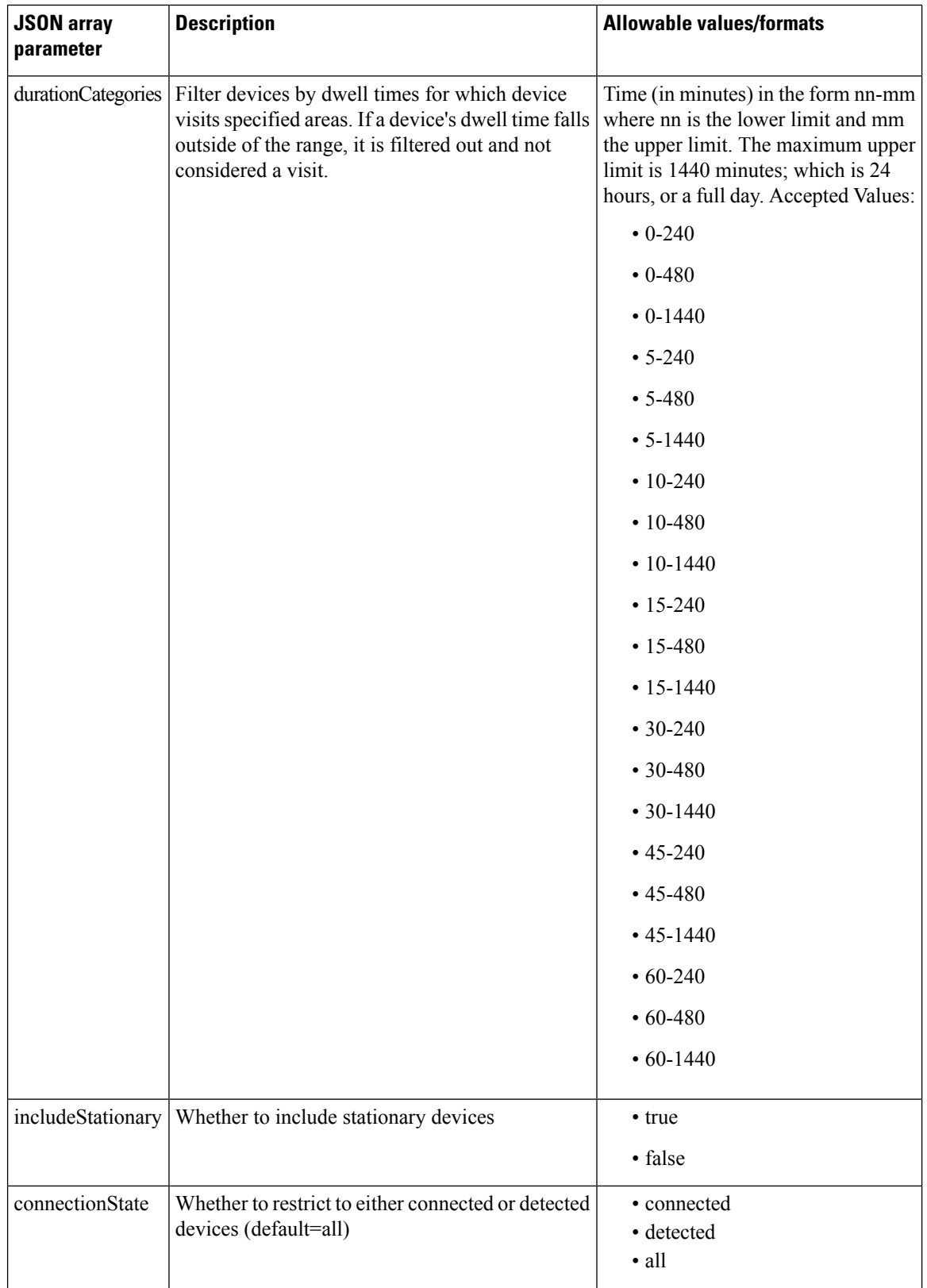

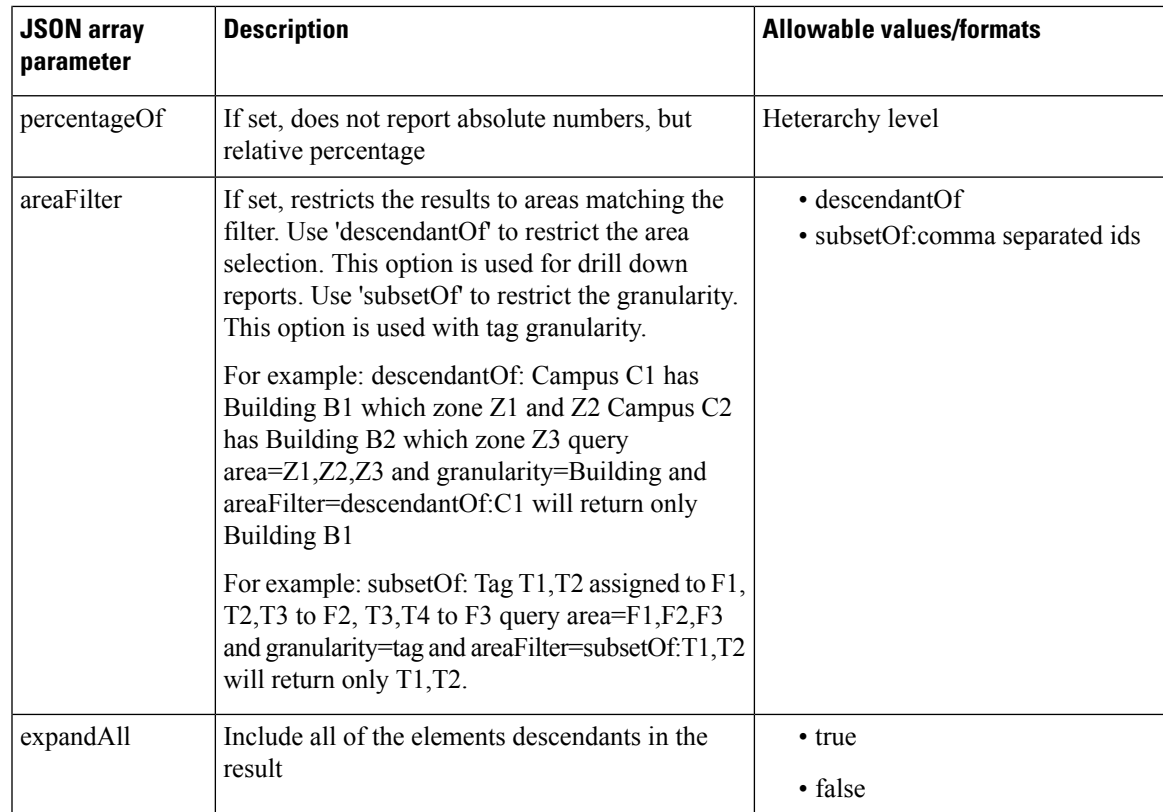

## **HTTP Method**

POST

## **Resource URI**

/api/analytics/v1/deviceDwell

## **Requires Basic Auth**

N

## **Parameters**

**Table 12: Parameter Details**

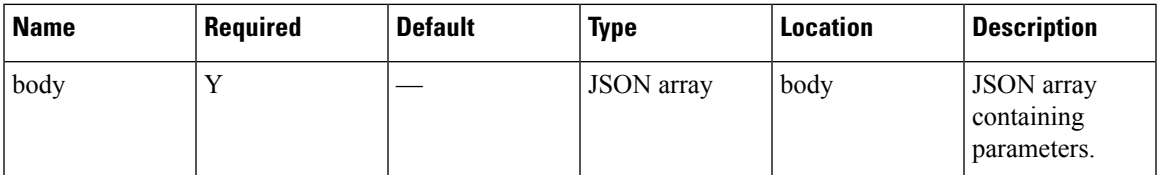

## **Content Type**

application/json

{

#### **Sample Input (JSON)**

```
{
"period": "today",
"timeRange": "00:00-23:59",
"granularity": "hourly",
"areas": "52,75"
}
```

```
"startTime": "00:00",
"startDate": "2017-03-16",
"connectionState": "all",
"results": [
  {
    "id": 53,
    "ancestry": [
      {
        "level": "Building",
        "name": "REQ"
      },
      {
        "level": "Campus",
        "name": "Richfield"
     }
    \mid ,
    "series": [
     "datetime"
    ],
    "hasChildren": false,
    "level": "FLOOR",
    "area": "2nd Floor",
    "data": []
  },
  {
    "id": 75,
    "ancestry": [
      {
         "level": "Floor",
         "name": "Site 4"
      },
      {
        "level": "Building",
        "name": "Site 4"
      },
      {
        "level": "Campus",
        "name": "San Jose Outdoor"
     }
    \frac{1}{2},
    "series": [
     "datetime"
    ],
    "hasChildren": false,
    "level": "AP",
    "area": "f4:0f:1b:1a:82:90",
    "data": []
 }
\frac{1}{2}"interval": "hourly",
"executionTime": 0,
"minValue": 2147483647,
```
I

```
"endDate": "2017-03-16",
 "endTime": "23:59",
 "dataFreshness": "2017-03-16T02:58:04.319-07:00",
  "maxValue": 0
}
```
## **POST: Device Count for a Given Period and Areas**

## **Description**

This API retreives the device count for a given period and areas.

The only parameter (body) is a JSON array containing the parameters. The parameters are described below

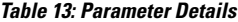

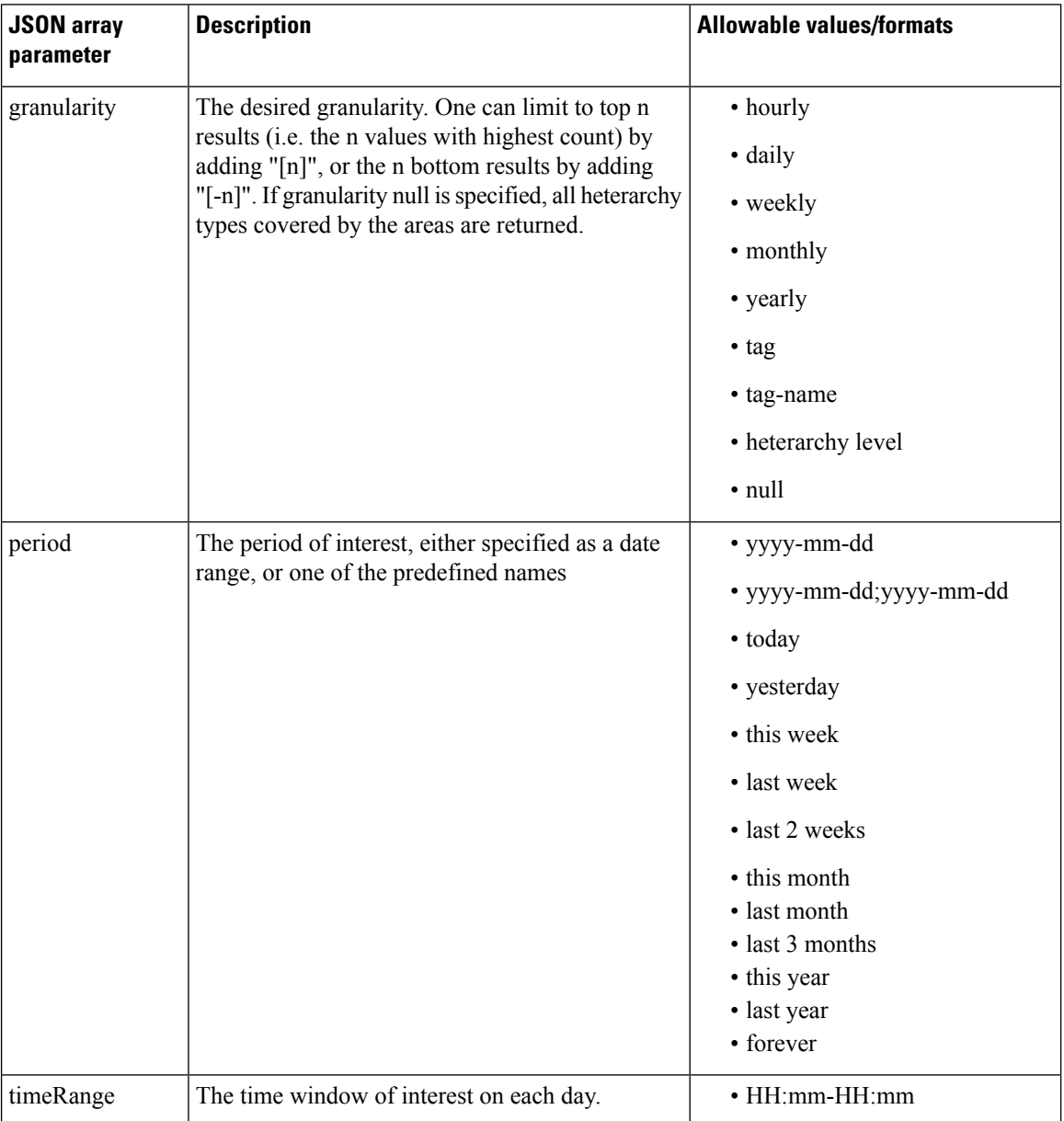

 $\mathbf l$ 

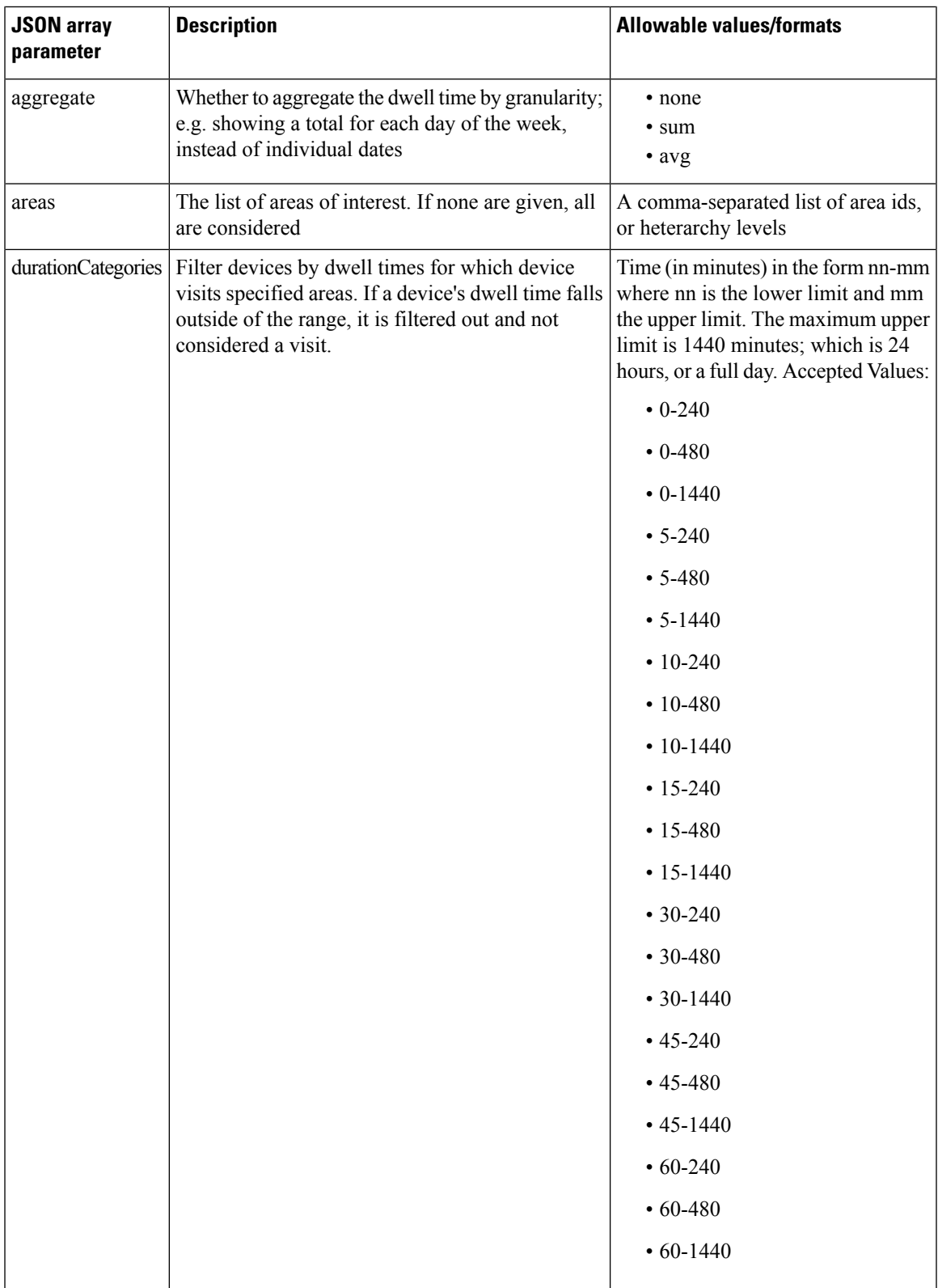

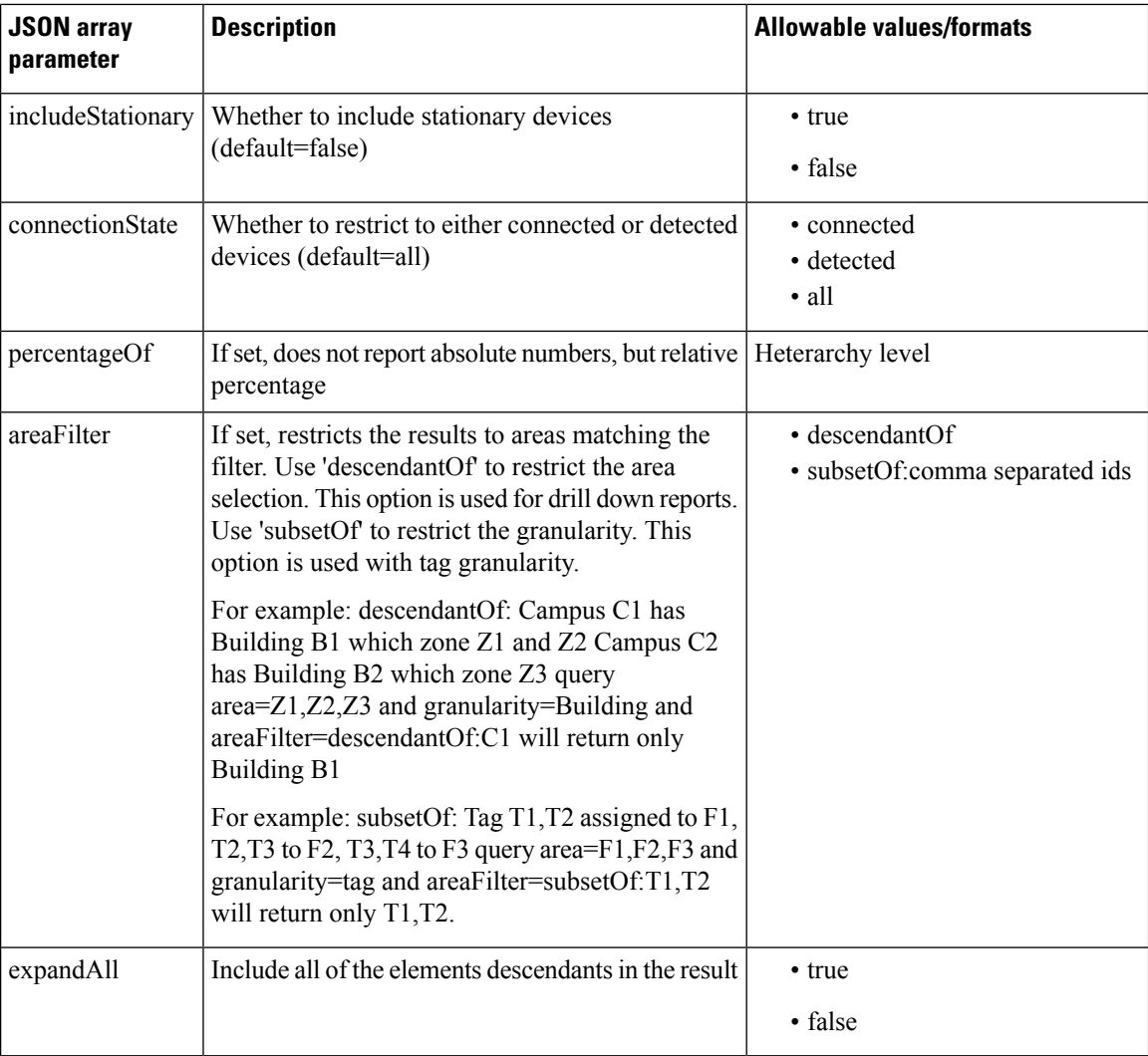

## **HTTP Method**

POST

## **Resource URI**

/api/analytics/v1/deviceCount

## **Requires Basic Auth**

N

#### **Parameters**

#### **Table 14: Parameter Details**

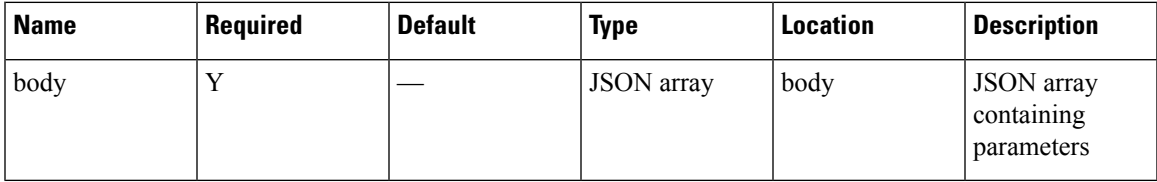

## **Content Type**

application/json

#### **Sample Input (JSON)**

```
{
"period": "today",
"timeRange": "00:00-23:59",
"granularity": "Building",
"areas": "52,75,80"
}
```

```
{
 "startTime": "00:00",
 "startDate": "2017-03-16",
 "connectionState": "all",
 "results": [
   {
     "id": -1,
     "ancestry": [],
     "series": [],
     "hasChildren": false,
     "level": "SUPERZONE",
     "area": "Unknown area",
     "data": []
   }
 \vert,
 "interval": null,
 "executionTime": 23,
  "minValue": 2147483647,
  "endDate": "2017-03-16",
 "endTime": "23:59",
 "dataFreshness": "2017-03-16T03:00:28.833-07:00",
 "maxValue": 0
}
```
## **GET: Repeat Device Status for One Area**

## **Description**

Returns whether a device was seen as a repeat device in a particular area within the last 6 months.

#### **HTTP Method**

GET

## **Resource URI**

/api/analytics/v1/isRepeatDevice/{deviceMac}/{areaId}

## **Requires OAuth**

N

#### **Parameters**

#### **Table 15: Parameter Details**

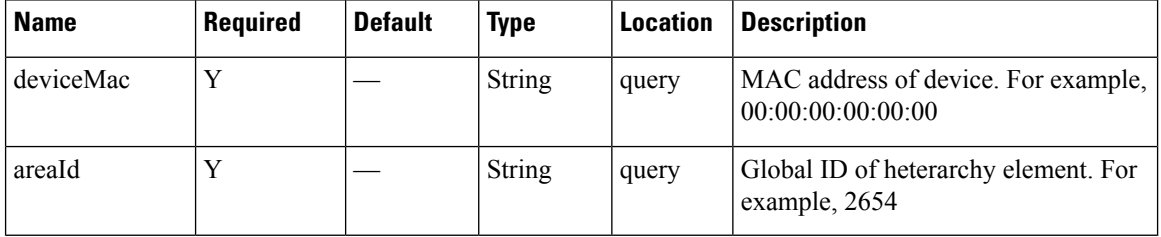

## **Content Type**

application or json

#### **Sample Response**

{ isRepeat : true }

{ isRepeat : false }

# **GET: Repeat Device Status for All Areas**

## **Description**

Returns whether a device was seen as a repeat device in any area within your heirarchy within the last 6 months. .

## **HTTP Method**

**GET** 

## **Resource URI**

/api/analytics/v1/isRepeatDevice/{deviceMac}

#### **Requires Basic Auth**

N

#### **Parameters**

**Table 16: Parameter Details**

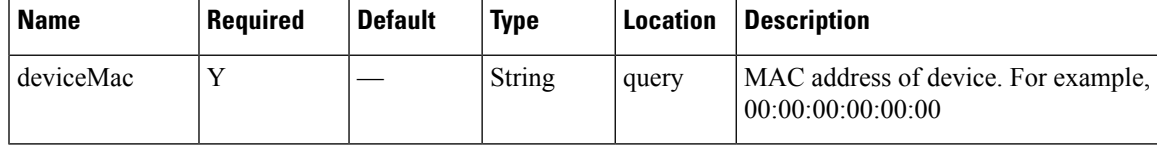

## **Content Type**

application or json

## **Sample Response**

{ isRepeat : true } { isRepeat : false }

## **GET: Repeat Device Status for One Area**

## **Description**

Returns detailed information of a repeat device within the last 6 monthsin a given area using the MAC address of the device.

#### **HTTP Method**

GET

## **Resource URI**

/api/analytics/v1/repeatDeviceStats/{deviceMac}/{areaId}

#### **Requires Basic Auth**

N

#### **Parameters**

**Table 17: Parameter Details**

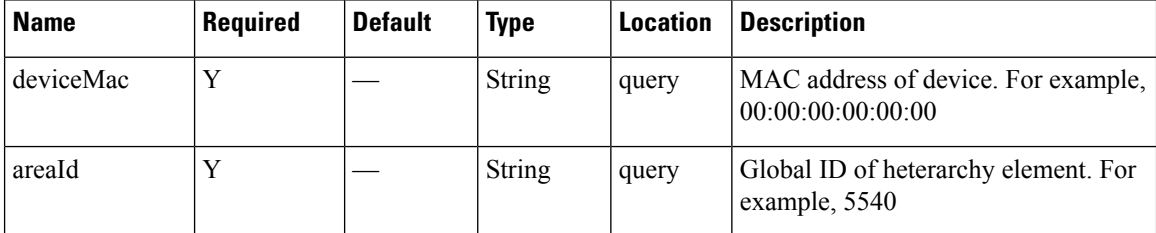

#### **Content Type**

{

application or json

#### **Sample Response**

```
"results": [
  {
    "id": 5540,
    "lastMonthSeen": "October",
    "name": "SJC-23",
    "userLevel": "Building",
    "children": [
       {
         "id": 5498,
         "lastMonthSeen": "October",
         "name": "2nd floor",
         "userLevel": "Floor",
         "daysSeenInLast30": [
         \begin{array}{c} \end{array}},
```

```
\{"id": 5539,
        "lastMonthSeen": "July",
         "name": "3rd Floor",
         "userLevel": "Floor",
         "daysSeenInLast30": [
         ]
      }
    ],
    "daysSeenInLast30": [
    \, ]
  }
\, ]
```
**Table 18: Response Description**

}

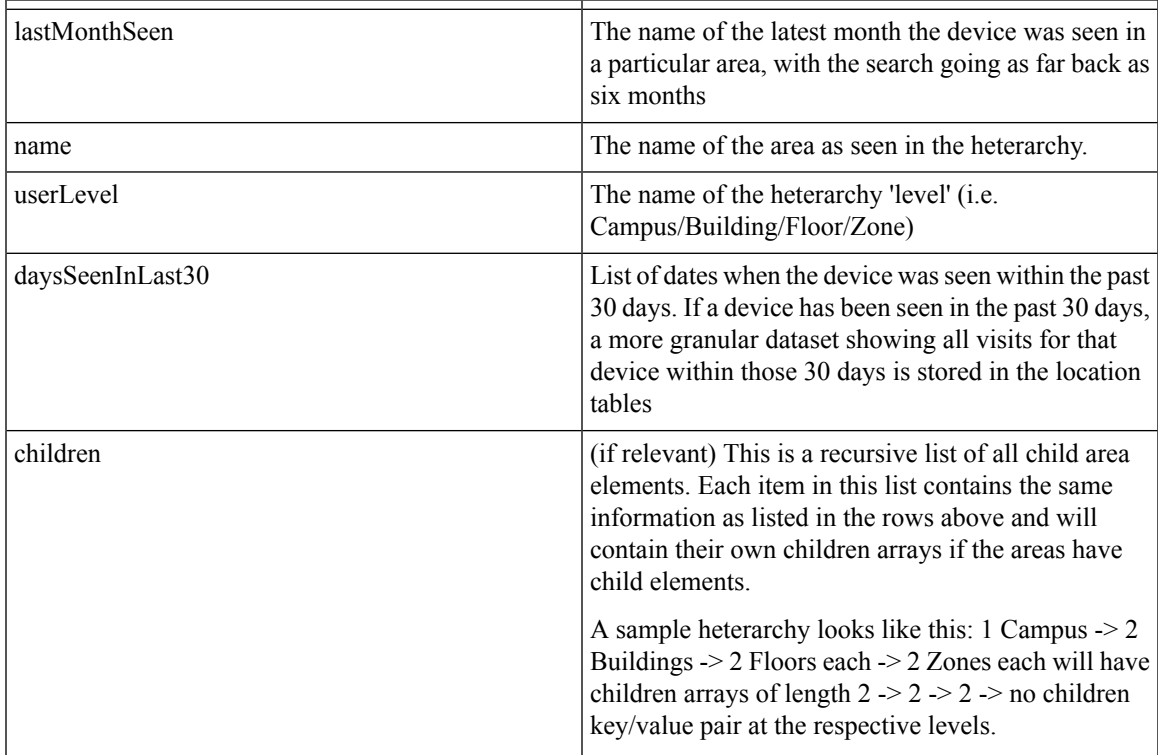

## **GET: Repeat Device Status In Any Area (Detailed)**

## **Description**

Returns detailed information of a repeat device within the last 6 months in any area using the MAC address of the device

#### **HTTP Method**

GET

## **Resource URI**

/api/analytics/v1/repeatDeviceStats/{deviceMac}/{areaId}

#### **Requires OAuth**

N

#### **Parameters**

**Table 19: Parameter Details**

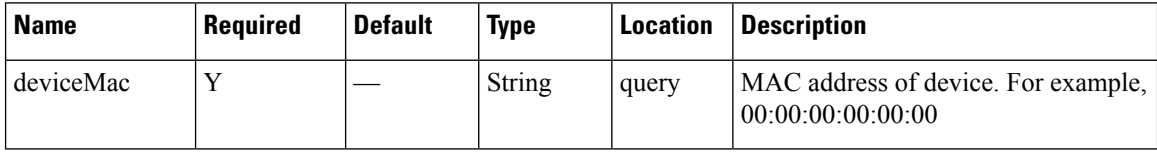

#### **Content Type**

application or json

#### **Sample Response**

```
{
 "results": [
   {
     "id": 4519,
     "lastMonthSeen": "October",
     "name": "System Campus",
     "userLevel": "Campus",
      "children": [
        {
          "id": 5206,
          "lastMonthSeen": "July",
          "name": "SJC-18",
          "userLevel": "Building",
          "children": [
            {
              "id": 5588,
              "lastMonthSeen": "July",
              "name": "3rd Floor",
              "userLevel": "Floor",
              "daysSeenInLast30": [
```

```
]
    }
  \frac{1}{2},
  "daysSeenInLast30": [
  ]
},
{
  "id": 5540,
  "lastMonthSeen": "October",
  "name": "SJC-23",
  "userLevel": "Building",
  "children": [
    {
      "id": 5498,
      "lastMonthSeen": "October",
      "name": "2nd floor",
      "userLevel": "Floor",
      "daysSeenInLast30": [
      ]
    },
    {
      "id": 5539,
      "lastMonthSeen": "July",
      "name": "3rd Floor",
      "userLevel": "Floor",
      "daysSeenInLast30": [
      ]
   }
  ],
  "daysSeenInLast30": [
  ]
},
{
  "id": 5635,
  "lastMonthSeen": "October",
  "name": "SJC-24",
  "userLevel": "Building",
  "children": [
   {
      "id": 5636,
      "lastMonthSeen": "October",
      "name": "1st Floor",
      "userLevel": "Floor",
      "daysSeenInLast30": [
        "2016-10-04",
        "2016-09-30",
        "2016-09-27",
        "2016-09-22"
      ]
    },
    {
      "id": 5637,
      "lastMonthSeen": "October",
      "name": "2nd Floor",
      "userLevel": "Floor",
      "daysSeenInLast30": [
        "2016-10-04",
        "2016-10-03",
        "2016-09-22"
      ]
```

```
},
      {
        "id": 5638,
        "lastMonthSeen": "October",
        "name": "3rd Floor",
        "userLevel": "Floor",
        "daysSeenInLast30": [
          "2016-10-05",
          "2016-10-04",
          "2016-10-03",
          "2016-09-30",
          "2016-09-27",
          "2016-09-26",
          "2016-09-23",
          "2016-09-22"
        ]
      }
    ],
    "daysSeenInLast30": [
      "2016-10-05",
      "2016-10-04",
      "2016-10-03",
      "2016-09-30",
      "2016-09-27",
      "2016-09-26",
      "2016-09-23",
      "2016-09-22"
    ]
  }
],
"daysSeenInLast30": [
  "2016-10-05",
  "2016-10-04",
  "2016-10-03",
  "2016-09-30",
  "2016-09-27",
  "2016-09-26",
  "2016-09-23",
  "2016-09-22"
]
```
#### **Table 20: Response Description**

} ] }

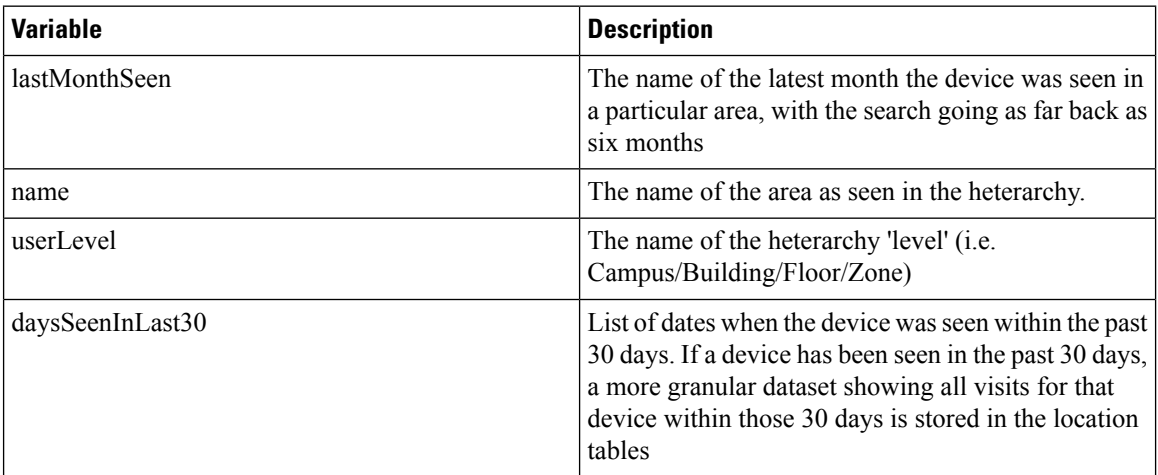

 $\mathbf l$ 

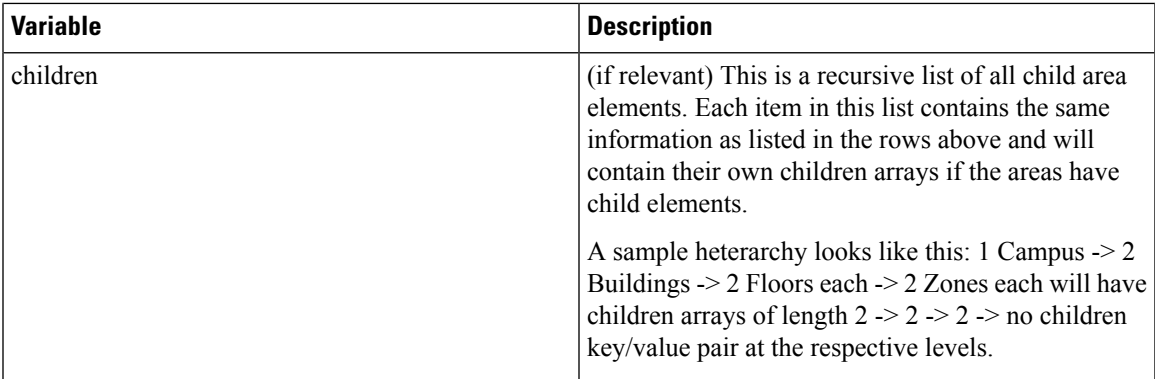

## **GET: Repeat Device Status for One Area (Abridged)**

## **Description**

Returns abridged information of a repeat device within the last 6 months in a given area using the MAC address of the device.

## **HTTP Method**

GET

## **Resource URI**

/api/analytics/v1/repeatDeviceStatsLite/{deviceMac}/{areaId}

#### **Requires OAuth**

N

#### **Parameters**

#### **Table 21: Parameter Details**

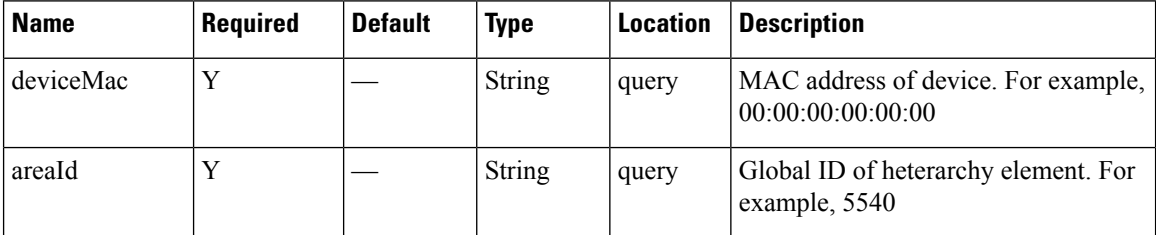

Content Type

application or json

#### **Sample Response**

```
{
  "results": [
    {
     "id": 2654,
      "lastMonthSeen": "October",
      "name": "System Campus",
      "userLevel": "Campus",
      "daysSeenInLast30": [
        "2016-10-05",
        "2016-10-04",
        "2016-10-03",
        "2016-09-30",
        "2016-09-27",
        "2016-09-26",
        "2016-09-23",
        "2016-09-22"
      \, ]
    }
```
 $\mathbf l$ 

] }

**Table 22: Response Description**

| <b>Variable</b>  | <b>Description</b>                                                                                                    |
|------------------|----------------------------------------------------------------------------------------------------|
| lastMonthSeen    | The name of the latest month the device was seen in<br>a particular area, with the search going as far back as<br>six months                                                                                                    |
| name             | The name of the area as seen in the heterarchy.                                                                                                    |
| userLevel        | The name of the heterarchy 'level' ( <i>i.e.</i> )<br>Campus/Building/Floor/Zone)                                                                                                    |
| daysSeenInLast30 | List of dates when the device was seen within the past<br>30 days. If a device has been seen in the past 30 days,<br>a more granular dataset showing all visits for that<br>device within those 30 days is stored in the location<br>tables |

## **GET: Repeat Device Status In Any Area (Abridged)**

## **Description**

Returns abridged information of a repeat device within the last 6 months in any area using the MAC address of the device

#### **HTTP Method**

GET

## **Resource URI**

/api/analytics/v1/repeatDeviceStats/{deviceMac}/{areaId}

#### **Requires OAuth**

N

#### **Parameters**

**Table 23: Parameter Details**

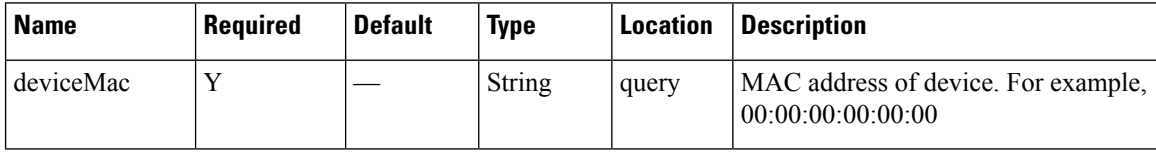

#### **Content Type**

application or json

#### **Sample Response**

```
{
 "results": [
    {
     "id": 4519,
      "lastMonthSeen": "October",
      "name": "System Campus",
      "userLevel": "Campus",
      "daysSeenInLast30": [
        "2016-10-05",
        "2016-10-04",
        "2016-10-03",
        "2016-09-30",
        "2016-09-27",
        "2016-09-26",
        "2016-09-23",
        "2016-09-22"
      ]
    }
 \, \, \,}
```
I

## **Table 24: Response Description**

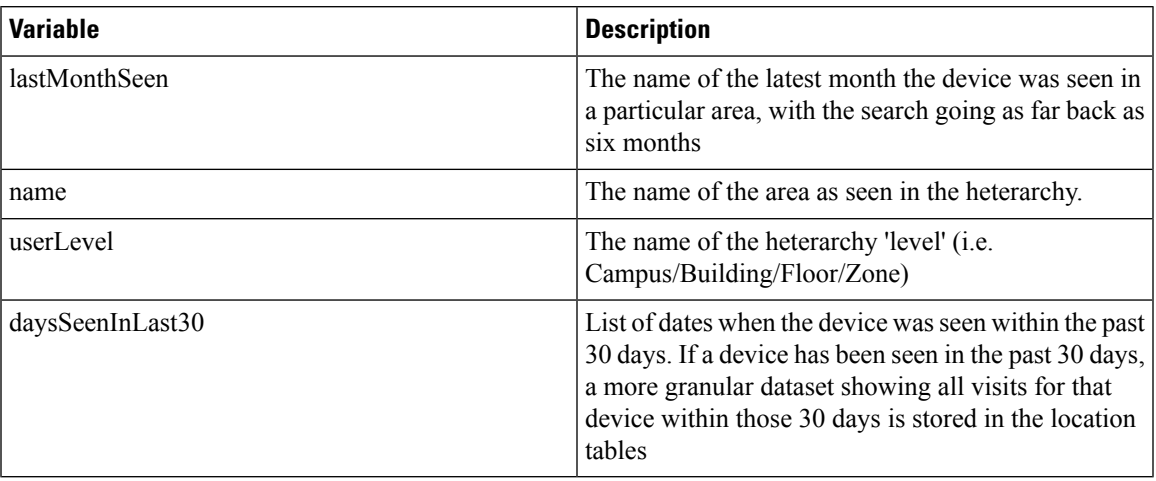

# **GET: Retrieve the count of active clients on a floor or multiple floors right now.**

#### **Description**

The only parameter (body) is a JSON array containing the parameters.

**HTTP Method**

**GET** 

#### **Resource URI**

/api/analytics/v1/now/clientCount

#### **Requires Basic Auth**

N

{

#### **Parameters**

None.

#### **Content Type**

application/json

```
"total": {
   "total": 103,
   "totalNumFloors": 8
},
"connectionState": "all",
"failedFloorIds": [],
"missingFloorIds": [],
"executionTime": 147,
"minValue": 0,
"data": [
    {
        "floorName": "2nd floor (CCW remodel)",
        "floorId": 207,
        "value": 0
    },
    {
        "floorName": "3rd floor (CCW remodel)",
        "floorId": 157,
        "value": 0
    },
    {
        "floorName": "3rd floor (CCW remodel)",
        "floorId": 232,
        "value": 0
    },
```

```
{
        "floorName": "1st floor (CCW remodel)",
        "floorId": 106,
        "value": 0
    },
    {
        "floorName": "1st floor (CCW remodel)",
        "floorId": 184,
        "value": 0
    },
    {
       "floorName": "1st Floor",
        "floorId": 11,
        "value": 103
    },
    {
        "floorName": "2nd floor (CCW remodel)",
        "floorId": 132,
        "value": 0
    },
    {
        "floorName": "2nd floor (Area Addition)",
        "floorId": 185,
        "value": 0
    }
],
"date": "2017-12-17",
"nonFloorIds": [],
"maxValue": 103
```
## **API History**

}

**Table 25: API history**

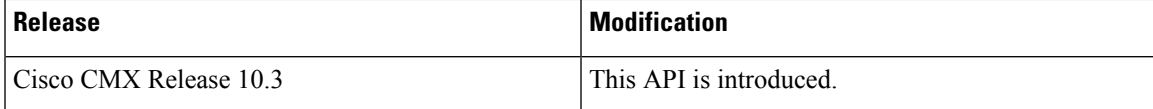

# **POST: Retrieve the count of active clients on a floor or multiple floors right now**

#### **Description**

This API retrieves the count of active clients on a floor or multiple floors right now. The only parameter (body) is a JSON array containing the parameters.

#### **Parameters**

#### **Table 26: Parameter Details**

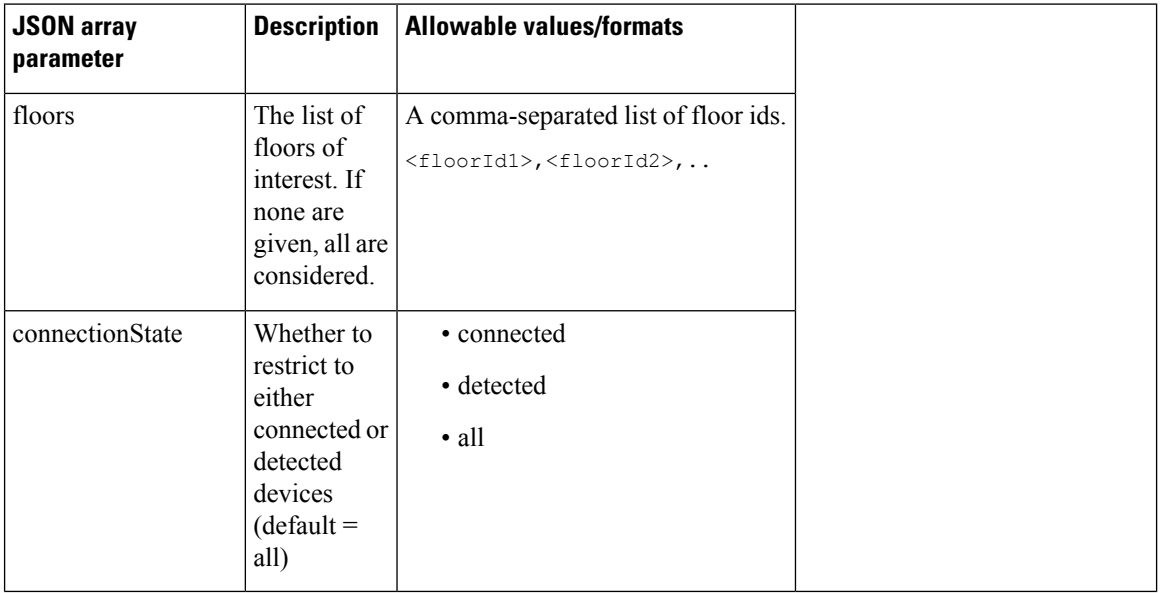

#### **HTTP Method**

POST

## **Resource URI**

/api/analytics/v1/now/clientCount

#### **Requires Basic Auth**

N

#### **Parameters**

### **Table 27: Parameter Details**

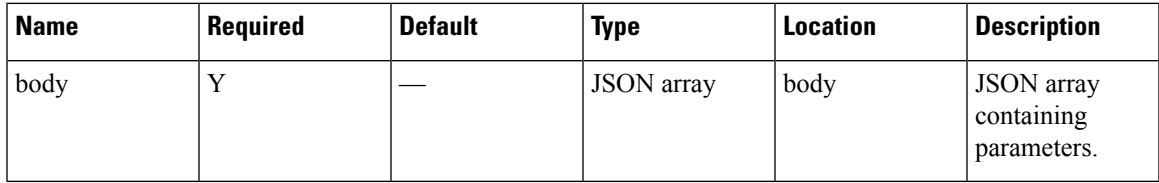

## **Content Type**

application/json

#### **Sample Input**

```
{
"floors": "17",
"connectionState": "all"
}
```
## **Sample Output**

```
{
 "total": {
   "total": 0,
   "totalNumFloors": 0
 },
 "connectionState": "all",
 "failedFloorIds": [],
 "missingFloorIds": [
   "17"
 \frac{1}{2}"executionTime": 1,
 "minValue": 2147483647,
 "data": [],
 "date": "2017-03-16",
 "nonFloorIds": [],
 "maxValue": -2147483648
}
```
#### **API History**

**Table 28: API history**

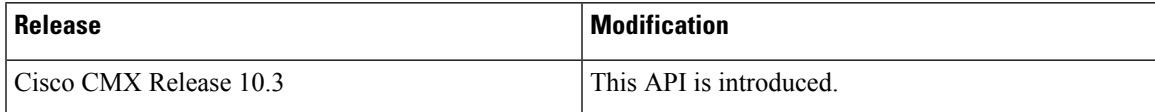

# **POST: Retrieve the breakdown of connected and detected devices for a floor right now.**

#### **Description**

This API retrieve the breakdown of connected and detected devices for a floor right now.

#### **HTTP Method**

POST

#### **Resource URI**

/api/analytics/v1/now/connectedDetected

#### **Requires Basic Auth**

N

#### **Parameters**

**Table 29: Parameter Details**

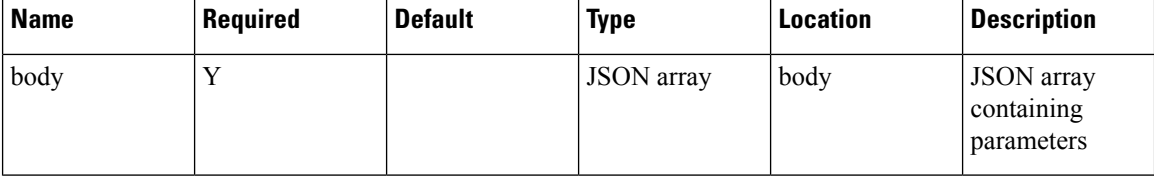

#### **Content Type**

application/json

#### **Sample Input (JSON)**

```
{
 "floors": "17"
}
```

```
{
 "total": {
   "totalDetected": 0,
   "totalNumFloors": 0,
   "totalAll": 0,
   "totalConnected": 0
 },
 "startTime": "03:22",
 "startDate": "2017-03-16",
 "failedFloorIds": [],
 "missingFloorIds": [
   "17"
```

```
\vert,
  "results": [],
  "interval": null,
  "executionTime": 2,
  "endDate": "2017-03-16",
  "endTime": "03:22",
  "nonFloorIds": []
}
```
## **API History**

**Table 30: API history**

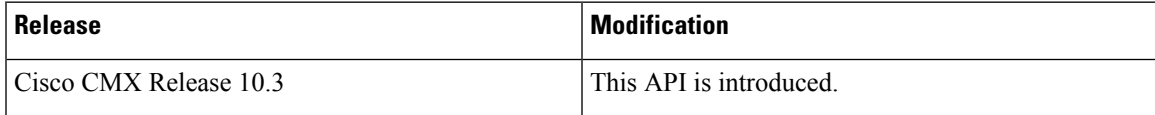

# **GET:Retrievethebreakdownofconnectedanddetecteddevices for a floor right now**

#### **Description**

The API retrieves the breakdown of connected and detected devices for a floor right now.

#### **HTTP Method**

**GET** 

## **Resource URI**

/api/analytics/v1/now/connectedDetected

#### **Requires Basic Auth**

N

{

#### **Parameters**

None.

#### **Content Type**

application/json

```
"total": {
   "totalDetected": 98,
    "totalNumAreas": 1,
    "totalAll": 98,
    "totalConnected": 0
},
"startDate": "2017-12-17",
"interval": null,
"executionTime": 158,
"endDate": "2017-12-17",
"endTime": "22:36",
"startTime": "22:36",
"invalidLevelIds": [],
"missingAreaIds": [],
"results": [
    {
        "ancestry": [],
        "id": 1,
        "series": [
            "dwell"
        \frac{1}{2},
        "hasChildren": true,
        "area": "Campus",
        "data": [
            {
```

```
"dwell": "0-1440",
                "values": {
                    "connected": 0,
                    "detected": 98,
                    "all": 98
                },
                "name": null
            }
       ]
   }
],
"failedAreaIds": [],
"maxValues": {
    "connected": 0,
    "detected": 98
},
"minValues": {
    "connected": 0,
   "detected": 98
}
```
## **API History**

}

**Table 31: API history**

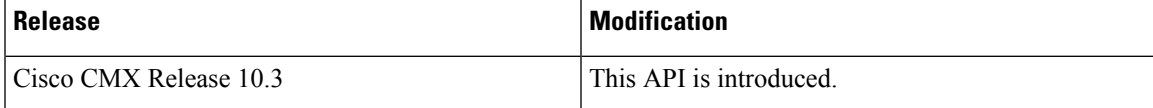

I
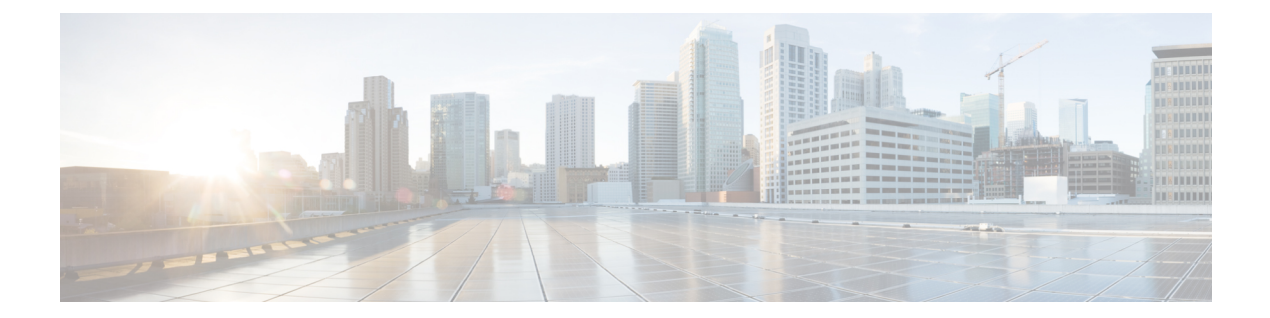

# **Configuration**

 $\mathbf I$ 

i.

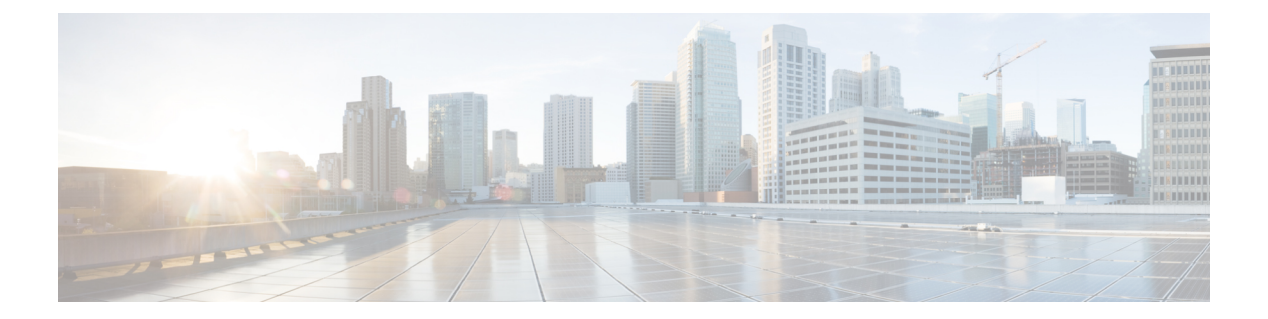

# **Connect**

• [Operations](#page-75-0) to query visitor user session data, on page 68

# <span id="page-75-0"></span>**Operations to query visitor user session data**

# **GET: Query User Sessions**

# **Description**

Query user session data based on the filter criteria. The results are sorted by last login time in descending order. The search can be performed on MAC addresses, last session time, status, and any or all fields. The query is paged using index and count parameters with maximum size in 1000. The returned JSON object includes the number of records returned and next index to query if more. You can also download the queried result in CSV file with URL /api/connect/v1/clients/export. The export query does not have maximum size limit.

#### **HTTP Method**

GET

# **Resource URI**

/api/connect/v1/clients

#### **Requires OAuth**

N

#### **Parameters**

#### **Table 32: Parameter Details**

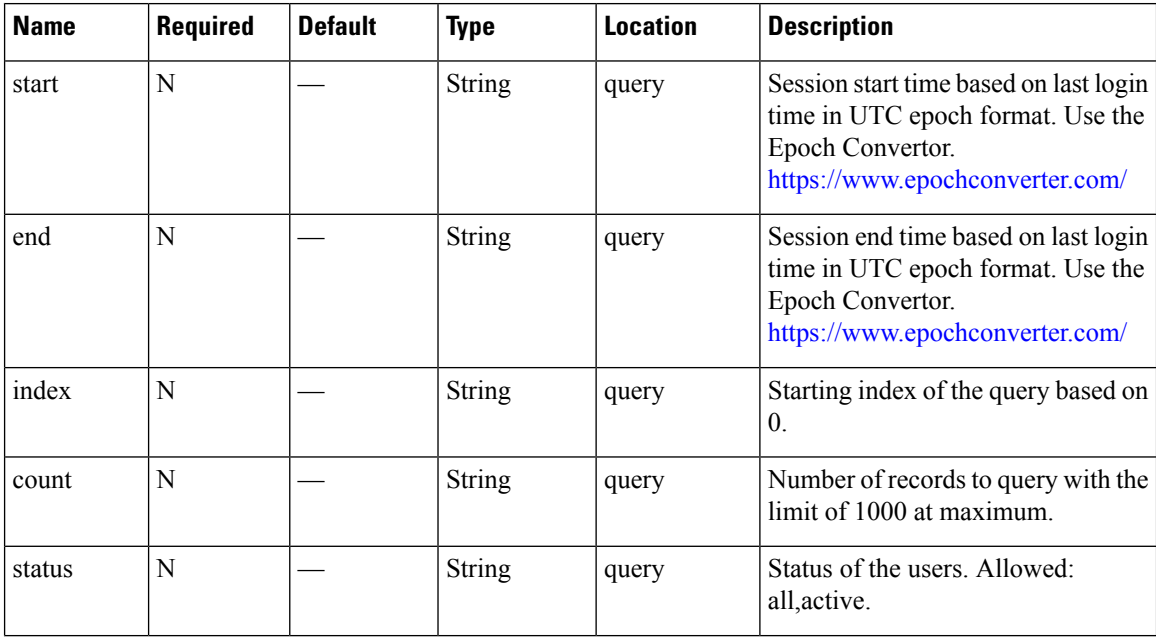

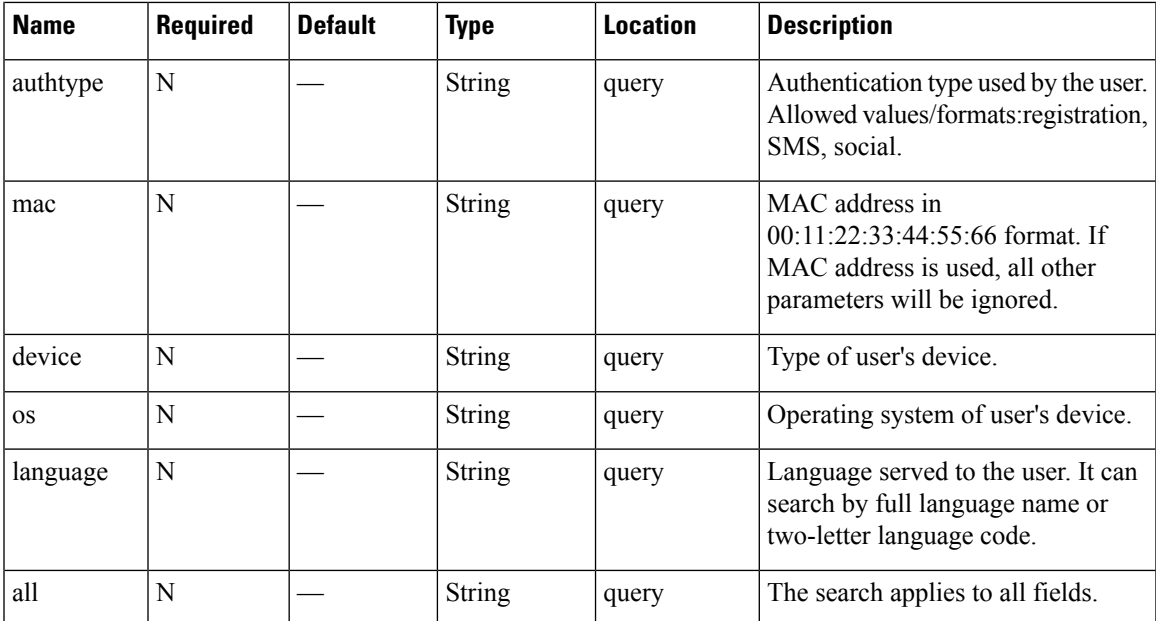

# **Content Type**

application/json

### **Sample Input (JSON)**

10.122.141.178/api/connect/v1/clients?start=1534108572&end=2534108572

# **Sample Output (JSON)**

```
{
   "nextIndex": 0,
   "timeZoneOffset": -14400000,
   "queryRecordCount": 1000,
   "timeZone": "Eastern Standard Time",
   "records": [],
    "returnRecordCount": 0
}
```
 $\mathbf I$ 

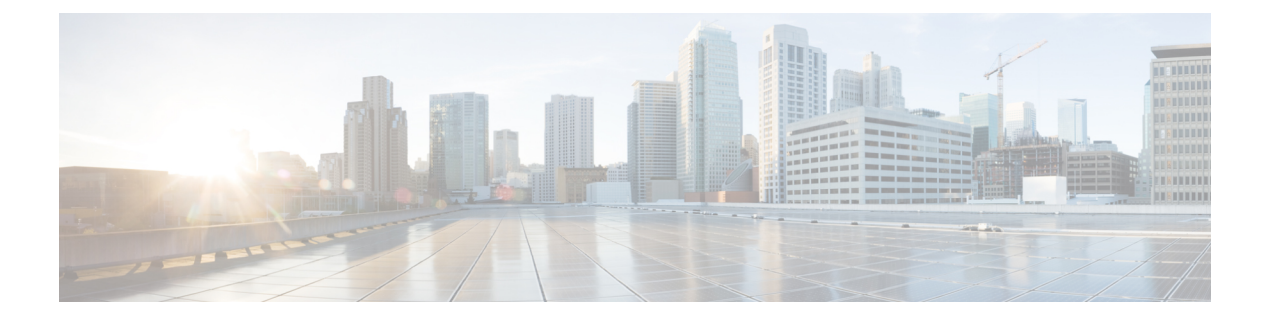

# **Location**

**Location**

 $\mathbf I$ 

i.

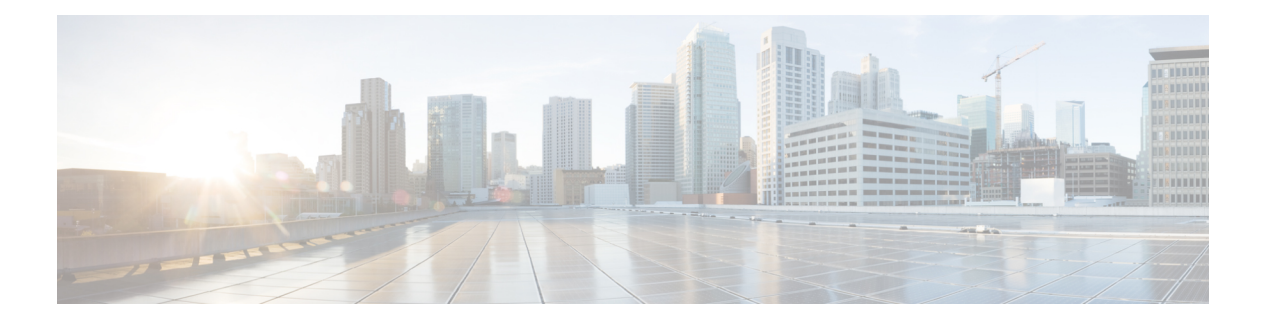

# **Presence**

- [Connected](#page-81-0) Visitors API, on page 74
- Repeat [Visitors](#page-96-0) API, on page 89
- [Dwell](#page-109-0) API, on page 102
- [Visitors](#page-130-0) API, on page 123
- [Summary](#page-146-0) API, on page 139
- [Clients](#page-155-0) API, on page 148
- [Passersby](#page-166-0) API, on page 159

# <span id="page-81-0"></span>**Connected Visitors API**

# **GET: Count of Connected Visitors for a Date**

### **Description**

This API returns the count of connected visitors seen on a given day.

#### **HTTP Method**

GET

# **Resource URI**

/api/presence/v1/connected/count

https://**<tenant-id>**.cmxcisco.com/api/presence/v1/connected/count?siteId=**<Site ID>**&date=**<date in yyyy-mm-dd>**

#### **Requires Basic Auth**

N

#### **Parameters**

**Table 33: Parameter Details**

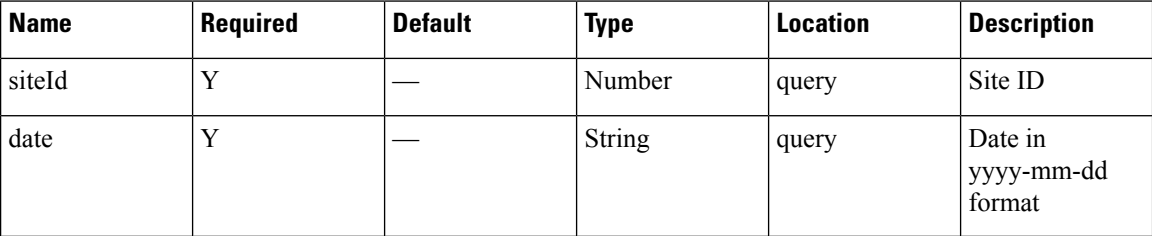

# **Content Type**

application/json

#### **Sample Output**

3

# **GET: Count of Connected Visitors Seen today Until Now**

# **Description**

This API returns the count of connected visitors seen today until now.

#### **HTTP Method**

GET

### **Resource URI**

/api/presence/v1/connected/count/today

# **Requires OAuth**

N

### **Parameters**

**Table 34: Parameter Details**

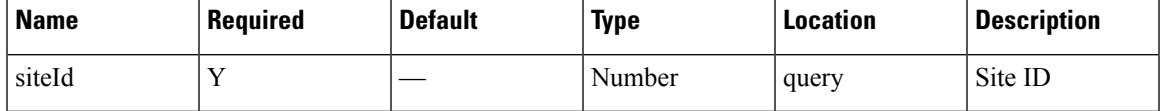

#### **Content Type**

application/json

**Usage Guidelines** https://**<tenant-id>**.cmxcisco.com/api/presence/v1/connected/count/today?siteId=**<Site ID>**

# **Sample Output**

Number

# **GET: Count of Connected Visitors Seen Yesterday**

# **Description**

This API returns the count of connected visitors seen yesterday.

#### **HTTP Method**

**GET** 

# **Resource URI**

/api/presence/v1/connected/count/yesterday

#### **Requires OAuth**

N

#### **Parameters**

#### **Table 35: Parameter Details**

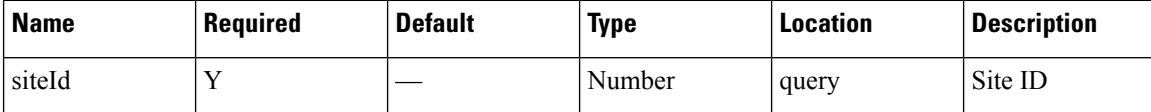

#### **Content Type**

application/json

**Usage Guidelines** https://**<tenant-id>**.cmxcisco.com/api/presence/v1/connected/count/yesterday?siteId=**<Site ID>**

#### **Sample Output**

Number

# **GET: Average Count of Connected Visitors Seen in Last 3 Days**

# **Description**

This API returns the average count of connected visitors seen in the last 3 days.

### **HTTP Method**

GET

# **Resource URI**

/api/presence/v1/connected/count/3days

#### **Requires OAuth**

N

#### **Parameters**

### **Table 36: Parameter Details**

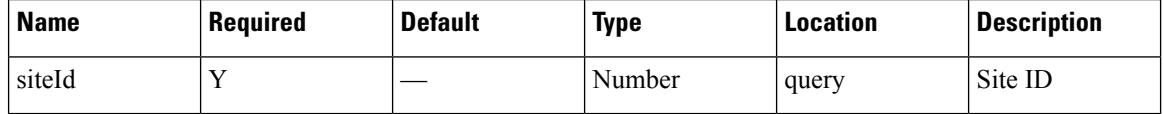

# **Content Type**

application/json

**Usage Guidelines** https://**<tenant-id>**.cmxcisco.com/api/presence/v1/connected/count/3days?siteId=**<Site ID>**

### **Sample Output**

Number

# **GET: Average Count of Connected Visitors Seen in Last 7 Days**

### **Description**

This API returns the average count of connected visitors seen in the last 7 days.

#### **HTTP Method**

**GET** 

### **Resource URI**

/api/presence/v1/connected/count/lastweek

#### **Requires OAuth**

N

#### **Parameters**

**Table 37: Parameter Details**

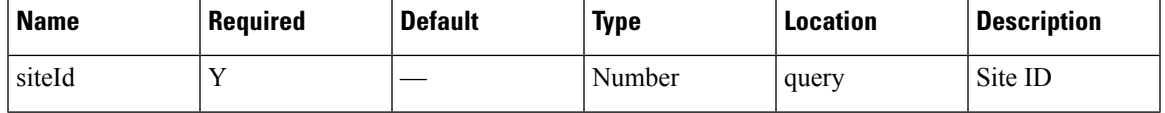

# **Content Type**

application/json

**Usage Guidelines** https://**<tenant-id>**.cmxcisco.com/api/presence/v1/connected/count/lastweek?siteId=**<Site ID>**

#### **Sample Output**

Number

# **GET: Average Count of Connected Visitors seen in last 30 Days**

#### **Description**

This API returns the average count of connected visitors seen in the last 30 days.

#### **HTTP Method**

GET

#### **Resource URI**

/api/presence/v1/connected/count/lastmonth

### **Requires OAuth**

N

#### **Parameters**

**Table 38: Parameter Details**

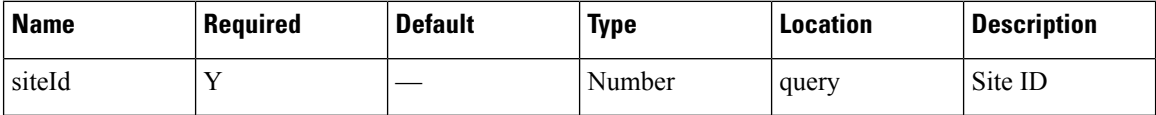

# **Content Type**

application/json

**Usage Guidelines** https://**<tenant-id>**.cmxcisco.com/api/presence/v1/connected/count/lastmonth?siteId=**<Site ID>**

### **Sample Output**

Number

# **GET: Sum of Connected Visitor Counts in Last 3 days**

# **Description**

This API returns the the sum of connected visitor counts for each day in the last 3 days.

#### **HTTP Method**

**GET** 

#### **Resource URI**

/api/presence/v1/connected/total/3days

### **Requires Basic Auth**

N

# **Parameters**

**Table 39: Parameter Details**

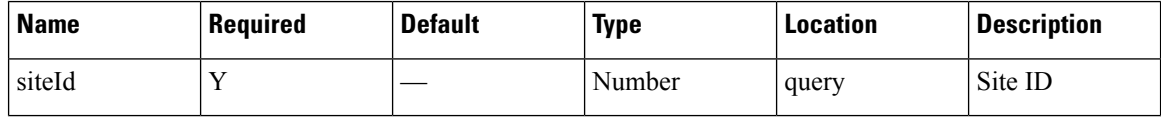

П

# **Content Type**

application/json

**Usage Guidelines** https://**<tenant-id>**.cmxcisco.com/api/presence/v1/connected/total/3days?siteId=**<Site ID>**

# **Sample Output**

Number

# **GET: Sum of Connected Visitor Counts in Last 7 days**

# **Description**

This API returns the the sum of connected visitor counts for each day in the last 7 days.

### **HTTP Method**

**GET** 

# **Resource URI**

/api/presence/v1/connected/total/lastweek

#### **Requires OAuth**

N

#### **Parameters**

#### **Table 40: Parameter Details**

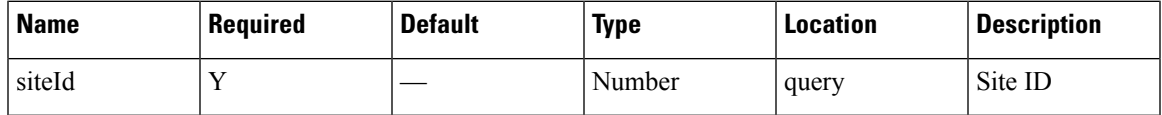

# **Content Type**

application/json

# **Usage Guidelines** https://**<tenant-id>**.cmxcisco.com/api/presence/v1/connected/total/lastweek?siteId=**<Site ID>**

# **Sample Output**

Number

# **GET: Sum of Connected Visitor Counts in Last 30 days**

#### **Description**

This API returns the the sum of connected visitor counts for each day in the last 30 days.

#### **HTTP Method**

GET

### **Resource URI**

/api/presence/v1/connected/total/lastmonth

#### **Requires OAuth**

N

# **Parameters**

**Table 41: Parameter Details**

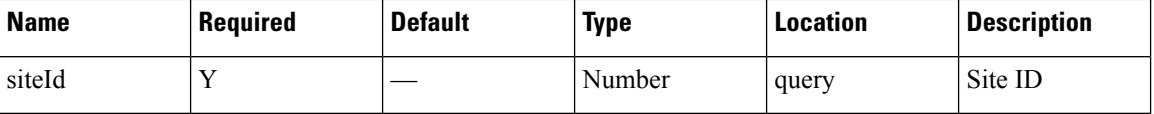

# **Content Type**

application/json

**Usage Guidelines** https://**<tenant-id>**.cmxcisco.com/api/presence/v1/connected/total/lastmonth?siteId=**<Site ID>**

### **Sample Output**

Number

# **GET: Sum of Connected Visitor Counts in the Specified Date Range**

#### **Description**

This API returns the sum of connected visitor counts for each day in the specified date range.

#### **HTTP Method**

**GET** 

# **Resource URI**

/api/presence/v1/connected/total

#### **Requires OAuth**

N

П

#### **Parameters**

#### **Table 42: Parameter Details**

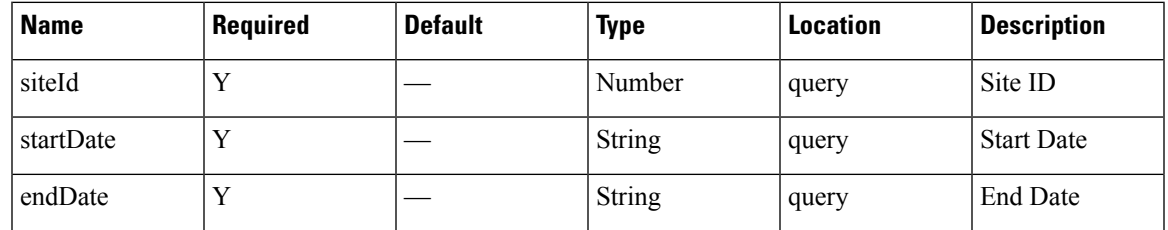

# **Content Type**

application/json

**Usage Guidelines** https://**<tenant-id>**.cmxcisco.com/api/presence/v1/connected/total/?siteId=**<Site ID>**&startDate=**<date in yyyy-mm-dd>**&endDate=**<date in yyyy-mm-dd>**

# **Sample Output**

Number

# **GET: Hourly Count of Connected Visitors Today**

### **Description**

This API returns the hourly count of connected visitors today until now.

#### **HTTP Method**

GET

#### **Resource URI**

/api/presence/v1/connected/hourly/today

#### **Requires OAuth**

N

### **Parameters**

**Table 43: Parameter Details**

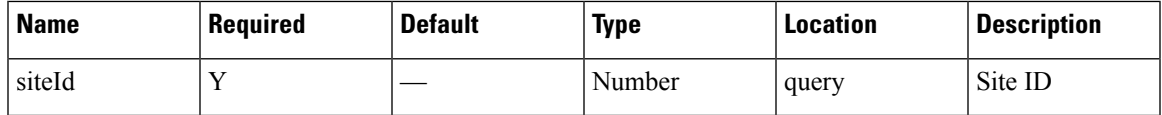

# **Content Type**

application/json

{

}

# **Usage Guidelines** https://**<tenant-id>**.cmxcisco.com/api/presence/v1/connected/hourly/today/?siteId=**<Site ID>**

#### **Sample Output**

"0":0, "1":0, "2":0, "3":0, "4":0, "5":0, "6":0, "7":0, "8":0, "9":0

# **GET: Hourly Count of Connected Visitors Yesterday**

# **Description**

This API returns the hourly count of connected visitors yesterday.

# **HTTP Method**

GET

#### **Resource URI**

/api/presence/v1/connected/hourly/yesterday

#### **Requires OAuth**

N

#### **Parameters**

**Table 44: Parameter Details**

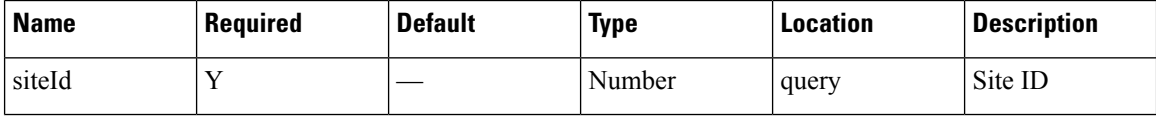

# **Content Type**

application/json

**Usage Guidelines** https://**<tenant-id>**.cmxcisco.com/api/presence/v1/connected/hourly/yesterday/?siteId=**<Site ID>**

#### **Sample Output**

"0":0, "1":0, "2":0,

{

"3":0, "4":0, "5":0, "6":0, "7":0, "8":0, "9":0

# **GET: Hourly Count of Connected Visitors in Last 3 Days**

# **Description**

This API returns the hourly count of connected visitors in the last 3 days.

**HTTP Method**

**GET** 

}

### **Resource URI**

/api/presence/v1/connected/hourly/3days

### **Requires OAuth**

N

#### **Parameters**

**Table 45: Parameter Details**

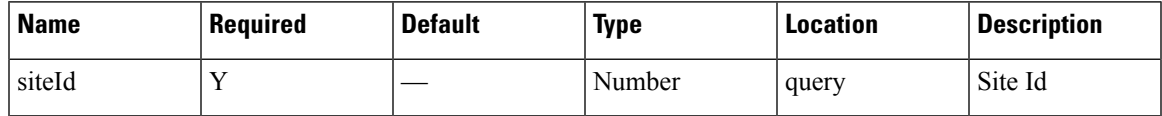

#### **Content Type**

application/json

# **GET: Hourly Count of Connected Visitors for the Specified Day**

# **Description**

This API returns the hourly count of connected visitors for the specified date.

# **HTTP Method**

**GET** 

# **Resource URI**

/api/presence/v1/connected/hourly

N

#### **Parameters**

**Table 46: Parameter Details**

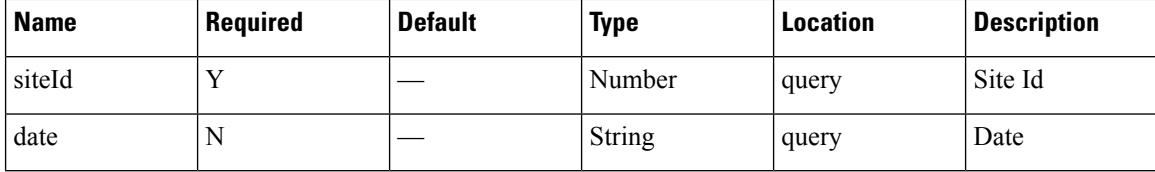

# **Content Type**

application/json

**Usage Guidelines** https://**<tenant-id>**.cmxcisco.com/api/presence/v1/connected/hourly/?siteId=**<Site ID>**&date=**<date in yyyy-mm-dd>**

#### **Sample Output**

{

}

"0":0, "1":0, "2":0, "3":0, "4":0, "5":0, "6":0, "7":0, "8":0, "9":0

# **GET: Daily Count of Connected Visitors for the Specified Date Range**

#### **Description**

This API returns the daily count of connected visitors for the specified date range.

#### **HTTP Method**

GET

#### **Resource URI**

/api/presence/v1/connected/daily

#### **Requires OAuth**

N

#### **Parameters**

#### **Table 47: Parameter Details**

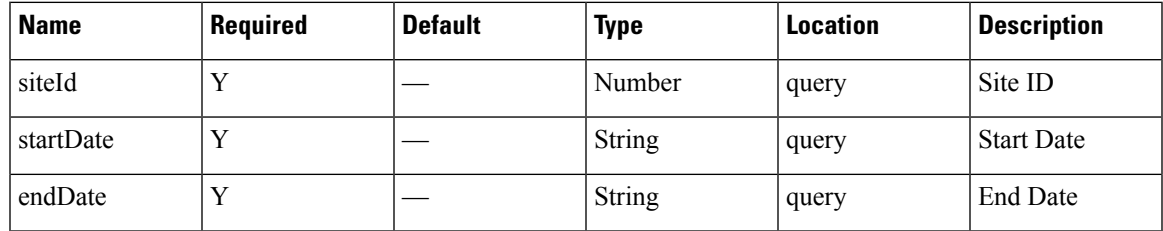

### **Content Type**

application/json

**Usage Guidelines** https://**<tenant-id>**.cmxcisco.com/api/presence/v1/connected/daily/?siteId=**<Site ID>**&startDate=**<date in yyyy-mm-dd>**&endDate=**<date in yyyy-mm-dd>**

#### **Sample Output**

{

}

```
"2017-03-01":0,
"2017-03-02":0,
"2017-03-03":0,
"2017-03-04":0,
"2017-03-05":0,
"2017-03-06":0,
"2017-03-07":0,
"2017-03-08":0,
"2017-03-09":0,
"2017-03-10":0
```
# **GET: Daily Count of Connected Visitors for Last 7 days**

#### **Description**

This API returns the daily count of connected visitors for the last 7 days.

# **HTTP Method**

GET

#### **Resource URI**

/api/presence/v1/connected/daily/lastweek

#### **Requires OAuth**

N

#### **Parameters**

#### **Table 48: Parameter Details**

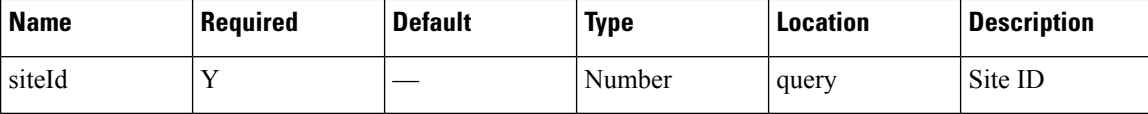

### **Content Type**

application/json

# **GET: Daily Count of Connected Visitors for last 30 Days**

#### **Description**

This API returns the daily count of connected visitors for the last 30 days.

### **HTTP Method**

GET

# **Resource URI**

/api/presence/v1/connected/daily/lastmonth

### **Requires OAuth**

N

# **Parameters**

**Table 49: Parameter Details**

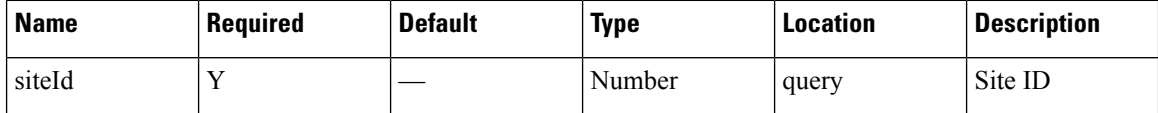

# **Content Type**

application/json

# **GET: Daily Count of Connected Visitors by Hour for the Specified Date Range**

# **Description**

This API returns the daily count of connected visitors by hour category for the specified date range.

# **HTTP Method**

GET

Ш

#### **Resource URI**

/api/presence/v1/connected/daily/hourcategory

#### **Requires OAuth**

N

#### **Parameters**

**Table 50: Parameter Details**

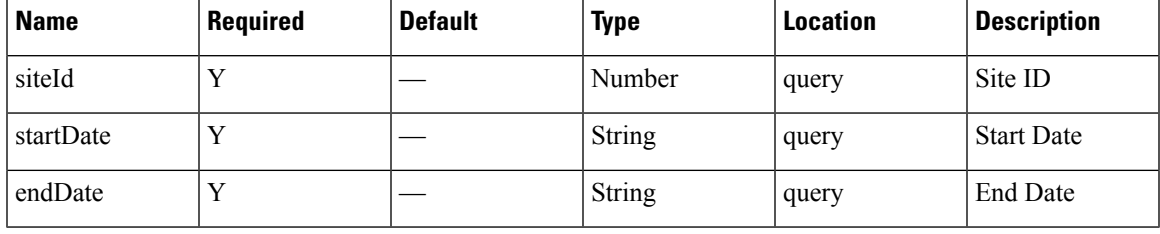

# **Content Type**

application/json

**Usage Guidelines** https://**<tenant-id>**.cmxcisco.com/api/presence/v1/connected/daily/hourcategory/?siteId=**<Site ID>**&startDate=**<date in yyyy-mm-dd>**&endDate=**<date in yyyy-mm-dd>**

#### **Sample Output**

```
{
  "2017-03-01":{
     "business_hours":null,
      "evening_hours":null,
     "morning_hours":null
  },
  "2017-03-02":{
     "business_hours":null,
     "evening_hours":null,
     "morning_hours":null
  },
  "2017-03-03":{
     "business_hours":null,
     "evening_hours":null,
     "morning_hours":null
  },
  "2017-03-04":{
     "business_hours":null,
     "evening_hours":null,
     "morning_hours":null
  },
  "2017-03-05":{
      "business_hours":null,
     "evening_hours":null,
     "morning_hours":null
  },
  "2017-03-06":{
     "business_hours":null,
     "evening_hours":null,
     "morning_hours":null
```

```
},
"2017-03-07":{
   "business_hours":null,
   "evening_hours":null,
   "morning_hours":null
},
"2017-03-08":{
   "business_hours":null,
   "evening_hours":null,
   "morning_hours":null
},
"2017-03-09":{
   "business_hours":null,
   "evening_hours":null,
   "morning_hours":null
},
"2017-03-10":{
   "business_hours":null,
   "evening_hours":null,
   "morning_hours":null
}
```
}

# <span id="page-96-0"></span>**Repeat Visitors API**

# **GET: Average Count of Repeat Visitors for Last 7 Days**

# **Description**

This API returns the average count of repeat visitors seen in last 7 days.

#### **HTTP Method**

**GET** 

# **Resource URI**

/api/presence/v1/repeatvisitors/average/lastweek

# **Requires OAuth**

N

### **Parameters**

**Table 51: Parameter Details**

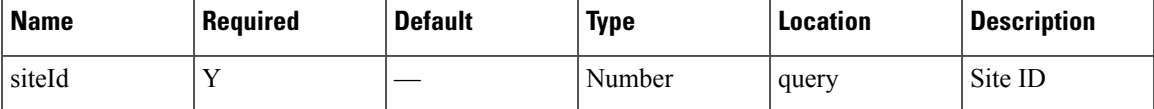

# **Content Type**

application/json

# **GET: Average Count of Repeat Visitors for Last 30 days**

#### **Description**

This API returns the average count of repeat visitors seen in last 30 days.

#### **HTTP Method**

**GET** 

# **Resource URI**

/api/presence/v1/repeatvisitors/average/lastmonth

#### **Requires OAuth**

N

#### **Parameters**

**Table 52: Parameter Details**

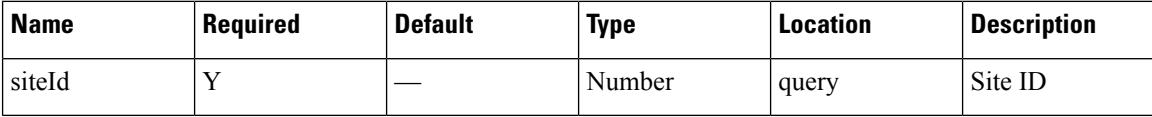

# **Content Type**

application/json

# **GET: Sum of Repeat Visitor Counts for Last 3 days**

### **Description**

This API returns the sum of repeat visitor counts for each day in last 3 days.

### **HTTP Method**

GET

# **Resource URI**

/api/presence/v1/repeatvisitors/count/3days

### **Requires OAuth**

N

#### **Parameters**

**Table 53: Parameter Details**

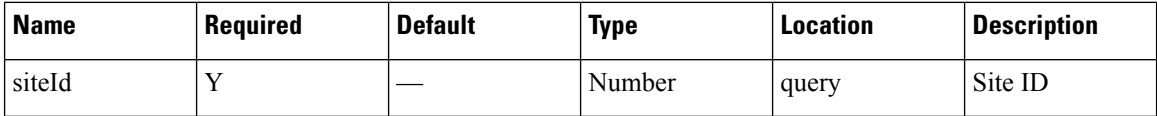

# **Content Type**

application/json

# **GET: Sum of Repeat Visitor Counts for Last 7 days**

# **Description**

This API returns the sum of repeat visitor counts for each day in last 7 days.

# **HTTP Method**

GET

П

#### **Resource URI**

/api/presence/v1/repeatvisitors/count/lastweek

# **Requires OAuth**

N

#### **Parameters**

**Table 54: Parameter Details**

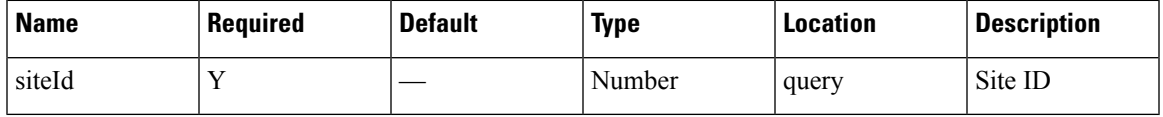

# **Content Type**

application/json

# **GET: Sum of Repeat Visitor Counts for Last 30 days**

# **Description**

This API returns the sum of repeat visitor counts for each day in last 30 days.

### **HTTP Method**

GET

# **Resource URI**

/api/presence/v1/repeatvisitors/count/lastmonth

#### **Requires OAuth**

N

### **Parameters**

**Table 55: Parameter Details**

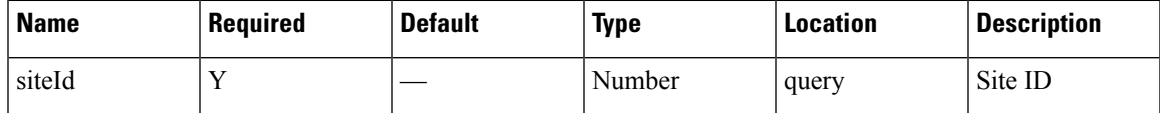

# **Content Type**

application/json

# **GET: Hourly Count of Repeat Visitors for a Day**

# **Description**

This API returns the hourly count of repeat visitors for the specified date.

#### **HTTP Method**

GET

# **Resource URI**

/api/presence/v1/repeatvisitors/hourly

#### **Requires OAuth**

N

#### **Parameters**

**Table 56: Parameter Details**

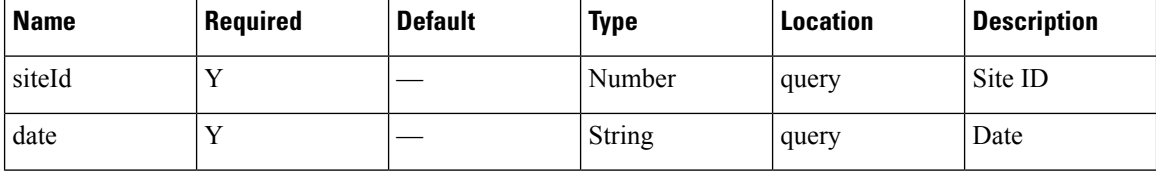

# **Content Type**

application/json

# **GET: Hourly Count of Repeat Visitors Today**

#### **Description**

This API returns the hourly count of repeat visitors seen today until now.

#### **HTTP Method**

**GET** 

# **Resource URI**

/api/presence/v1/repeatvisitors/hourly/today

### **Requires OAuth**

N

П

#### **Parameters**

**Table 57: Parameter Details**

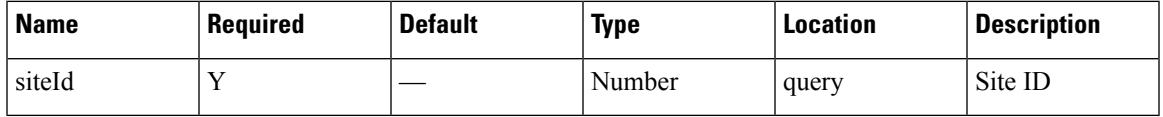

# **Content Type**

application/json

# **GET: Hourly Count of Repeat Visitors Yesterday**

### **Description**

This API returns the hourly count of repeat visitors seen yesterday.

### **HTTP Method**

GET

# **Resource URI**

/api/presence/v1/repeatvisitors/hourly/yesterday

### **Requires OAuth**

N

# **Parameters**

**Table 58: Parameter Details**

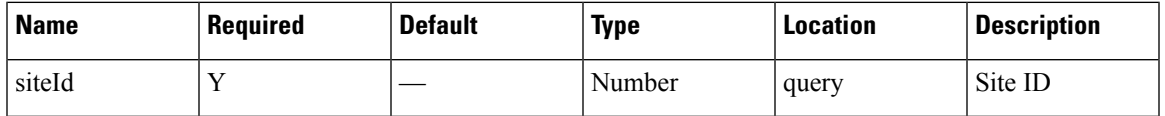

# **Content Type**

application/json

# **GET: Count of Repeat Visitors for a Date or Date Range**

#### **Description**

This API returns the count of repeat visitors seen on a given day or date range.

# **HTTP Method**

GET

#### **Resource URI**

/api/presence/v1/repeatvisitors/count

#### **Requires OAuth**

N

#### **Parameters**

**Table 59: Parameter Details**

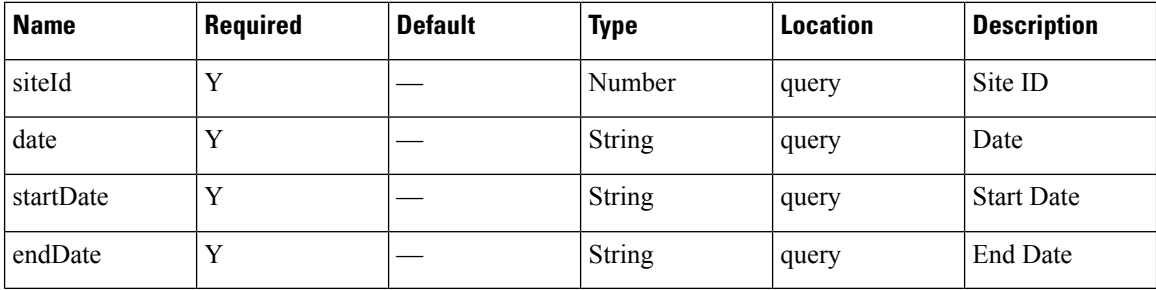

# **Content Type**

application/json

**Usage Guidelines** https://**<tenant-id>**.cmxcisco.com/api/presence/v1/repeatvisitors/count/?siteId=**<Site ID>**&startDate=**<date in yyyy-mm-dd>**&endDate=**<date in yyyy-mm-dd>**

#### **Sample Output**

{

}

```
"DAILY":0,
"WEEKLY":0,
"OCCASIONAL":0,
"FIRST_TIME":0,
"YESTERDAY":0
```
# **GET: Count of Repeat Visitors for Today**

#### **Description**

This API returns the count of repeat visitors seen today until now.

#### **HTTP Method**

**GET** 

### **Resource URI**

/api/presence/v1/repeatvisitors/count/today

### **Requires OAuth**

N

#### **Parameters**

**Table 60: Parameter Details**

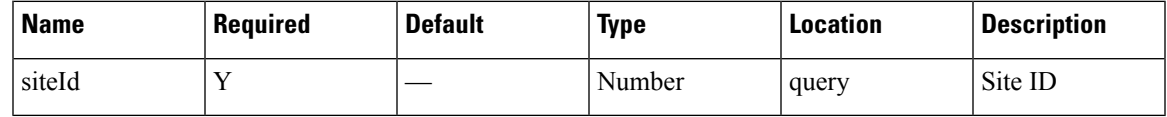

# **Content Type**

application/json

# **GET: Count of Repeat Visitors for Yesterday**

# **Description**

This API returns the count of repeat visitors seen yesterday.

# **HTTP Method**

**GET** 

# **Resource URI**

/api/presence/v1/repeatvisitors/count/yesterday

### **Requires OAuth**

N

# **Parameters**

**Table 61: Parameter Details**

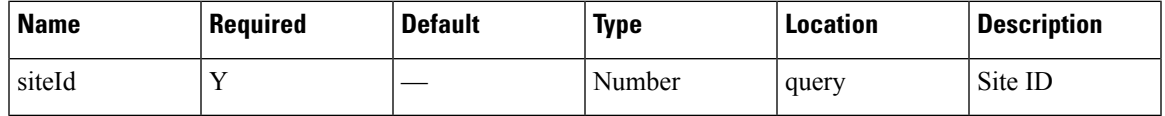

# **Content Type**

application/json

# **GET: Average Count of Repeat Visitors for Last 3 days**

#### **Description**

This API returns the average count of repeat visitors seen in last 3 days.

#### **HTTP Method**

GET

### **Resource URI**

/api/presence/v1/repeatvisitors/average/3days

# **Requires OAuth**

N

# **Parameters**

**Table 62: Parameter Details**

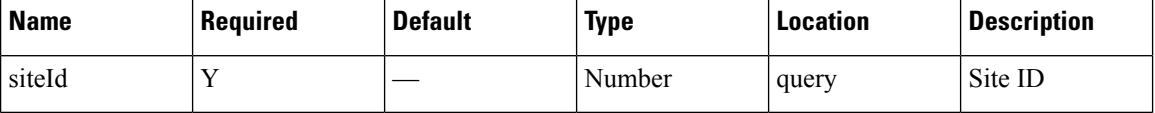

# **Content Type**

application/json

# **GET: Average Count of Repeat Visitors for Specified Date Range**

# **Description**

This API returns the average count of repeat visitors seen for the specified date range.

#### **HTTP Method**

GET

# **Resource URI**

/api/presence/v1/repeatvisitors/average

#### **Requires OAuth**

N

#### **Parameters**

### **Table 63: Parameter Details**

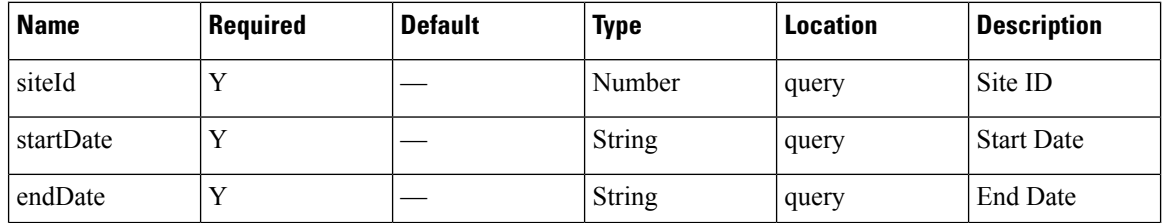

Ш

#### **Content Type**

application/json

**Usage Guidelines** https://**<tenant-id>**.cmxcisco.com/api/presence/v1/repeatvisitors/average/?siteId=**<Site ID>**&startDate=**<date in yyyy-mm-dd>**&endDate=**<date in yyyy-mm-dd>**

#### **Sample Output**

{

}

```
"DAILY":0,
"WEEKLY":0,
"OCCASIONAL":0,
"FIRST_TIME":0,
"YESTERDAY":0
```
# **GET: Hourly Count of Repeat Visitors for Last 3 Days**

### **Description**

This API returns the hourly count of repeat visitors for the last 3 days.

#### **HTTP Method**

**GET** 

#### **Resource URI**

/api/presence/v1/repeatvisitors/hourly/3days

#### **Requires OAuth**

N

#### **Parameters**

**Table 64: Parameter Details**

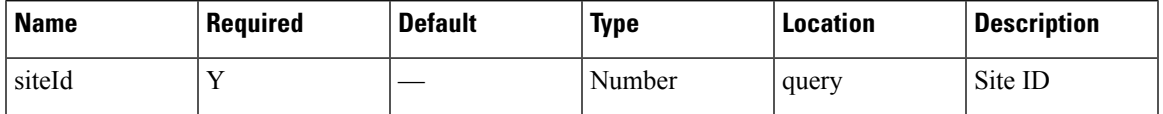

# **Content Type**

application/json

# **GET: Repeat Visitor Summary for a Day**

# **Description**

This API returns the repeat visitor summary for the specified date.

### **HTTP Method**

GET

# **Resource URI**

/api/presence/v1/repeatvisitors/daysummary

# **Requires OAuth**

N

# **Parameters**

**Table 65: Parameter Details**

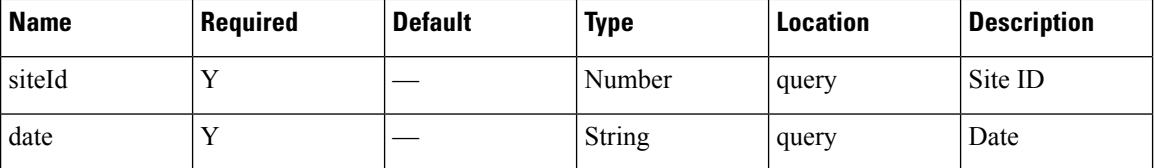

# **Content Type**

application/json

# **GET: Repeat Visitor Summary for a Week**

# **Description**

This API returns the repeat visitor summary for the week of specified date.

#### **HTTP Method**

GET

# **Resource URI**

/api/presence/v1/repeatvisitors/weeksummary

#### **Requires OAuth**

N

### **Parameters**

**Table 66: Parameter Details**

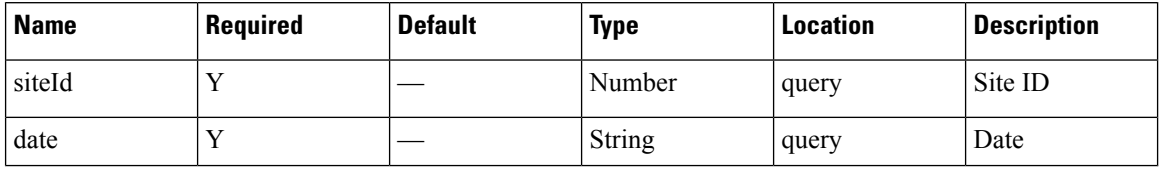

# **Content Type**

application/json

# **GET: Repeat Visitor Summary for a Month**

### **Description**

This API returns the repeat visitor summary for the month of specified date.

#### **HTTP Method**

**GET** 

### **Resource URI**

/api/presence/v1/repeatvisitors/monthsummary

# **Requires OAuth**

N

# **Parameters**

**Table 67: Parameter Details**

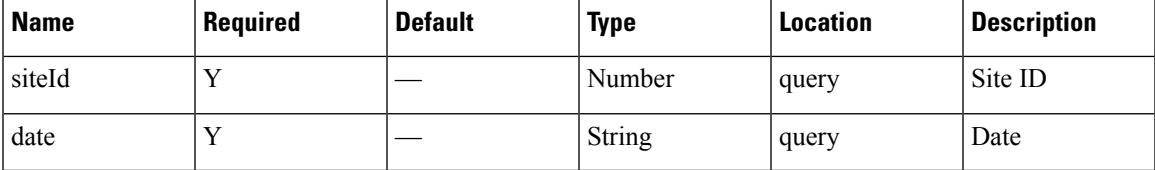

#### **Content Type**

application/json

# **GET: Daily Count of Repeat Visitors for Specified Date Range**

# **Description**

This API returns the daily count of repeat visitors for the specified date range.

# **HTTP Method**

**GET** 

#### **Resource URI**

/api/presence/v1/repeatvisitors/daily

#### **Requires OAuth**

N

#### **Parameters**

**Table 68: Parameter Details**

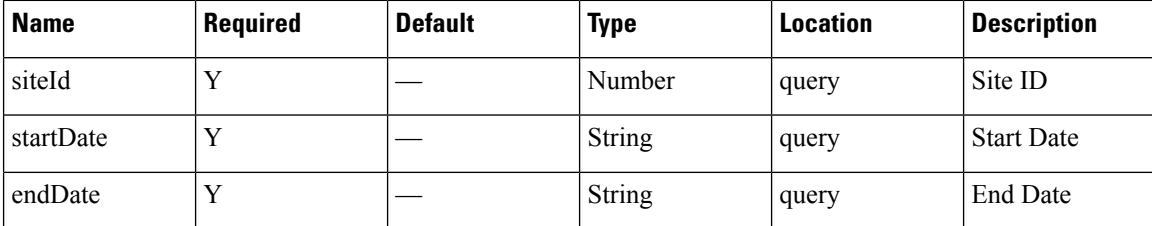

# **Content Type**

application/json

**Usage Guidelines** https://**<tenant-id>**.cmxcisco.com/api/presence/v1/repeatvisitors/daily/?siteId=**<Site ID>**&startDate=**<date in yyyy-mm-dd>**&endDate=**<date in yyyy-mm-dd>**

#### **Sample Output**

{

```
"2017-03-01":null,
"2017-03-02":null,
"2017-03-03":null,
"2017-03-04":null,
"2017-03-05":null,
"2017-03-06":null,
"2017-03-07":null,
"2017-03-08":null,
"2017-03-09":null,
"2017-03-10":{
   "DAILY":0,
   "WEEKLY":0,
   "OCCASIONAL":0,
   "FIRST_TIME":0,
   "YESTERDAY":0
}
```
# **GET: Daily Count of Repeat Visitors for Last 7 Days**

### **Description**

This API returns the daily count of repeat visitors for the last 7 days.

#### **HTTP Method**

GET

}
П

## **Resource URI**

/api/presence/v1/repeatvisitors/daily/lastweek

## **Requires OAuth**

N

## **Parameters**

**Table 69: Parameter Details**

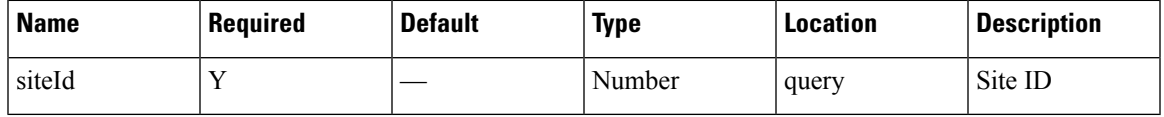

# **Content Type**

application/json

# **GET: Daily Count of Repeat Visitors for Last 30 days**

# **Description**

This API returns the daily count of repeat visitors for the last 30 days.

## **HTTP Method**

GET

## **Resource URI**

/api/presence/v1/repeatvisitors/daily/lastmonth

### **Requires OAuth**

N

## **Parameters**

**Table 70: Parameter Details**

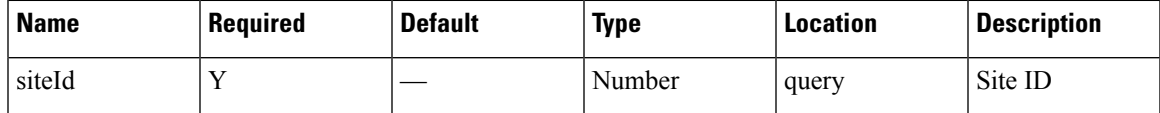

## **Content Type**

# **Dwell API**

# **GET: Count of Visitors by Dwell Level for a Date or Date Range**

## **Description**

This API returns the count of visitors categorized by dwell level seen on a given day or date range.

### **HTTP Method**

GET

# **Resource URI**

/api/presence/v1/dwell/count

# **Requires OAuth**

N

### **Parameters**

**Table 71: Parameter Details**

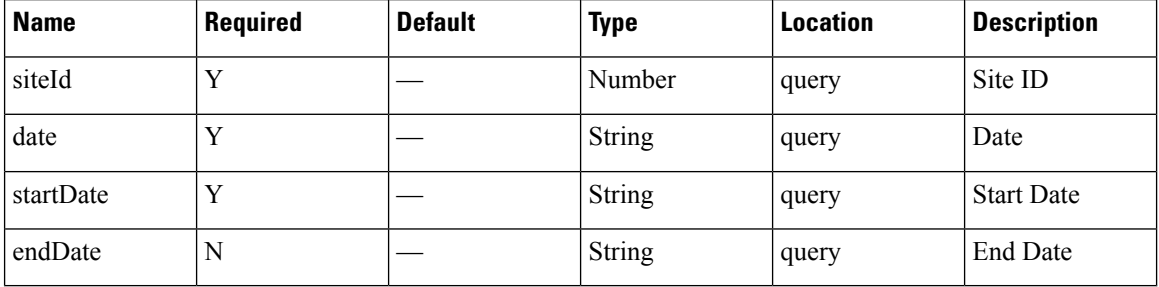

### **Content Type**

application/json

**Usage Guidelines** https://**<tenant-id>**.cmxcisco.com/api/presence/v1/dwell/count/?siteId=**<Site ID>**&date=**<date in yyyy-mm-dd>**

### **Sample Output**

{

```
"FIVE_TO_THIRTY_MINUTES":0,
  "THIRTY TO SIXTY MINUTES": 0,
  "ONE TO_FIVE_HOURS":0,
  "FIVE TO EIGHT HOURS":0,
   "EIGHT_PLUS_HOURS":0
}
```
# **GET: Count of Visitors by Dwell Level for Today**

## **Description**

This API returns the count of visitors categorized by dwell level seen today until now.

**HTTP Method**

GET

# **Resource URI**

/api/presence/v1/dwell/count/today

#### **Requires OAuth**

N

#### **Parameters**

#### **Table 72: Parameter Details**

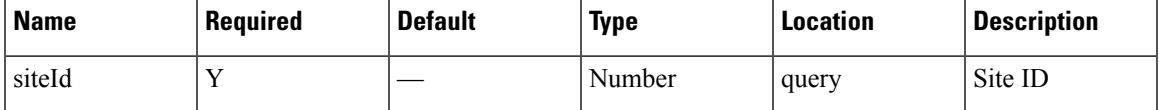

## **Content Type**

application/json

# **GET: Count of Visitors by Dwell Level for Yesterday**

### **Description**

This API returns the count of visitors categorized by dwell level seen yesterday.

## **HTTP Method**

**GET** 

## **Resource URI**

/api/presence/v1/dwell/count/yesterday

## **Requires OAuth**

## **Parameters**

## **Table 73: Parameter Details**

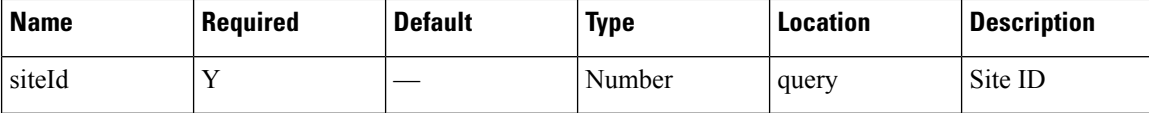

## **Content Type**

application/json

# **GET: Count of Visitors by Dwell Level for Last 3 Days**

## **Description**

This API returns the count of visitors categorized by dwell level seen in the last 3 days.

## **HTTP Method**

GET

# **Resource URI**

/api/presence/v1/dwell/count/3days

## **Requires OAuth**

N

## **Parameters**

**Table 74: Parameter Details**

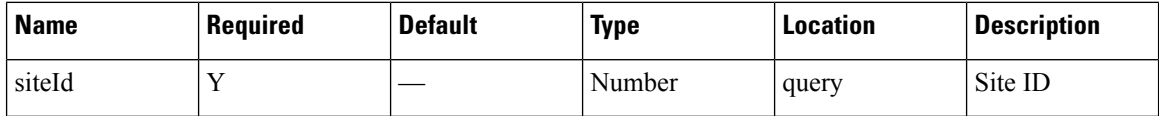

## **Content Type**

application/json

# **GET: Count of Visitors by Dwell Level for Last 7 Days**

## **Description**

This API returns the count of visitors categorized by dwell level seen in the last 7 days.

# **HTTP Method**

/api/presence/v1/dwell/count/lastweek

## **Requires OAuth**

N

### **Parameters**

**Table 75: Parameter Details**

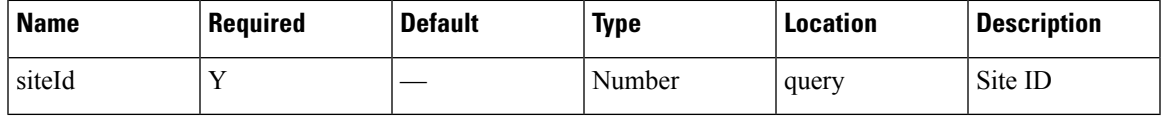

# **Content Type**

application/json

# **GET: Count of Visitors by Dwell Level for Last 30 Days**

# **Description**

This API returns the count of visitors categorized by dwell level seen in the last 30 days.

## **HTTP Method**

GET

## **Resource URI**

/api/presence/v1/dwell/count/lastmonth

### **Requires OAuth**

N

## **Parameters**

**Table 76: Parameter Details**

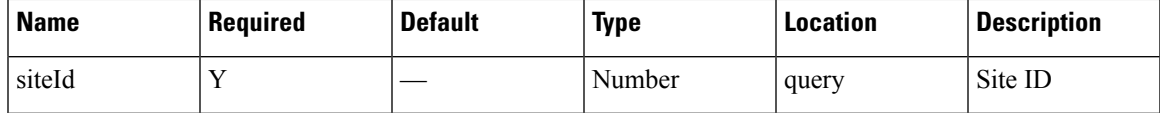

## **Content Type**

# **GET: Average Count of Visitors by Dwell Level for Last 7 Days**

# **Description**

This API returns the average count of visitors categorized by dwell level seen in the last 7 days.

### **HTTP Method**

GET

## **Resource URI**

/api/presence/v1/dwell/averagecount/lastweek

#### **Requires OAuth**

N

#### **Parameters**

**Table 77: Parameter Details**

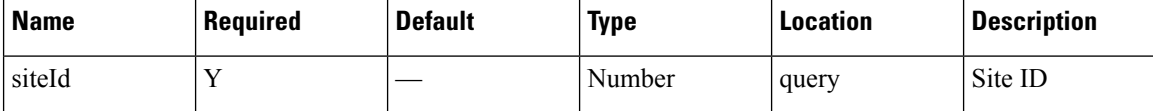

#### **Content Type**

application/json

# **GET: Average Count of Visitors by Dwell Level for Last 30 Days**

#### **Description**

This API returns the average count of visitors categorized by dwell level seen in the last 30 days.

## **HTTP Method**

**GET** 

## **Resource URI**

/api/presence/v1/dwell/averagecount/lastmonth

# **Requires OAuth**

Ш

#### **Parameters**

**Table 78: Parameter Details**

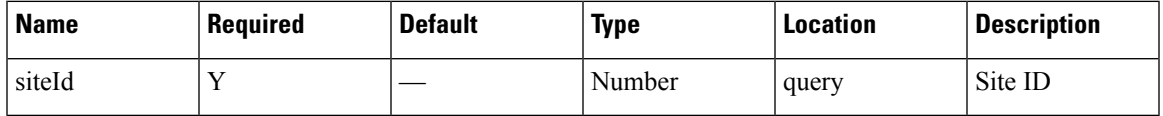

## **Content Type**

application/json

# **GET: Hourly Count of Visitors by Dwell Level for a Specific Day**

#### **Description**

This API returns the hourly count of visitors categorized by dwell level seen in the specified date.

## **HTTP Method**

**GET** 

# **Resource URI**

/api/presence/v1/dwell/hourly

## **Requires OAuth**

N

## **Parameters**

**Table 79: Parameter Details**

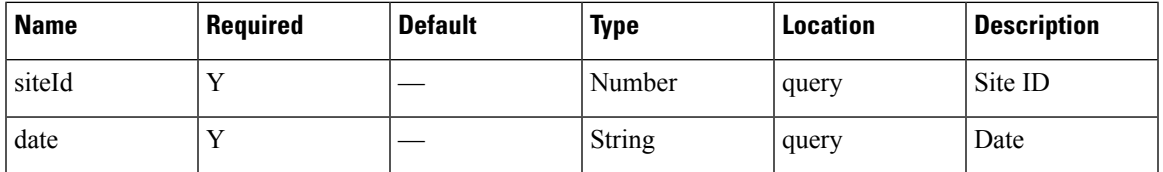

## **Content Type**

application/json

# **GET: Hourly Count of Visitors by Dwell Level for Today**

# **Description**

This API returns the hourly count of visitors categorized by dwell level seen today until now.

#### **HTTP Method**

GET

## **Resource URI**

/api/presence/v1/dwell/hourly/today

## **Requires OAuth**

N

# **Parameters**

**Table 80: Parameter Details**

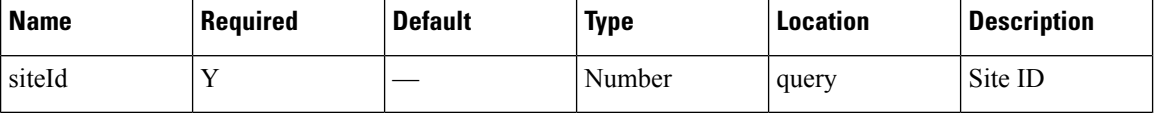

## **Content Type**

application/json

# **GET: Average Visitor Dwell Time by Dwell Level for Last 7 Days**

## **Description**

This API returns the average visitor dwell time in minutes categorized by dwell level for last 7 days.

## **HTTP Method**

GET

# **Resource URI**

/api/presence/v1/dwell/averagebylevel/lastweek

## **Requires OAuth**

N

#### **Parameters**

## **Table 81: Parameter Details**

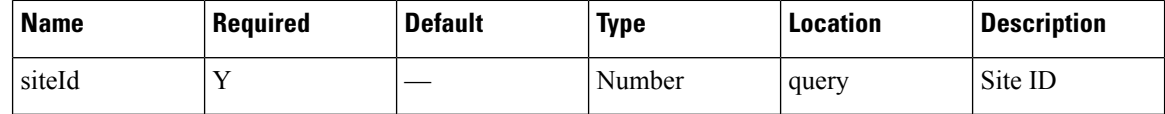

## **Content Type**

application/json

# **GET: Average Visitor Dwell Time by Dwell Level for Last 30 Days**

## **Description**

This API returns the average visitor dwell time in minutes categorized by dwell level for last 30 days.

### **HTTP Method**

**GET** 

## **Resource URI**

/api/presence/v1/dwell/averagebylevel/lastmonth

## **Requires OAuth**

N

## **Parameters**

**Table 82: Parameter Details**

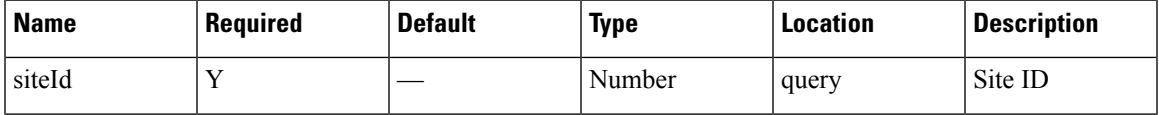

# **Content Type**

application/json

# **GET: Daily Average Visitor Dwell Time by Dwell Level for a Specific Date Range**

# **Description**

This API returns the daily average visitor dwell time in minutes categorized by dwell level for the specified date range.

### **HTTP Method**

GET

## **Resource URI**

/api/presence/v1/dwell/dailyaverage

### **Requires OAuth**

N

## **Parameters**

**Table 83: Parameter Details**

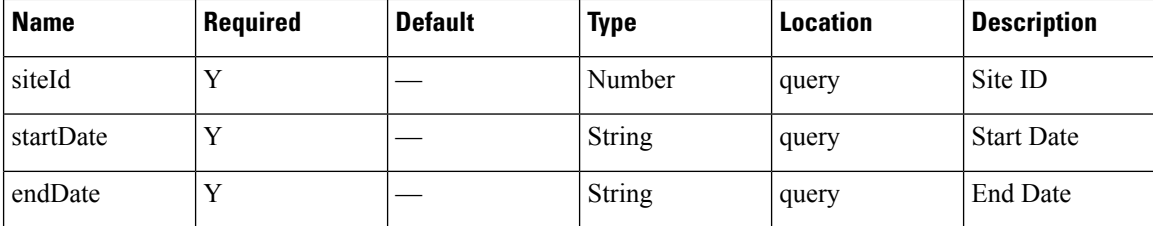

# **Content Type**

application/json

**Usage Guidelines** https://**<tenant-id>**.cmxcisco.com/api/presence/v1/dwell/dailyaverage/?siteId=**<Site ID>**&date=**<date in yyyy-mm-dd>**

#### **Sample Output**

{

}

```
"2017-03-01":null,
"2017-03-02":null,
"2017-03-03":null,
"2017-03-04":null,
"2017-03-05":null,
"2017-03-06":null,
"2017-03-07":null,
"2017-03-08":null,
"2017-03-09":null,
"2017-03-10":{
   "FIVE_TO_THIRTY_MINUTES":0.0,
   "THIRTY TO SIXTY MINUTES":0.0,
   "ONE_TO_FIVE_HOURS":0.0,
   "FIVE TO EIGHT HOURS":0.0,
   "EIGHT_PLUS_HOURS":0.0
}
```
# **GET: Daily Average Visitor Dwell Time by Dwell Level for Last 7 Days**

## **Description**

This API returns the daily average visitor dwell time in minutes categorized by dwell level for the last 7 days.

### **HTTP Method**

/api/presence/v1/dwell/dailyaverage/lastweek

## **Requires OAuth**

N

### **Parameters**

**Table 84: Parameter Details**

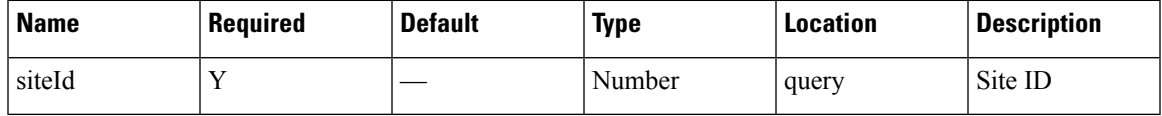

## **Content Type**

application/json

# **GET: Daily Average Visitor Dwell Time by Dwell Level for Last 30 Days**

# **Description**

This API returns the daily average visitor dwell time in minutes categorized by dwell level for the last 30 days.

#### **HTTP Method**

GET

### **Resource URI**

/api/presence/v1/dwell/dailyaverage/lastmonth

#### **Requires OAuth**

N

#### **Parameters**

#### **Table 85: Parameter Details**

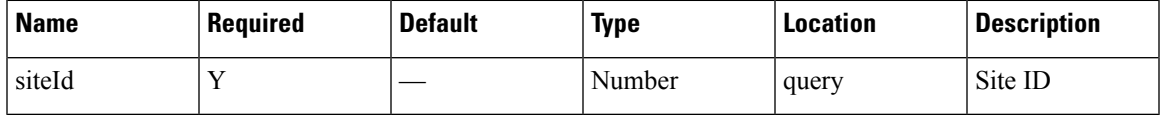

# **Content Type**

# **GET: Hourly Count of Visitors by Dwell level for Yesterday**

# **Description**

This API returns the hourly count of visitors categorized by dwell level seen yesterday.

### **HTTP Method**

GET

## **Resource URI**

/api/presence/v1/dwell/hourly/yesterday

#### **Requires OAuth**

N

#### **Parameters**

**Table 86: Parameter Details**

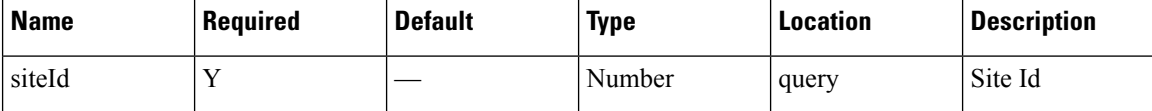

#### **Content Type**

application/json

# **GET: Hourly Count of Visitors by Dwell Level for Last 3 Days**

#### **Description**

This API returns the hourly count of visitors categorized by dwell level seen in the last 3 days.

## **HTTP Method**

**GET** 

## **Resource URI**

/api/presence/v1/dwell/hourly/3days

# **Requires OAuth**

#### **Parameters**

**Table 87: Parameter Details**

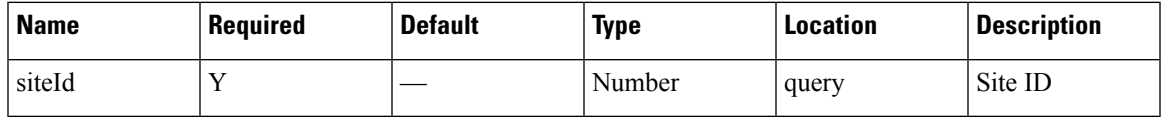

# **Content Type**

application/json

# **GET: Daily Count of Visitors by Dwell Level for a Specific Date Range**

## **Description**

This API returns the daily count of visitors categorized by dwell level seen during the specified date range

## **HTTP Method**

GET

# **Resource URI**

/api/presence/v1/dwell/daily

# **Requires OAuth**

N

## **Parameters**

## **Table 88: Parameter Details**

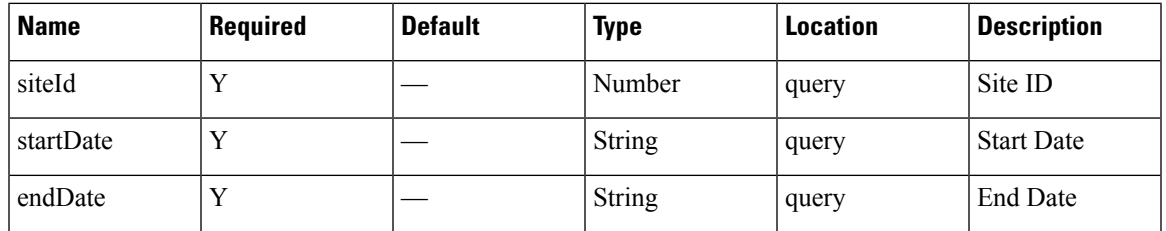

# **Content Type**

application/json

**Usage Guidelines** https://**<tenant-id>**.cmxcisco.com/api/presence/v1/dwell/daily/?siteId=**<Site ID>**&date=**<date in yyyy-mm-dd>**

## **Sample Output**

{

```
"2017-03-01":{
   "FIVE_TO_THIRTY_MINUTES":0,
   "THIRTY TO SIXTY MINUTES": 0,
   "ONE TO FIVE HOURS":0,
   "FIVE_TO_EIGHT_HOURS":0,
   "EIGHT PLUS HOURS":0
},
"2017-03-02":{
   "FIVE_TO_THIRTY_MINUTES":0,
   "THIRTY_TO_SIXTY_MINUTES":0,
   "ONE TO FIVE HOURS": 0,
   "FIVE_TO_EIGHT_HOURS":0,
   "EIGHT PLUS HOURS": 0
},
"2017-03-03":{
   "FIVE_TO_THIRTY_MINUTES":0,
   "THIRTY TO SIXTY MINUTES": 0,
   "ONE TO FIVE HOURS": 0,
   "FIVE_TO_EIGHT_HOURS":0,
   "EIGHT PLUS HOURS":0
},
"2017-03-04":{
   "FIVE_TO_THIRTY_MINUTES":0,
   "THIRTY_TO_SIXTY_MINUTES":0,
   "ONE TO_FIVE_HOURS":0,
   "FIVE TO EIGHT HOURS": 0,
   "EIGHT_PLUS_HOURS":0
},
"2017-03-05":{
   "FIVE_TO_THIRTY_MINUTES":0,
   "THIRTY TO SIXTY MINUTES":0,
   "ONE TO FIVE HOURS": 0,
   "FIVE TO EIGHT_HOURS": 0,
   "EIGHT PLUS HOURS":0
},
"2017-03-06":{
   "FIVE_TO_THIRTY_MINUTES":0,
   "THIRTY_TO_SIXTY_MINUTES":0,
   "ONE TO FIVE HOURS": 0,
   "FIVE_TO_EIGHT_HOURS":0,
   "EIGHT_PLUS_HOURS":0
},
"2017-03-07":{
   "FIVE_TO_THIRTY_MINUTES":0,
   "THIRTY TO SIXTY MINUTES": 0,
   "ONE TO FIVE HOURS": 0,
   "FIVE_TO_EIGHT_HOURS":0,
   "EIGHT_PLUS_HOURS":0
},
"2017-03-08":{
   "FIVE_TO_THIRTY_MINUTES":0,
   "THIRTY_TO_SIXTY_MINUTES":0,
   "ONE TO FIVE HOURS": 0,
   "FIVE_TO_EIGHT_HOURS":0,
   "EIGHT PLUS HOURS":0
},
"2017-03-09":{
   "FIVE_TO_THIRTY_MINUTES":0,
   "THIRTY TO SIXTY MINUTES": 0,
   "ONE_TO_FIVE_HOURS":0,
   "FIVE TO EIGHT HOURS": 0,
```
Ш

```
"EIGHT_PLUS_HOURS":0
},
"2017-03-10":{
  "FIVE_TO_THIRTY_MINUTES":0,
   "THIRTY_TO_SIXTY_MINUTES":0,
   "ONE TO_FIVE_HOURS":0,
   "FIVE_TO_EIGHT_HOURS":0,
  "EIGHT PLUS HOURS": 0
}
```
# **GET: Daily Count of Visitors by Dwell Level for Last 7 Days**

### **Description**

This API returns the daily count of visitors categorized by dwell level seen during the last 7 days.

**HTTP Method**

**GET** 

}

# **Resource URI**

/api/presence/v1/dwell/daily/lastweek

**Requires OAuth**

N

#### **Parameters**

**Table 89: Parameter Details**

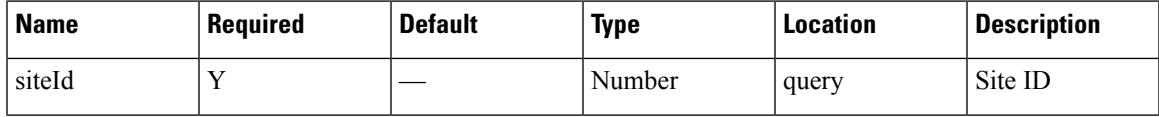

## **Content Type**

application/json

# **GET: Daily Count of Visitors by Dwell Level for Last 30 Days**

# **Description**

This API returns the daily count of visitors categorized by dwell level seen during the last 30 days.

## **HTTP Method**

/api/presence/v1/dwell/daily/lastmonth

## **Requires OAuth**

N

## **Parameters**

**Table 90: Parameter Details**

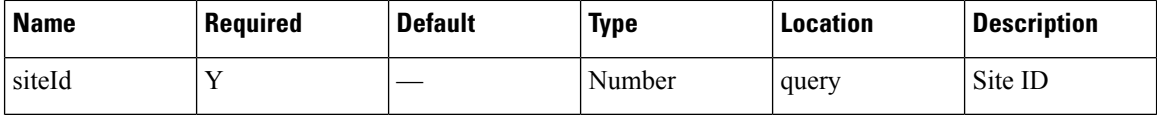

## **Content Type**

application/json

# **GET: Average Visitor Dwell Time for the Specific Date or Date Range**

# **Description**

This API returns the average visitor dwell time in minutes for the specified date or date range.

## **HTTP Method**

GET

### **Resource URI**

/api/presence/v1/dwell/average

### **Requires OAuth**

N

### **Parameters**

### **Table 91: Parameter Details**

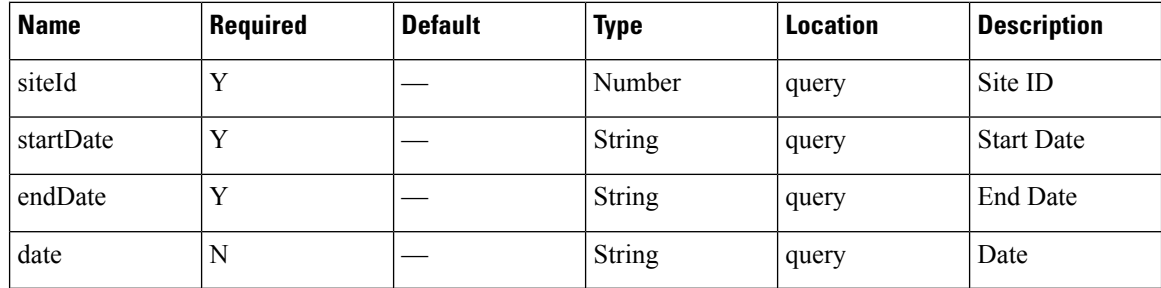

Ш

## **Content Type**

application/json

**Usage Guidelines** https://**<tenant-id>**.cmxcisco.com/api/presence/v1/dwell/average/?siteId=**<Site ID>**&date=**<date in yyyy-mm-dd>**

**Sample Output**

0.0

# **GET: Average Visitor Dwell Time for Today**

### **Description**

This API returns the average visitor dwell time in minutes for today until now.

## **HTTP Method**

GET

# **Resource URI**

/api/presence/v1/dwell/average/today

## **Requires OAuth**

N

# **Parameters**

**Table 92: Parameter Details**

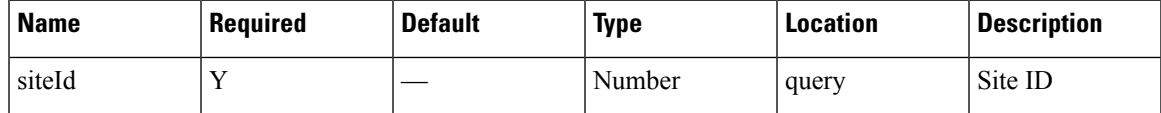

## **Content Type**

application/json

# **GET: Average Visitor Dwell Time for Yesterday**

## **Description**

This API returns the average visitor dwell time in minutes for yesterday.

#### **HTTP Method**

/api/presence/v1/dwell/average/yesterday

## **Requires OAuth**

N

### **Parameters**

**Table 93: Parameter Details**

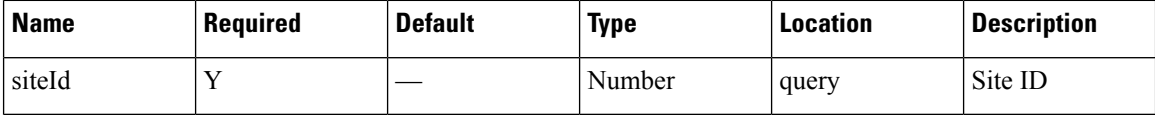

## **Content Type**

application/json

# **GET: Average Visitor Dwell Time for Last 3 Days**

# **Description**

This API returns the average visitor dwell time in minutes for last 3 days.

## **HTTP Method**

GET

## **Resource URI**

/api/presence/v1/dwell/average/3days

### **Requires OAuth**

N

# **Parameters**

**Table 94: Parameter Details**

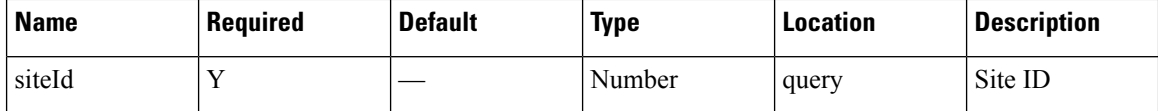

## **Content Type**

# **GET: Average Visitor Dwell Time for Last 7 Days**

# **Description**

This API returns the average visitor dwell time in minutes for the last 7 days.

# **HTTP Method**

GET

# **Resource URI**

/api/presence/v1/dwell/average/lastweek

#### **Requires OAuth**

N

### **Parameters**

#### **Table 95: Parameter Details**

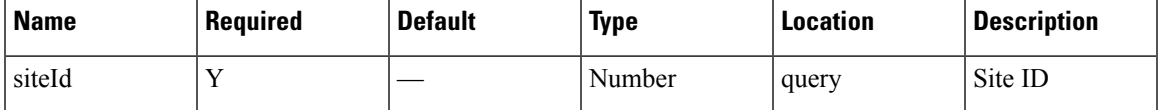

## **Content Type**

application/json

# **GET: Average Visitor Dwell Time for Last 30 Days**

### **Description**

This API returns the average visitor dwell time in minutes for the last 30 days.

## **HTTP Method**

**GET** 

## **Resource URI**

/api/presence/v1/dwell/average/lastmonth

## **Requires OAuth**

## **Parameters**

**Table 96: Parameter Details**

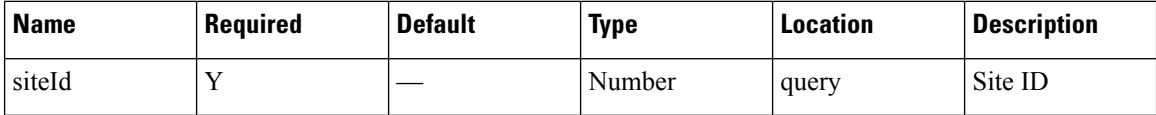

## **Content Type**

application/json

# **GET: Average Visitor Dwell Time by Dwell Level for a Specific Date or Date Range**

## **Description**

This API returns the average visitor dwell time in minutes categorized by dwell level for the specified date or date range.

## **HTTP Method**

GET

## **Resource URI**

/api/presence/v1/dwell/averagebylevel

## **Requires OAuth**

N

# **Parameters**

**Table 97: Parameter Details**

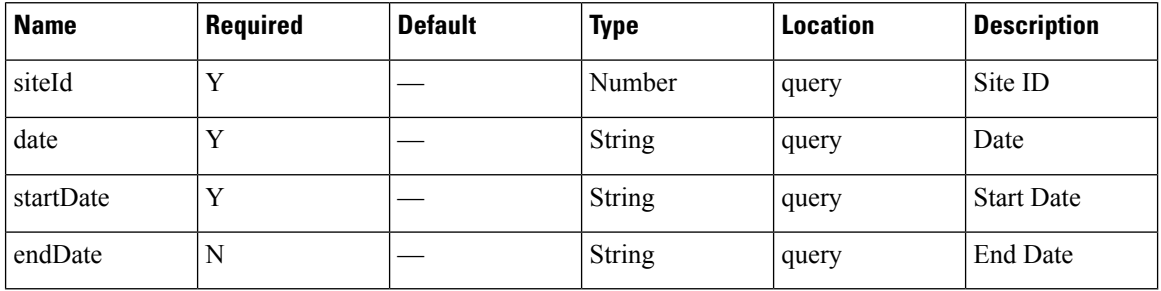

# **Content Type**

**Usage Guidelines** https://**<tenant-id>**.cmxcisco.com/api/presence/v1/dwell/averagebylevel/?siteId=**<Site ID>**&date=**<date in yyyy-mm-dd>**

# **Sample Output**

{

}

```
"FIVE_TO_THIRTY_MINUTES":0.0,
"THIRTY_TO_SIXTY_MINUTES":0.0,
"ONE_TO_FIVE_HOURS":0.0,
"FIVE TO EIGHT HOURS":0.0,
"EIGHT_PLUS_HOURS":0.0
```
# **GET: Average Visitor Dwell Time by Dwell Level for Today**

#### **Description**

This API returns the average visitor dwell time in minutes categorized by dwell level for today until now.

#### **HTTP Method**

GET

## **Resource URI**

/api/presence/v1/dwell/averagebylevel/today

## **Requires OAuth**

N

#### **Parameters**

**Table 98: Parameter Details**

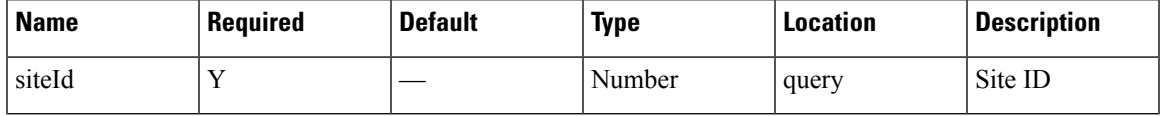

#### **Content Type**

application/json

# **GET: Average Visitor Dwell Time by Dwell Level for Yesterday**

### **Description**

This API returns the average visitor dwell time in minutes categorized by dwell level for yesterday.

## **HTTP Method**

/api/presence/v1/dwell/averagebylevel/yesterday

## **Requires OAuth**

N

### **Parameters**

**Table 99: Parameter Details**

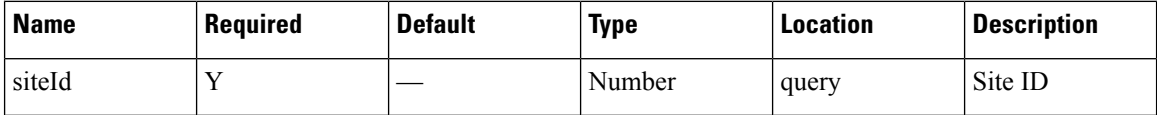

## **Content Type**

application/json

# **GET: Average Visitor Dwell Time by Dwell Level for Last 3 days**

# **Description**

This API returns the average visitor dwell time in minutes categorized by dwell level for last 3 days.

# **HTTP Method**

GET

## **Resource URI**

/api/presence/v1/dwell/averagebylevel/3days

### **Requires OAuth**

N

### **Parameters**

**Table 100: Parameter Details**

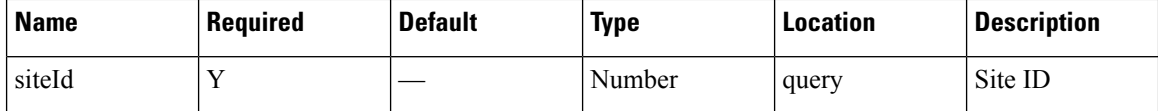

## **Content Type**

# **Visitors API**

# **GET: Peak Hour of Visitors Today**

# **Description**

This API returns the hour that had peak visitors today.

## **HTTP Method**

GET

# **Resource URI**

/api/presence/v1/visitor/today/peakhour

## **Requires OAuth**

N

# **Parameters**

**Table 101: Parameter Details**

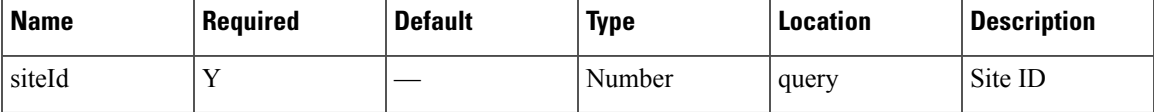

## **Content Type**

application/json

# **GET: Count of Visitors Today**

# **Description**

This API returns the count of visitors seen today until now.

### **HTTP Method**

**GET** 

# **Resource URI**

/api/presence/v1/visitor/count/today

### **Requires OAuth**

### **Parameters**

## **Table 102: Parameter Details**

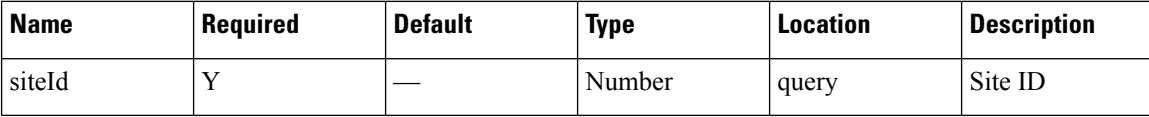

# **Content Type**

application/json

# **GET: Count of Visitors Yesterday**

## **Description**

This API returns the count of visitors seen yesterday.

## **HTTP Method**

GET

# **Resource URI**

/api/presence/v1/visitor/count/yesterday

## **Requires OAuth**

N

## **Parameters**

**Table 103: Parameter Details**

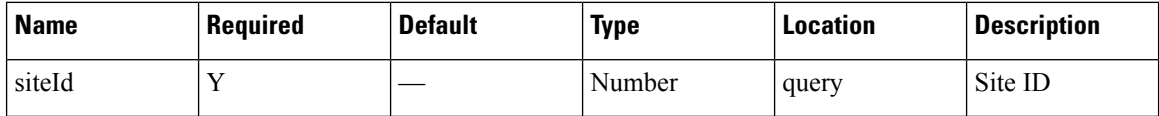

## **Content Type**

application/json

# **GET: Count of Unique Visitors for Last 3 Days**

# **Description**

This API returns the count of unique visitors seen in the last 3 days.

# **HTTP Method**

/api/presence/v1/visitor/count/3days

## **Requires OAuth**

N

### **Parameters**

**Table 104: Parameter Details**

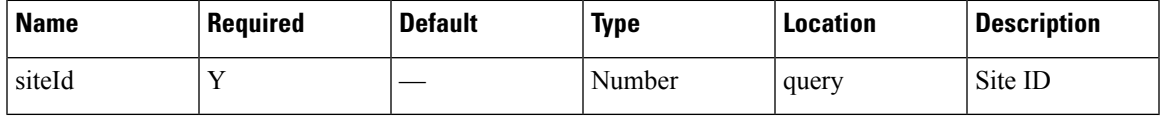

# **Content Type**

application/json

# **GET: Count of Unique Visitors for Last Week**

# **Description**

This API returns the count of unique visitors seen in the last 7 days.

## **HTTP Method**

GET

## **Resource URI**

/api/presence/v1/visitor/count/lastweek

## **Requires OAuth**

N

# **Parameters**

**Table 105: Parameter Details**

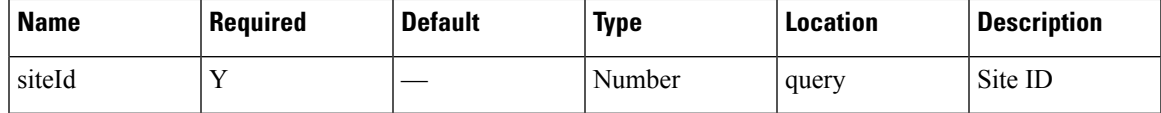

## **Content Type**

# **GET: Count of Unique Visitors for Last Month**

# **Description**

This API returns the count of unique visitors seen in the last 30 days.

# **HTTP Method**

GET

## **Resource URI**

/api/presence/v1/visitor/count/lastmonth

### **Requires OAuth**

N

#### **Parameters**

**Table 106: Parameter Details**

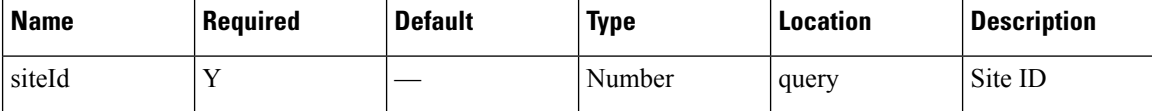

## **Content Type**

application/json

# **GET: Count of Unique Visitors for a Date/Date Range**

#### **Description**

This API returns the count of unique visitors seen on a day or range of dates.

#### **HTTP Method**

**GET** 

## **Resource URI**

/api/presence/v1/visitor/count

### **Requires OAuth**

#### **Parameters**

#### **Table 107: Parameter Details**

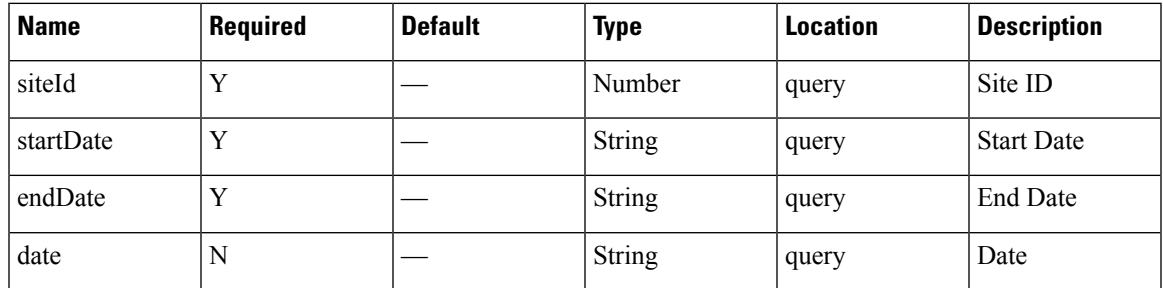

## **Content Type**

application/json

**Usage Guidelines** https://**<tenant-id>**.cmxcisco.com/api/presence/v1/visitor/count/?siteId=**<Site ID>**&date=**<date in yyyy-mm-dd>**

## **Sample Output**

107

# **GET: Sum of Visitor Counts for a Date Range**

## **Description**

This API returns the sum of visitor counts for each day in the specified date range.

#### **HTTP Method**

**GET** 

# **Resource URI**

/api/presence/v1/visitor/total

## **Requires OAuth**

N

# **Parameters**

### **Table 108: Parameter Details**

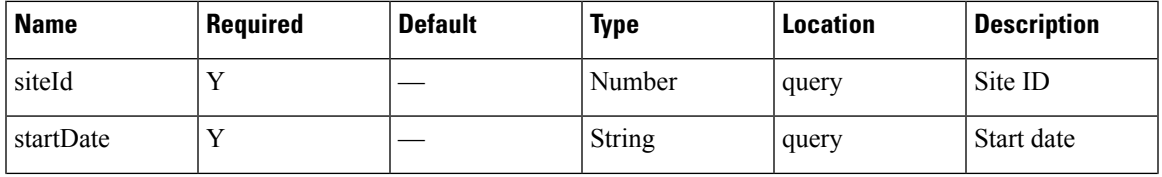

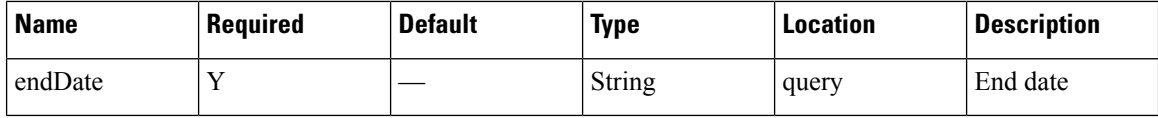

## **Content Type**

application/json

# **GET: Sum of Visitor Counts for the Last 3 Days**

## **Description**

This API returns the sum of visitor counts for each day in the last 3 days.

## **HTTP Method**

GET

# **Resource URI**

/api/presence/v1/visitor/total/3days

### **Requires OAuth**

N

# **Parameters**

**Table 109: Parameter Details**

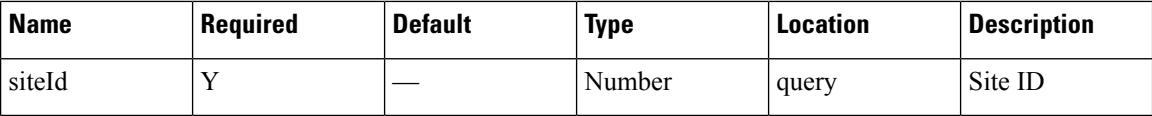

## **Content Type**

application/json

# **GET: Sum of Visitor Counts for the Last Week**

# **Description**

This API returns the sum of visitor counts for each day in the last 7 days.

# **HTTP Method**

/api/presence/v1/visitor/total/lastweek

## **Requires OAuth**

N

## **Parameters**

**Table 110: Parameter Details**

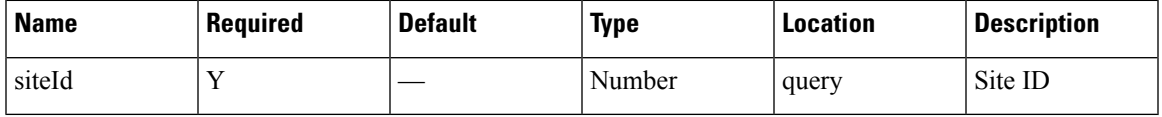

# **Content Type**

application/json

# **GET: Sum of Visitor Counts for the Last Month**

# **Description**

This API returns the sum of visitor counts for each day in the last 30 days.

## **HTTP Method**

GET

## **Resource URI**

/api/presence/v1/visitor/total/lastmonth

### **Requires OAuth**

N

## **Parameters**

**Table 111: Parameter Details**

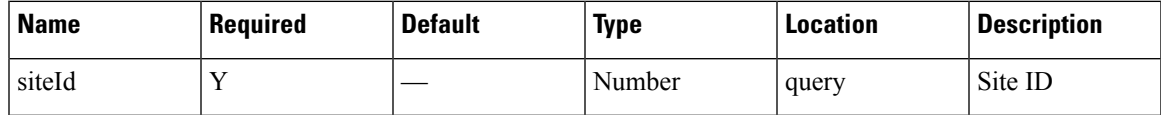

## **Content Type**

# **GET: Hourly Count of Visitors Today**

## **Description**

This API returns the hourly count of visitors today until now.

# **HTTP Method**

GET

# **Resource URI**

/api/presence/v1/visitor/hourly/today

### **Requires OAuth**

N

## **Parameters**

**Table 112: Parameter Details**

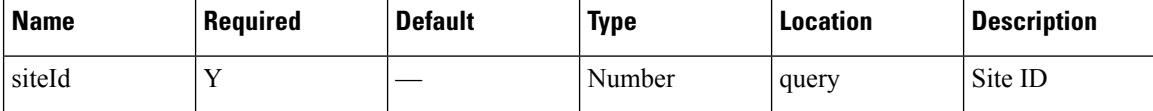

## **Content Type**

application/json

# **GET: Hourly Count of Visitors Yesterday**

#### **Description**

This API returns the hourly count of visitors yesterday.

## **HTTP Method**

**GET** 

## **Resource URI**

/api/presence/v1/visitor/hourly/yesterday

## **Requires OAuth**

### **Parameters**

**Table 113: Parameter Details**

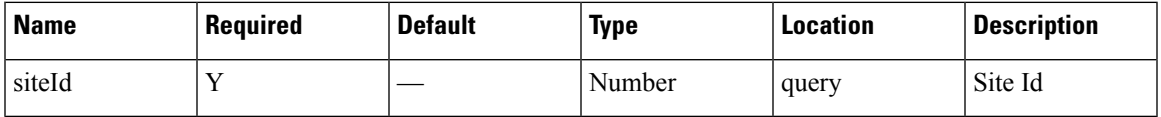

# **Content Type**

application/json

# **GET: Hourly Count of Visitors for Last 3 Days**

## **Description**

This API returns the hourly count of visitors for the last 3 days including today.

## **HTTP Method**

GET

# **Resource URI**

/api/presence/v1/visitor/hourly/3days

## **Requires OAuth**

N

## **Parameters**

**Table 114: Parameter Details**

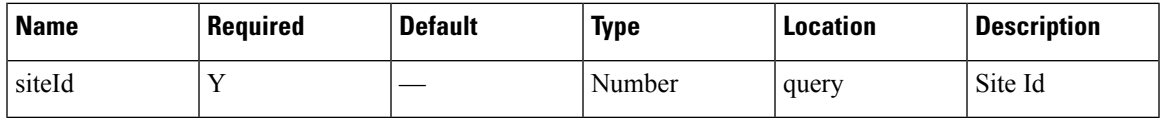

## **Content Type**

application/json

# **GET: Hourly Count of Visitors for a Day**

## **Description**

This API returns the hourly count of visitors for the specified date.

# **HTTP Method**

/api/presence/v1/visitor/hourly

## **Requires OAuth**

N

### **Parameters**

**Table 115: Parameter Details**

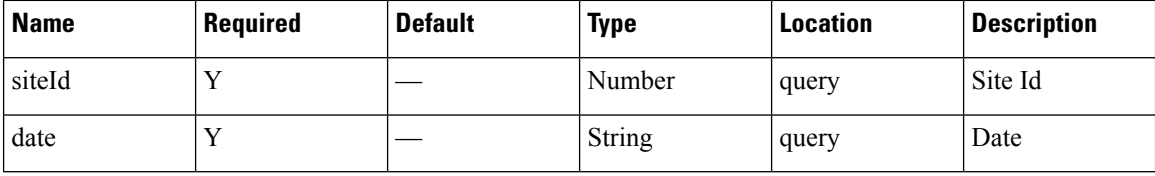

## **Content Type**

application/json

# **GET: Daily Count of Visitors for a Date Range**

# **Description**

This API returns the daily count of unique visitors for the specified date range.

## **HTTP Method**

**GET** 

## **Resource URI**

/api/presence/v1/visitor/daily

# **Requires OAuth**

N

# **Parameters**

## **Table 116: Parameter Details**

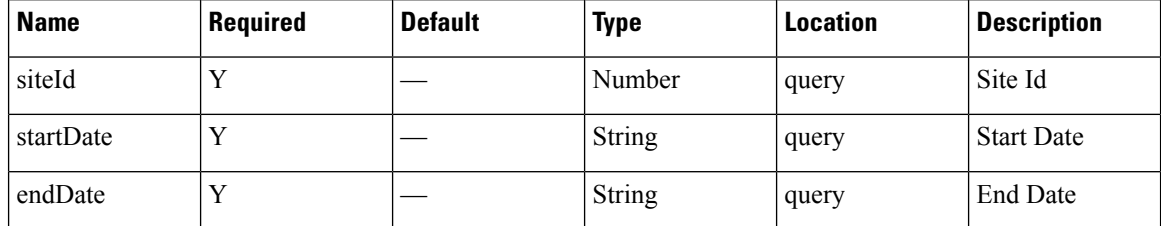

## **Content Type**

application/json

**Usage Guidelines** https://**<tenant-id>**.cmxcisco.com/api/presence/v1/connected/hourly/?siteId=**<Site ID>**&date=**<date in yyyy-mm-dd>**

### **Sample Output**

{

}

"0":0, "1":0, "2":0, "3":0, "4":0, "5":0, "6":0, "7":0, "8":0, "9":0

# **GET: Daily Count of Visitors for Last Week**

## **Description**

This API returns the daily count of visitors for the last 7 days including today.

**HTTP Method**

**GET** 

#### **Resource URI**

/api/presence/v1/visitor/daily/lastweek

### **Requires OAuth**

N

## **Parameters**

**Table 117: Parameter Details**

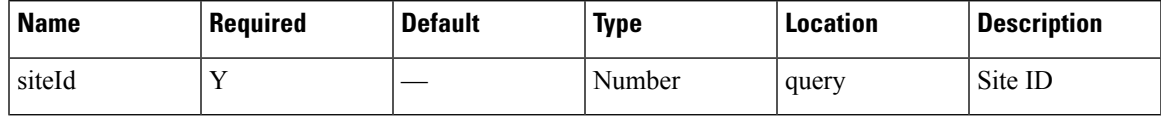

## **Content Type**

# **GET: Daily Count of Visitors for Last Month**

# **Description**

This API returns the daily count of visitors for the last 30 days including today.

## **HTTP Method**

GET

## **Resource URI**

/api/presence/v1/visitor/daily/lastmonth

#### **Requires OAuth**

N

### **Parameters**

**Table 118: Parameter Details**

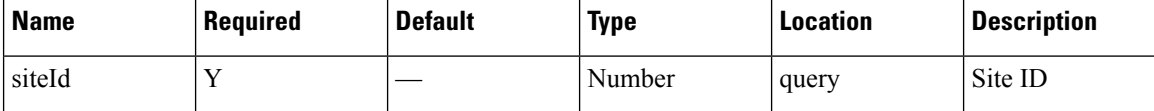

### **Content Type**

application/json

# **GET: Daily Count of Visitors by Hour Category for a Date Range**

#### **Description**

This API returns the daily count of visitors seen during morning, business, evening hours for the specified date range.

## **HTTP Method**

GET

### **Resource URI**

/api/presence/v1/visitor/daily/hourcategory

### **Requires OAuth**

Ш

#### **Parameters**

### **Table 119: Parameter Details**

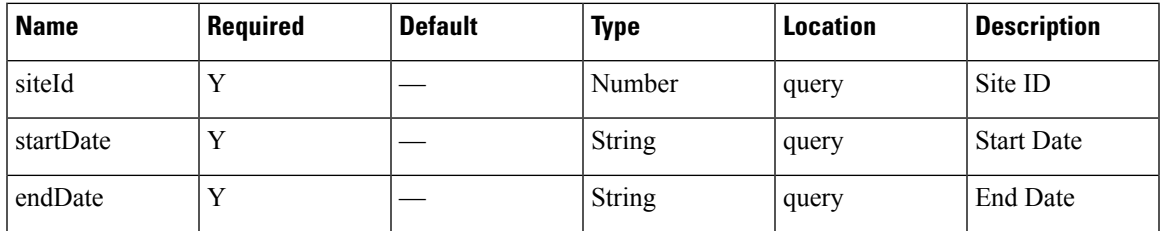

## **Content Type**

application/json

**Usage Guidelines** https://**<tenant-id>**.cmxcisco.com/api/presence/v1/visitor/daily/hourcategory/?siteId=**<Site ID>**&date=**<date in yyyy-mm-dd>**

## **Sample Output**

{

```
"2017-03-01":{
   "business_hours":0,
   "evening_hours":0,
   "morning hours": 0
},
"2017-03-02":{
   "business_hours":null,
   "evening_hours":null,
   "morning_hours":null
},
"2017-03-03":{
   "business_hours":null,
   "evening_hours":null,
   "morning_hours":null
},
"2017-03-04":{
   "business_hours":null,
   "evening_hours":null,
   "morning_hours":null
},
"2017-03-05":{
   "business_hours":null,
   "evening_hours":null,
   "morning_hours":null
},
"2017-03-06":{
   "business_hours":null,
   "evening_hours":null,
   "morning_hours":null
},
"2017-03-07":{
   "business_hours":null,
   "evening_hours":null,
   "morning_hours":null
},
"2017-03-08":{
   "business_hours":null,
   "evening_hours":null,
```

```
"morning_hours":null
},
"2017-03-09":{
   "business_hours":null,
   "evening_hours":null,
   "morning_hours":null
},
"2017-03-10":{
   "business_hours":null,
   "evening_hours":null,
   "morning_hours":null
}
```
# **GET: Visitor Summary for a Day**

}

#### **Description**

This API returns a summary of visitor traffic for the specified date.

### **HTTP Method**

GET

## **Resource URI**

/api/presence/v1/visitor/daysummary

## **Requires OAuth**

N

## **Parameters**

**Table 120: Parameter Details**

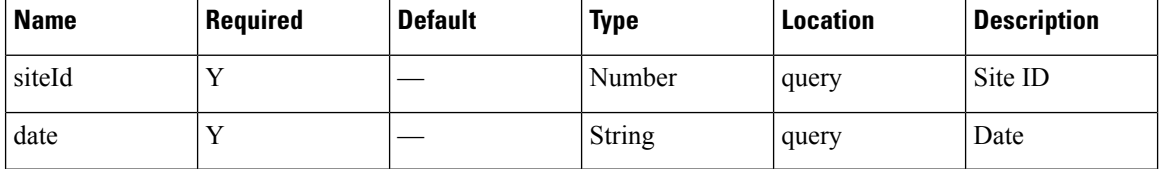

## **Content Type**

application/json

# **GET: Visitor Summary for Week**

### **Description**

This API returns a summary of visitor traffic for the week of the specified date.
# **HTTP Method**

GET

## **Resource URI**

/api/presence/v1/visitor/weeksummary

# **Requires OAuth**

N

# **Parameters**

#### **Table 121: Parameter Details**

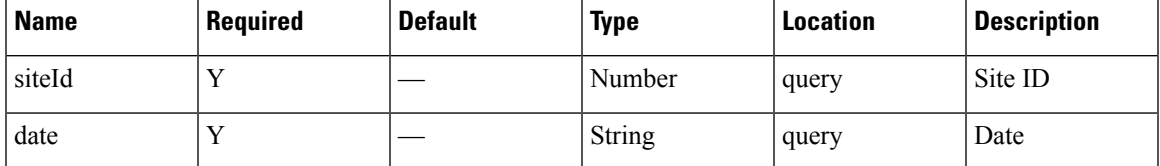

# **Content Type**

application/json

# **GET: Visitor Summary for Month**

# **Description**

This API returns a summary of visitor traffic for the month of the specified date.

# **HTTP Method**

GET

### **Resource URI**

/api/presence/v1/visitor/monthsummary

### **Requires OAuth**

N

#### **Parameters**

**Table 122: Parameter Details**

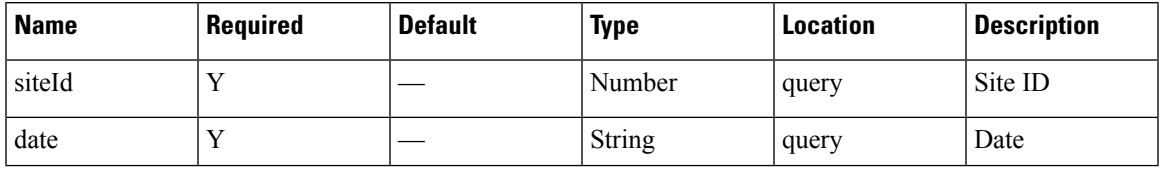

 $\mathbf I$ 

# **Content Type**

application/json

# **Summary API**

# **GET: Site KPI Summary for Specified Date or Date Range**

# **Description**

This API returns the KPI summary for the given site and specified date or date range.

#### **HTTP Method**

**GET** 

### **Resource URI**

/api/presence/v1/kpisummary

#### **Requires OAuth**

N

#### **Parameters**

**Table 123: Parameter Details**

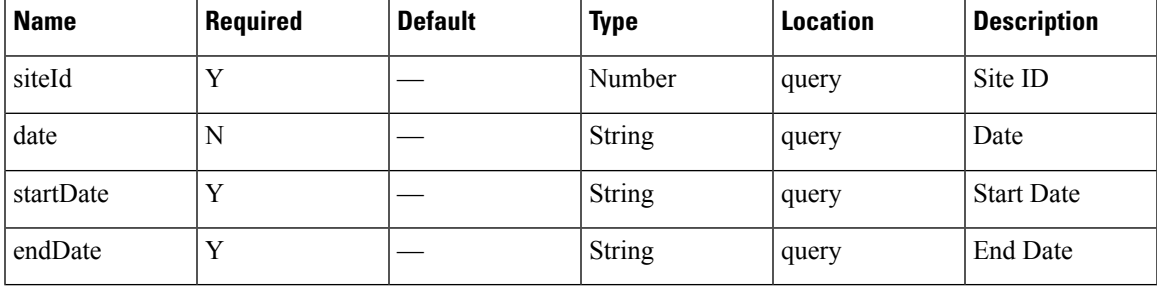

# **Content Type**

application/json

**Usage Guidelines** https://**<tenant-id>**.cmxcisco.com/api/presence/v1/kpisummary?siteId=**<Site ID>**&startDate=**<date in yyyy-mm-dd>**&endDate=**<date in yyyy-mm-dd>**

#### **Sample Output**

{

```
"visitorCount":107,
"totalPasserbyCount":0,
"totalVisitorCount":100,
"totalConnectedCount":0,
"connectedPercentage":0,
"conversionRate":100,
"averageDwell":0.0,
"averageDwellByLevels":{
```

```
"FIVE_TO_THIRTY_MINUTES":{
      "average":0.\overline{0},
      "count":0
   },
   "THIRTY_TO_SIXTY_MINUTES":{
      "average":0.0,
      "count":0
   },
   "ONE_TO_FIVE_HOURS":{
      "average":0.0,
      "count":0
   },
   "FIVE_TO_EIGHT_HOURS":{
      "average":0.0,
      "count":0
   },
   "EIGHT_PLUS_HOURS":{
      "average":0.0,
      "count":0
   }
},
"topManufacturers":null,
"peakSummary":null,
"peakWeekSummary":{
   "peakHour":15,
   "peakDate":"2017-02-28",
   "peakWeek":0,
   "interval":"WEEK",
   "peakHourCount":49,
   "averageHourlyCount":25.0138888888889,
   "hourlyCounts":{
      "0":13,
      "1":13,
      "2":12,
      "3":11,
      "4":12,
      "5":13,
      "6":13,
      "7":15,
      "8":14,
      "9":15,
      "10":21,
      "11":26,
      "12":29,
      "13":31,
      "14":38,
      "15":44,
      "16":46,
      "17":41,
      "18":44,
      "19":38,
      "20":32,
      "21":28,
      "22":25,
      "23":25
   },
   "maxHour":15,
   "maxDay":1,
   "peakDayCount":112,
   "peakHourDay":"2017-02-27"
},
"peakMonthSummary":{
   "peakHour":16,
   "peakDate":"2017-03-01",
```

```
"peakWeek":9,
  "interval":"MONTH",
   "peakHourCount":45,
   "averageHourlyCount":25.5,
   "hourlyCounts":{
      "0":20,
      "1":18,
      "2":14,
      "3":13,
      "4":14,
      "5":17,
      "6":18,
      "7":18,
      "8":19,
      "9":15,
      "10":23,
      "11":22,
      "12":31,
      "13":28,
      "14":37,
      "15":41,
      "16":45,
      "17":43,
      "18":42,
      "19":33,
      "20":29,
      "21":28,
      "22":26,
      "23":18
   },
   "maxHour":16,
   "maxDay":3,
   "peakDayCount":100,
   "peakHourDay":"2017-03-01"
}
```
# **GET: Site KPI Summary for Today**

}

#### **Description**

This API returns the KPI summary for the given site today until now.

## **HTTP Method**

**GET** 

# **Resource URI**

/api/presence/v1/kpisummary/today

### **Requires OAuth**

N

#### **Parameters**

#### **Table 124: Parameter Details**

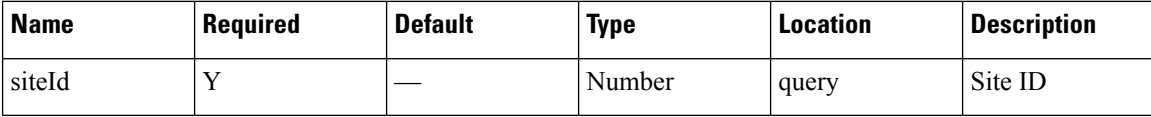

## **Content Type**

application/json

# **GET: Site KPI Summary for Yesterday**

## **Description**

This API returns the KPI summary for the given site yesterday.

### **HTTP Method**

GET

# **Resource URI**

/api/presence/v1/kpisummary/yesterday

### **Requires OAuth**

N

# **Parameters**

**Table 125: Parameter Details**

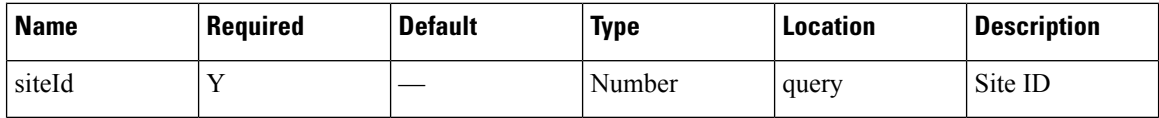

# **Content Type**

application/json

# **GET: Site KPI Summary for Last 3 Days**

# **Description**

This API returns the KPI summary for the given site for the last 3 days.

# **HTTP Method**

GET

### **Resource URI**

/api/presence/v1/kpisummary/3days

# **Requires OAuth**

N

#### **Parameters**

**Table 126: Parameter Details**

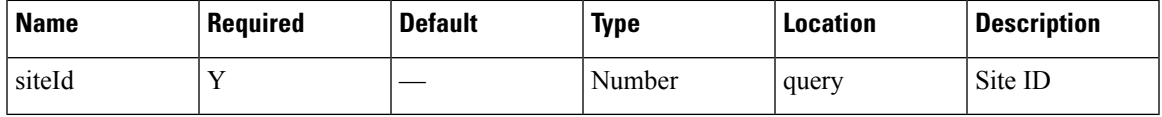

# **Content Type**

application/json

# **GET: Site KPI Summary for last 7 days**

# **Description**

This API returns the KPI summary for the given site for the last 7 days.

# **HTTP Method**

GET

# **Resource URI**

/api/presence/v1/kpisummary/lastweek

#### **Requires OAuth**

N

### **Parameters**

**Table 127: Parameter Details**

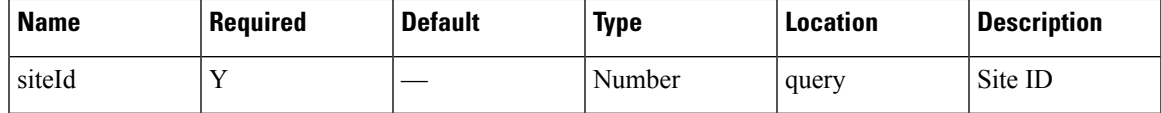

# **Content Type**

application/json

# **GET: Site KPI Summary for Last 30 Days**

# **Description**

This API returns the KPI summary for the given site for the last 30 days.

# **HTTP Method**

GET

#### **Resource URI**

/api/presence/v1/kpisummary/lastmonth

#### **Requires OAuth**

N

#### **Parameters**

**Table 128: Parameter Details**

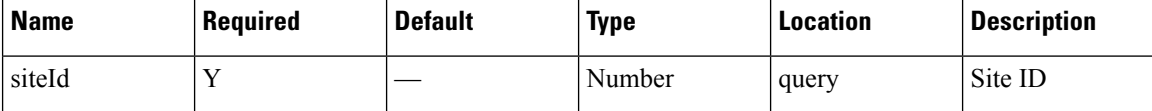

# **Content Type**

application/json

# **GET: Site Insights for Specified Date or Date Range**

#### **Description**

This API returns the insights for the given site and specified date or date range.

#### **HTTP Method**

GET

### **Resource URI**

/api/presence/v1/insights

#### **Requires OAuth**

N

#### **Parameters**

#### **Table 129: Parameter Details**

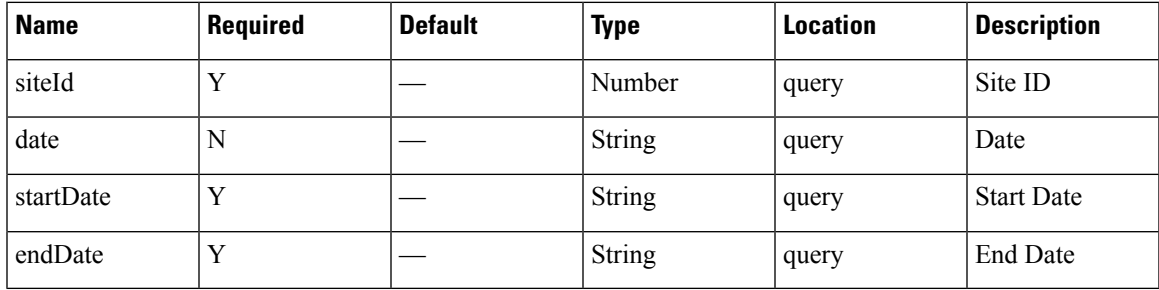

#### **Content Type**

application/json

**Usage Guidelines** https://**<tenant-id>**.cmxcisco.com/api/presence/v1/insights/?siteId=**<Site ID>**&startDate=**<date in yyyy-mm-dd>**&endDate=**<date in yyyy-mm-dd>**

#### **Sample Output**

```
{
  "weekStatus":null,
  "monthStatus":null,
  "yesterdayStatus":null,
  "weekStats":{
     "peakDay":"2017-02-28",
     "busiestHour":0,
     "peakCount":112,
     "busiestDay":0,
     "hourlyAverage":25.0138888888889,
      "peakHour":15,
      "peakHourCount":49,
     "peakHourDay":"2017-02-27",
     "busiestWeekDate":"2017-03-01",
      "busiestMonthDate":null
  },
  "monthStats":{
     "peakDay":"2017-03-01",
     "busiestHour":16,
     "peakCount":100,
     "busiestDay":3,
     "hourlyAverage":25.5,
      "peakHour":16,
     "peakHourCount":45,
     "peakHourDay":"2017-03-01",
     "busiestWeekDate":null,
      "busiestMonthDate":"2017-03-01"
  },
  "weekRepeatVisitorStats":{
      "DAILY":{
         "peakDay":"2017-03-01",
        "busiestHour":0,
         "peakCount":60,
         "busiestDay":-1,
        "hourlyAverage":14.6111111111111,
        "peakHour":18,
         "peakHourCount":34,
```

```
"peakHourDay":null,
      "busiestWeekDate":null,
      "busiestMonthDate":null
  },
   "WEEKLY":{
     "peakDay":"2017-02-27",
      "busiestHour":16,
      "peakCount":27,
      "busiestDay":-1,
      "hourlyAverage":5.375,
      "peakHour":16,
      "peakHourCount":19,
      "peakHourDay":null,
      "busiestWeekDate":null,
      "busiestMonthDate":null
   },
   "OCCASIONAL":{
      "peakDay":"2017-02-28",
      "busiestHour":0,
      "peakCount":20,
      "busiestDay":-1,
      "hourlyAverage":2.44444444444444,
      "peakHour":19,
      "peakHourCount":6,
      "peakHourDay":null,
      "busiestWeekDate":null,
      "busiestMonthDate":null
   },
   "FIRST_TIME":{
      "peakDay":"2017-02-27",
      "busiestHour":0,
      "peakCount":24,
      "busiestDay":-1,
      "hourlyAverage":1.88888888888889,
      "peakHour":15,
      "peakHourCount":6,
      "peakHourDay":null,
      "busiestWeekDate":null,
      "busiestMonthDate":null
   },
  "YESTERDAY":{
      "peakDay":null,
      "busiestHour":0,
      "peakCount":0,
      "busiestDay":0,
      "hourlyAverage":0.0,
      "peakHour":0,
      "peakHourCount":0,
      "peakHourDay":null,
      "busiestWeekDate":null,
      "busiestMonthDate":null
   }
},
"monthRepeatVisitorStats":{
   "DAILY":{
      "peakDay":"2017-03-01",
      "busiestHour":18,
      "peakCount":60,
      "busiestDay":-1,
      "hourlyAverage":18.4166666666667,
      "peakHour":18,
      "peakHourCount":34,
      "peakHourDay":null,
      "busiestWeekDate":null,
```

```
"busiestMonthDate":null
   },
   "WEEKLY":{
      "peakDay":"2017-03-01",
      "busiestHour":22,
      "peakCount":18,
      "busiestDay":-1,
      "hourlyAverage":3.75,
      "peakHour":22,
      "peakHourCount":6,
      "peakHourDay":null,
      "busiestWeekDate":null,
      "busiestMonthDate":null
   },
   "OCCASIONAL":{
      "peakDay":"2017-03-01",
      "busiestHour":7,
      "peakCount":8,
      "busiestDay":-1,
      "hourlyAverage":1.83333333333333,
      "peakHour":7,
      "peakHourCount":4,
      "peakHourDay":null,
      "busiestWeekDate":null,
      "busiestMonthDate":null
   },
   "FIRST_TIME":{
      "peakDay":"2017-03-01",
      "busiestHour":16,
      "peakCount":14,
      "busiestDay":-1,
      "hourlyAverage":1.5,
      "peakHour":16,
      "peakHourCount":5,
      "peakHourDay":null,
      "busiestWeekDate":null,
      "busiestMonthDate":null
   },
   "YESTERDAY":{
      "peakDay":null,
      "busiestHour":0,
      "peakCount":0,
      "busiestDay":0,
      "hourlyAverage":0.0,
      "peakHour":0,
      "peakHourCount":0,
      "peakHourDay":null,
      "busiestWeekDate":null,
      "busiestMonthDate":null
   }
}
```
}

# **Clients API**

# **GET: Excluded Client Counts**

# **Description**

This API returns the client counts excluded by filters.

### **HTTP Method**

GET

# **Resource URI**

/api/presence/v1/excluded

# **Requires OAuth**

N

# **Parameters**

**Table 130: Parameter Details**

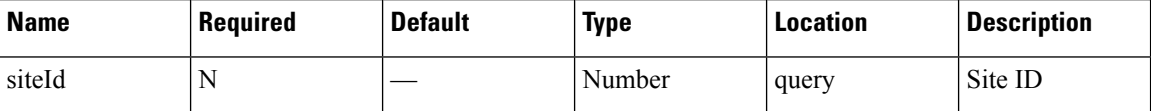

# **Content Type**

application/json

**Usage Guidelines** https://**<tenant-id>**.cmxcisco.com/api/presence/v1/excluded?siteId=**<Site ID>**

# **Sample Output**

```
{
   "repeat":0,
   "dwell":0,
   "ssid":0
}
```
# **GET: Active Clients**

#### **Description**

This API returns the active clients seen in the last 20 minutes.

#### **HTTP Method**

GET

### **Resource URI**

/api/presence/v1/clients

#### **Requires OAuth**

N

#### **Parameters**

None.

### **Content Type**

application/json

**Usage Guidelines** https://**<tenant-id>**.cmxcisco.com/api/presence/v1/excluded?siteId=**<Site ID>**

#### **Sample Output**

```
\overline{1}{
      "siteEntries":{
         "1487056035936":{
            "macAddress":"ac:c3:3a:87:5c:79",
            "status":"PASSERBY",
            "siteId":1487056035936,
            "siteName":"PSL NOC",
            "firstRssiTime":1488360873407,
            "lastRssiTime":1488360873407,
            "lastMarkedPasserBy":1488360873407,
            "firstMarkedVisitor":0,
            "lastMarkedVisitor":0,
            "firstMarkedAssociated":0,
            "lastMarkedAssociated":0,
            "lastInfoTime":0,
            "rssi":-83,
            "currentApMacAddress":"00:2a:10:f8:87:50",
            "currentApName":null,
            "lastApMacAddress":null,
            "lastApName":null,
            "controller":"10.222.175.13",
            "firstRssiTimeStamp":"2017-03-01 09:34:407",
            "lastRssiTimeStamp":"2017-03-01 09:34:407",
            "lastMarkedPasserByTimeStamp":"2017-03-01 09:34:407",
            "firstMarkedVisitorTimeStamp":"null",
            "lastMarkedVisitorTimeStamp":"null",
            "lastMarkedAssociatedTimeStamp":"null",
            "firstMarkedAssociatedTimeStamp":"null",
            "lastInfoTimeStamp":"null",
            "lastHeard":1488360873407
         }
     },
      "macAddress":"ac:c3:3a:87:5c:79",
      "changedOn":1488360873407,
      "status":"PASSERBY",
```
}, {

```
"ipv4Address":null,
"ipv6Address":null,
"ssid":null,
"bytesReceived":0,
"bytesSent":0,
"lastSiteId":0,
"currentSiteId":1487056035936,
"rssi":-83,
"currentSiteName":"PSL NOC",
"changedOnTimeStamp":"2017-03-01 09:34:407",
"lastApMacAddress":"",
"currentApMacAddress":"00:2a:10:f8:87:50",
"currentApName":null,
"lastApName":"",
"lastSiteName":""
"siteEntries":{
   "1487056035936":{
      "macAddress":"cc:61:e5:88:f0:d8",
      "status":"PASSERBY",
      "siteId":1487056035936,
      "siteName":"PSL NOC",
     "firstRssiTime":1488360977448,
     "lastRssiTime":1488361771824,
      "lastMarkedPasserBy":1488361771824,
      "firstMarkedVisitor":0,
      "lastMarkedVisitor":0,
      "firstMarkedAssociated":0,
     "lastMarkedAssociated":0,
     "lastInfoTime":0,
      "rssi":-84,
      "currentApMacAddress":"84:3d:c6:14:73:50",
      "currentApName":null,
     "lastApMacAddress":"00:2a:10:f8:87:50",
     "lastApName":null,
      "controller":"10.222.175.13",
      "firstRssiTimeStamp":"2017-03-01 09:36:448",
      "lastRssiTimeStamp":"2017-03-01 09:49:824",
      "lastMarkedPasserByTimeStamp":"2017-03-01 09:49:824",
      "firstMarkedVisitorTimeStamp":"null",
      "lastMarkedVisitorTimeStamp":"null",
      "lastMarkedAssociatedTimeStamp":"null",
      "firstMarkedAssociatedTimeStamp":"null",
      "lastInfoTimeStamp":"null",
      "lastHeard":1488361771824
   },
   "1487260407843":{
      "macAddress":"cc:61:e5:88:f0:d8",
      "status":"PASSERBY",
      "siteId":1487260407843,
     "siteName":"NOC",
      "firstRssiTime":1488361225740,
      "lastRssiTime":1488361589829,
      "lastMarkedPasserBy":1488361589829,
      "firstMarkedVisitor":0,
      "lastMarkedVisitor":0,
      "firstMarkedAssociated":0,
      "lastMarkedAssociated":0,
      "lastInfoTime":0,
      "rssi":-82,
      "currentApMacAddress":"84:3d:c6:0a:bb:80",
      "currentApName":null,
      "lastApMacAddress":null,
```

```
"lastApName":null,
         "controller":"10.222.175.13",
         "firstRssiTimeStamp":"2017-03-01 09:40:740",
         "lastRssiTimeStamp":"2017-03-01 09:46:829",
         "lastMarkedPasserByTimeStamp":"2017-03-01 09:46:829",
         "firstMarkedVisitorTimeStamp":"null",
         "lastMarkedVisitorTimeStamp":"null",
         "lastMarkedAssociatedTimeStamp":"null",
         "firstMarkedAssociatedTimeStamp":"null",
         "lastInfoTimeStamp":"null",
         "lastHeard":1488361589829
      }
   },
   "macAddress":"cc:61:e5:88:f0:d8",
   "changedOn":1488361771824,
   "status":"PASSERBY",
   "ipv4Address":null,
   "ipv6Address":null,
   "ssid":null,
   "bytesReceived":0,
   "bytesSent":0,
   "lastSiteId":1487056035936,
   "currentSiteId":1487056035936,
   "rssi":-84,
   "currentSiteName":"PSL NOC",
   "changedOnTimeStamp":"2017-03-01 09:49:824",
   "lastApMacAddress":"84:3d:c6:14:73:50",
   "currentApMacAddress":"84:3d:c6:14:73:50",
   "currentApName":null,
   "lastApName":null,
   "lastSiteName":"PSL NOC"
},
{
   "siteEntries":{
      "1487056035936":{
         "macAddress":"dc:1a:c5:4c:c7:d3",
         "status":"PASSERBY",
         "siteId":1487056035936,
         "siteName":"PSL NOC",
         "firstRssiTime":1488361425736,
         "lastRssiTime":1488361425736,
         "lastMarkedPasserBy":1488361425736,
         "firstMarkedVisitor":0,
         "lastMarkedVisitor":0,
         "firstMarkedAssociated":0,
         "lastMarkedAssociated":0,
         "lastInfoTime":0,
         "rssi":-87,
         "currentApMacAddress":"00:2a:10:ee:40:40",
         "currentApName":null,
         "lastApMacAddress":null,
         "lastApName":null,
         "controller":"10.222.175.13",
         "firstRssiTimeStamp":"2017-03-01 09:43:736",
         "lastRssiTimeStamp":"2017-03-01 09:43:736",
         "lastMarkedPasserByTimeStamp":"2017-03-01 09:43:736",
         "firstMarkedVisitorTimeStamp":"null",
         "lastMarkedVisitorTimeStamp":"null",
         "lastMarkedAssociatedTimeStamp":"null",
         "firstMarkedAssociatedTimeStamp":"null",
         "lastInfoTimeStamp":"null",
         "lastHeard":1488361425736
     }
   },
```

```
"macAddress":"dc:1a:c5:4c:c7:d3",
      "changedOn":1488361427739,
      "status":"PASSERBY",
      "ipv4Address":null,
      "ipv6Address":null,
      "ssid":null,
      "bytesReceived":0,
      "bytesSent":0,
      "lastSiteId":1487056035936,
      "currentSiteId":1487056035936,
      "rssi":-87,
      "currentSiteName":"PSL NOC",
      "changedOnTimeStamp":"2017-03-01 09:43:739",
      "lastApMacAddress":"00:2a:10:ee:40:40",
     "currentApMacAddress":"00:2a:10:ee:40:40",
      "currentApName":null,
      "lastApName":null,
      "lastSiteName":"PSL NOC"
   },
   {
      "siteEntries":{
         "1487056035936":{
            "macAddress":"00:08:22:be:76:bb",
            "status":"PASSERBY",
            "siteId":1487056035936,
            "siteName":"PSL NOC",
            "firstRssiTime":1488359961555,
            "lastRssiTime":1488360953775,
            "lastMarkedPasserBy":1488360953775,
            "firstMarkedVisitor":0,
            "lastMarkedVisitor":0,
            "firstMarkedAssociated":0,
            "lastMarkedAssociated":0,
            "lastInfoTime":0,
            "rssi":-81,
            "currentApMacAddress":"00:2a:10:ee:40:40",
            "currentApName":null,
            "lastApMacAddress":"84:3d:c6:14:73:50",
            "lastApName":null,
            "controller":"10.222.175.13",
            "firstRssiTimeStamp":"2017-03-01 09:19:555",
            "lastRssiTimeStamp":"2017-03-01 09:35:775",
            "lastMarkedPasserByTimeStamp":"2017-03-01 09:35:775",
            "firstMarkedVisitorTimeStamp":"null",
            "lastMarkedVisitorTimeStamp":"null",
            "lastMarkedAssociatedTimeStamp":"null",
            "firstMarkedAssociatedTimeStamp":"null",
            "lastInfoTimeStamp":"null",
            "lastHeard":1488360953775
         },
         "1487260407843":
….<etc>
```
# **GET: Client Detail**

#### **Description**

This API returns the client detail for the specified MAC address for a specified site.

#### **HTTP Method**

GET

### **Resource URI**

/api/presence/v1/clients/macaddress

### **Requires OAuth**

N

#### **Parameters**

#### **Table 131: Parameter Details**

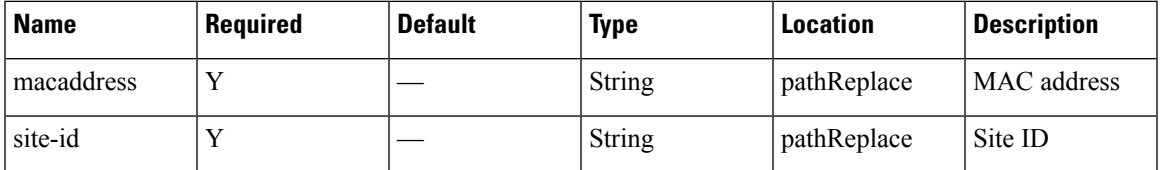

## **Content Type**

application/json

**Usage Guidelines** https://**<tenant-id>**.cmxcisco.com/api/presence/v1/clients?siteId=**<Site ID>**&macaddress=**<MAC address>**

#### **Sample Output**

 $\overline{1}$ 

```
{
  "siteEntries":{
      "1487056035936":{
         "macAddress":"50:c8:e5:c5:ba:f0",
         "status":"PASSERBY",
         "siteId":1487056035936,
         "siteName":"PSL NOC",
        "firstRssiTime":1488362139553,
         "lastRssiTime":1488362515548,
         "lastMarkedPasserBy":1488362515548,
         "firstMarkedVisitor":0,
         "lastMarkedVisitor":0,
         "firstMarkedAssociated":0,
        "lastMarkedAssociated":0,
         "lastInfoTime":0,
         "rssi":-88,
         "currentApMacAddress":"00:2a:10:f8:87:50",
        "currentApName":null,
         "lastApMacAddress":null,
         "lastApName":null,
         "controller":"10.222.175.13",
         "firstRssiTimeStamp":"2017-03-01 09:55:553",
         "lastRssiTimeStamp":"2017-03-01 10:01:548",
         "lastMarkedPasserByTimeStamp":"2017-03-01 10:01:548",
         "firstMarkedVisitorTimeStamp":"null",
         "lastMarkedVisitorTimeStamp":"null",
         "lastMarkedAssociatedTimeStamp":"null",
         "firstMarkedAssociatedTimeStamp":"null",
```

```
"lastInfoTimeStamp":"null",
      "lastHeard":1488362515548
   },
   "1487260407843":{
      "macAddress":"50:c8:e5:c5:ba:f0",
      "status":"PASSERBY",
      "siteId":1487260407843,
      "siteName":"NOC",
      "firstRssiTime":1488362141536,
      "lastRssiTime":1488362513641,
      "lastMarkedPasserBy":1488362513641,
      "firstMarkedVisitor":0,
      "lastMarkedVisitor":0,
      "firstMarkedAssociated":0,
      "lastMarkedAssociated":0,
      "lastInfoTime":0,
      "rssi":-92,
      "currentApMacAddress":"84:3d:c6:0a:bb:80",
      "currentApName":null,
      "lastApMacAddress":null,
      "lastApName":null,
      "controller":"10.222.175.13",
      "firstRssiTimeStamp":"2017-03-01 09:55:536",
      "lastRssiTimeStamp":"2017-03-01 10:01:641",
      "lastMarkedPasserByTimeStamp":"2017-03-01 10:01:641",
      "firstMarkedVisitorTimeStamp":"null",
      "lastMarkedVisitorTimeStamp":"null",
      "lastMarkedAssociatedTimeStamp":"null",
      "firstMarkedAssociatedTimeStamp":"null",
      "lastInfoTimeStamp":"null",
      "lastHeard":1488362513641
   }
},
"macAddress":"50:c8:e5:c5:ba:f0",
"changedOn":1488362527563,
"status":"PASSERBY",
"ipv4Address":null,
"ipv6Address":null,
"ssid":null,
"bytesReceived":0,
"bytesSent":0,
"lastSiteId":1487056035936,
"currentSiteId":1487056035936,
"rssi":-92,
"currentSiteName":"PSL NOC",
"changedOnTimeStamp":"2017-03-01 10:02:563",
"lastApMacAddress":"00:2a:10:f8:87:50",
"currentApMacAddress":"00:2a:10:f8:87:50",
"currentApName":null,
"lastApName":null,
"lastSiteName":"PSL NOC"
"siteEntries":{
   "1487056035936":{
      "macAddress":"cc:61:e5:88:f0:d8",
      "status":"PASSERBY",
      "siteId":1487056035936,
      "siteName":"PSL NOC",
      "firstRssiTime":1488360977448,
      "lastRssiTime":1488361771824,
      "lastMarkedPasserBy":1488361771824,
      "firstMarkedVisitor":0,
      "lastMarkedVisitor":0,
```
}, {

```
"firstMarkedAssociated":0,
      "lastMarkedAssociated":0,
      "lastInfoTime":0,
      "rssi":-84,
      "currentApMacAddress":"84:3d:c6:14:73:50",
      "currentApName":null,
      "lastApMacAddress":"00:2a:10:f8:87:50",
      "lastApName":null,
      "controller":"10.222.175.13",
      "firstRssiTimeStamp":"2017-03-01 09:36:448",
      "lastRssiTimeStamp":"2017-03-01 09:49:824",
      "lastMarkedPasserByTimeStamp":"2017-03-01 09:49:824",
      "firstMarkedVisitorTimeStamp":"null",
      "lastMarkedVisitorTimeStamp":"null",
      "lastMarkedAssociatedTimeStamp":"null",
      "firstMarkedAssociatedTimeStamp":"null",
      "lastInfoTimeStamp":"null",
      "lastHeard":1488361771824
   },
   "1487260407843":{
      "macAddress":"cc:61:e5:88:f0:d8",
      "status":"PASSERBY",
      "siteId":1487260407843,
      "siteName":"NOC",
      "firstRssiTime":1488361225740,
      "lastRssiTime":1488361589829,
      "lastMarkedPasserBy":1488361589829,
      "firstMarkedVisitor":0,
      "lastMarkedVisitor":0,
      "firstMarkedAssociated":0,
      "lastMarkedAssociated":0,
      "lastInfoTime":0,
      "rssi":-82,
      "currentApMacAddress":"84:3d:c6:0a:bb:80",
      "currentApName":null,
      "lastApMacAddress":null,
      "lastApName":null,
      "controller":"10.222.175.13",
      "firstRssiTimeStamp":"2017-03-01 09:40:740",
      "lastRssiTimeStamp":"2017-03-01 09:46:829",
      "lastMarkedPasserByTimeStamp":"2017-03-01 09:46:829",
      "firstMarkedVisitorTimeStamp":"null",
      "lastMarkedVisitorTimeStamp":"null",
      "lastMarkedAssociatedTimeStamp":"null",
      "firstMarkedAssociatedTimeStamp":"null",
      "lastInfoTimeStamp":"null",
      "lastHeard":1488361589829
   }
},
"macAddress":"cc:61:e5:88:f0:d8",
"changedOn":1488361771824,
"status":"PASSERBY",
"ipv4Address":null,
"ipv6Address":null,
"ssid":null,
"bytesReceived":0,
"bytesSent":0,
"lastSiteId":1487056035936,
"currentSiteId":1487056035936,
"rssi":-84,
"currentSiteName":"PSL NOC",
"changedOnTimeStamp":"2017-03-01 09:49:824",
"lastApMacAddress":"84:3d:c6:14:73:50",
"currentApMacAddress":"84:3d:c6:14:73:50",
```
}, {

```
"currentApName":null,
"lastApName":null,
"lastSiteName":"PSL NOC"
"siteEntries":{
   "1487056035936":{
      "macAddress":"b4:ce:f6:6e:9d:ea",
      "status":"PASSERBY",
      "siteId":1487056035936,
      "siteName":"PSL NOC",
      "firstRssiTime":1488357877311,
      "lastRssiTime":1488362333581,
      "lastMarkedPasserBy":1488362333581,
      "firstMarkedVisitor":0,
      "lastMarkedVisitor":0,
      "firstMarkedAssociated":0,
      "lastMarkedAssociated":0,
     "lastInfoTime":0,
     "rssi":-90,
      "currentApMacAddress":"00:2a:10:f8:87:50",
      "currentApName":null,
      "lastApMacAddress":"84:3d:c6:14:73:50",
     "lastApName":null,
      "controller":"10.222.175.13",
      "firstRssiTimeStamp":"2017-03-01 08:44:311",
      "lastRssiTimeStamp":"2017-03-01 09:58:581",
      "lastMarkedPasserByTimeStamp":"2017-03-01 09:58:581",
      "firstMarkedVisitorTimeStamp":"null",
      "lastMarkedVisitorTimeStamp":"null",
      "lastMarkedAssociatedTimeStamp":"null",
      "firstMarkedAssociatedTimeStamp":"null",
      "lastInfoTimeStamp":"null",
      "lastHeard":1488362333581
   },
   "1487260407843":{
     "macAddress":"b4:ce:f6:6e:9d:ea",
      "status":"PASSERBY",
      "siteId":1487260407843,
      "siteName":"NOC",
     "firstRssiTime":1488357852934,
     "lastRssiTime":1488362696100,
      "lastMarkedPasserBy":1488362696100,
      "firstMarkedVisitor":0,
      "lastMarkedVisitor":0,
      "firstMarkedAssociated":0,
      "lastMarkedAssociated":0,
      "lastInfoTime":0,
      "rssi":-95,
      "currentApMacAddress":"84:3d:c6:0a:bb:80",
      "currentApName":null,
     "lastApMacAddress":null,
      "lastApName":null,
      "controller":"10.222.175.13",
      "firstRssiTimeStamp":"2017-03-01 08:44:934",
      "lastRssiTimeStamp":"2017-03-01 10:04:100",
      "lastMarkedPasserByTimeStamp":"2017-03-01 10:04:100",
      "firstMarkedVisitorTimeStamp":"null",
      "lastMarkedVisitorTimeStamp":"null",
      "lastMarkedAssociatedTimeStamp":"null",
      "firstMarkedAssociatedTimeStamp":"null",
      "lastInfoTimeStamp":"null",
     "lastHeard":1488362696100
   }
```

```
},
   "macAddress":"b4:ce:f6:6e:9d:ea",
   "changedOn":1488362696100,
   "status":"PASSERBY",
   "ipv4Address":null,
   "ipv6Address":null,
   "ssid":null,
  "bytesReceived":0,
   "bytesSent":0,
   "lastSiteId":1487260407843,
   "currentSiteId":1487260407843,
   "rssi":-95,
   "currentSiteName":"NOC",
  "changedOnTimeStamp":"2017-03-01 10:04:100",
  "lastApMacAddress":"84:3d:c6:0a:bb:80",
   "currentApMacAddress":"84:3d:c6:0a:bb:80",
   "currentApName":null,
   "lastApName":null,
   "lastSiteName":"NOC"
},
   "siteEntries":{
      "1487260407843":
```
# **GET: Active Client Counts**

# **Description**

{

This API returns the count of active clients that are currently being tracked.

**HTTP Method**

GET

#### **Resource URI**

/api/presence/v1/clients/count

#### **Requires Basic Auth**

N

### **Parameters**

None.

# **Content Type**

application/json

I

# **API History**

# **Table 132: API History**

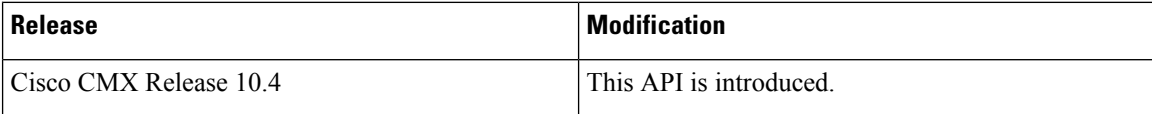

# **Passersby API**

# **GET: Count of Passersby Today**

## **Description**

This API returns the count of passersby seen today until now.

#### **HTTP Method**

**GET** 

# **Resource URI**

/api/presence/v1/passerby/count/today

# **Requires OAuth**

N

#### **Parameters**

**Table 133: Parameter Details**

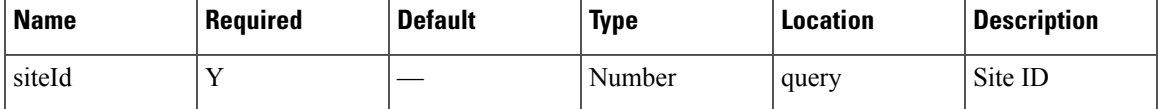

# **Content Type**

application/json

**Usage Guidelines** https://**<tenant-id>**.cmxcisco.com/api/presence/v1/passerby/count/today?siteId=**<Site ID>**

#### **Sample Output**

Number

# **GET: Count of Passersby Yesterday**

# **Description**

This API returns the count of passersby seen yesterday.

# **HTTP Method**

GET

#### **Resource URI**

/api/presence/v1/passerby/count/yesterday

# **Requires OAuth**

N

### **Parameters**

**Table 134: Parameter Details**

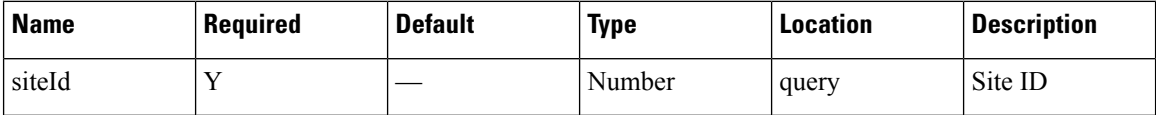

# **Content Type**

application/json

**Usage Guidelines** https://**<tenant-id>**.cmxcisco.com/api/presence/v1/passerby/count/yesterday?siteId=**<Site ID>**

# **Sample Output**

Number

# **GET: Average Count of Passersby in Last 3 Days**

# **Description**

This API returns the average count of passersby seen in the last 3 days.

### **HTTP Method**

**GET** 

#### **Resource URI**

/api/presence/v1/passerby/count/3days

# **Parameters**

**Table 135: Parameter Details**

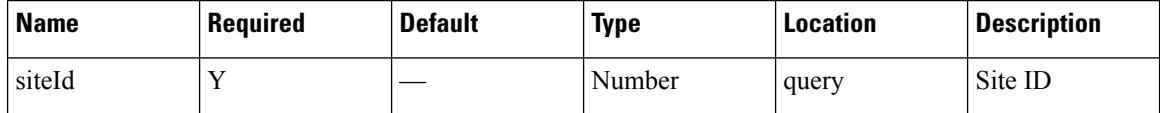

### **Content Type**

application/json

**Usage Guidelines** https://**<tenant-id>**.cmxcisco.com/api/presence/v1/passerby/count/3days?siteId=**<Site ID>**

#### **Sample Output**

Number

# **GET: Average Count of Passersby in the Last 7 days**

## **Description**

This API returns the average count of passersby seen in the last 7 days.

#### **HTTP Method**

**GET** 

#### **Resource URI**

/api/presence/v1/passerby/count/lastweek

#### **Requires OAuth**

N

### **Parameters**

**Table 136: Parameter Details**

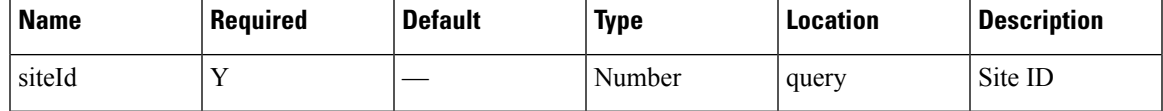

#### **Content Type**

application/json

**Usage Guidelines** https://**<tenant-id>**.cmxcisco.com/api/presence/v1/passerby/count/lastweek?siteId=**<Site ID>**

#### **Sample Output**

Number

# **GET: Average Count of Passersby in the Last 30 Days**

#### **Description**

This API returns the average count of passersby seen in the last 30 days.

#### **HTTP Method**

GET

#### **Resource URI**

/api/presence/v1/passerby/count/lastmonth

#### **Parameters**

**Table 137: Parameter Details**

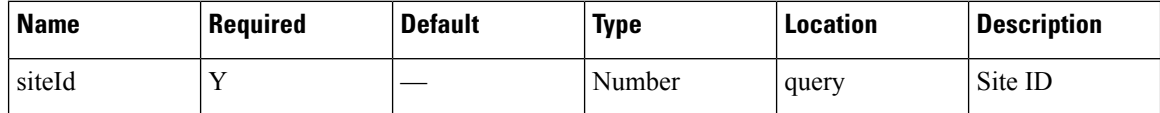

#### **Content Type**

application/json

**Usage Guidelines** https://**<tenant-id>**.cmxcisco.com/api/presence/v1/passerby/count/lastmonth?siteId=**<Site ID>**

#### **Sample Output**

Number

# **GET: Sum of Passerby Counts in the Specified Date Range**

# **Description**

This API returns the sum of passerby counts for each day in the specified date range.

### **HTTP Method**

GET

### **Resource URI**

/api/presence/v1/passerby/total

#### **Parameters**

#### **Table 138: Parameter Details**

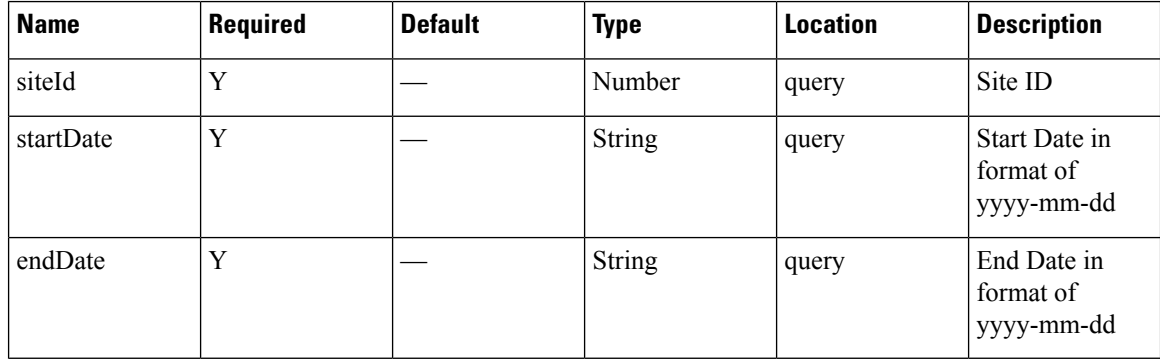

# **Content Type**

application/json

**Usage Guidelines** https://**<tenant-id>**.cmxcisco.com/api/presence/v1/passerby/total?siteId=**<Site ID>**&startDate=**yyyy-mm-dd**&endDate=**yyyy-mm-dd**

## **Sample Output**

Number

# **GET: Sum of Passerby Counts in the Last 3 Days**

# **Description**

This API returns the sum of passerby counts for each day in the last 3 days.

### **HTTP Method**

GET

# **Resource URI**

/api/presence/v1/passerby/total/3days

#### **Requires OAuth**

N

#### **Parameters**

**Table 139: Parameter Details**

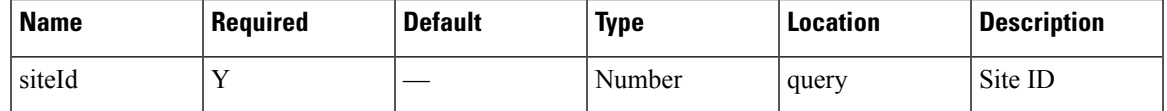

#### **Content Type**

application/json

**Usage Guidelines** https://**<tenant-id>**.cmxcisco.com/api/presence/v1/passerby/total/3days?siteId=**<Site ID>**

# **Sample Output**

Number

# **GET: Sum of Passerby Counts in the Last 7 Days**

# **Description**

This API returns the sum of passerby counts for each day in the last 7 days.

#### **HTTP Method**

GET

# **Resource URI**

/api/presence/v1/passerby/total/lastweek

#### **Requires OAuth**

N

#### **Parameters**

**Table 140: Parameter Details**

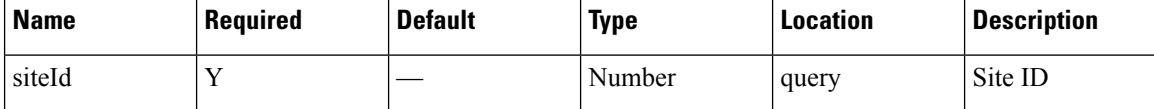

# **Content Type**

application/json

**Usage Guidelines** https://**<tenant-id>**.cmxcisco.com/api/presence/v1/passerby/total/lastweek?siteId=**<Site ID>**

#### **Sample Output**

Number

# **GET: Count of Passersby on a Given Date**

# **Description**

This API returns the count of passersby seen on a given day.

#### **HTTP Method**

GET

#### **Resource URI**

/api/presence/v1/passerby/count

# **Requires OAuth**

N

#### **Parameters**

**Table 141: Parameter Details**

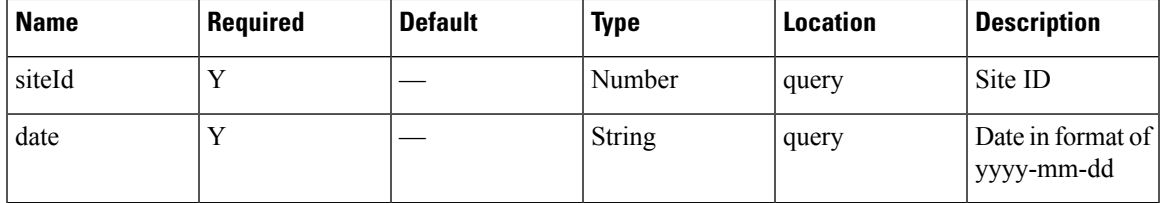

# **Content Type**

application/json

**Usage Guidelines** https://**<tenant-id>**.cmxcisco.com/api/presence/v1/passerby/count?siteId=**<Site ID>**&date=**<date in yyyy-mm-dd>**

# **Sample Output**

Number

# **GET: Sum of Passerby Counts in the Last 30 days**

### **Description**

This API returns the sum of passerby counts for each day in the last 30 days.

#### **HTTP Method**

**GET** 

#### **Resource URI**

/api/presence/v1/passerby/total/lastmonth

#### **Requires OAuth**

N

### **Parameters**

**Table 142: Parameter Details**

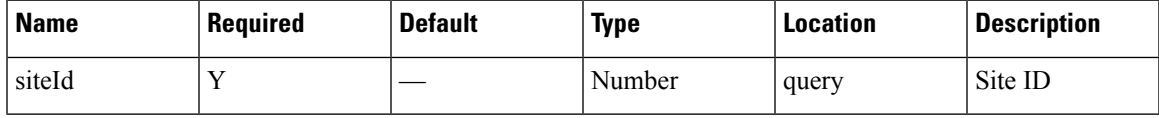

## **Content Type**

application/json

**Usage Guidelines** https://**<tenant-id>**.cmxcisco.com/api/presence/v1/passerby/total/lastmonth?siteId=**<Site ID>**

# **Sample Output**

Number

# **GET: Hourly Count of Passersby Today**

# **Description**

This API returns the hourly count of passersby today until now.

# **HTTP Method**

GET

# **Resource URI**

/api/presence/v1/passerby/hourly/today

#### **Requires OAuth**

N

#### **Parameters**

#### **Table 143: Parameter Details**

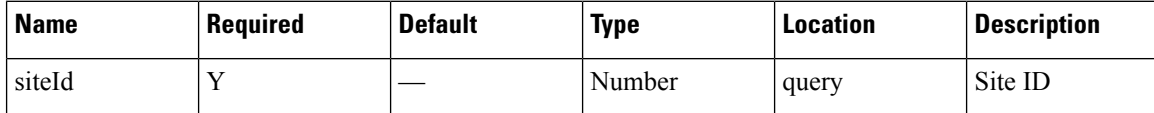

# **Content Type**

application/json

**Usage Guidelines** https://**<tenant-id>**.cmxcisco.com/api/presence/v1/passerby/hourly/today?siteId=**<Site ID>**

#### **Sample Output**

{

"0":85, "1":45, "2":42, "3":45, "4":46, "5":48, "6":89, "7":180, "8":316,

```
"9":618,
"10":886,
"11":587,
"12":263
```
# **GET: Hourly Count of Passersby Yesterday**

## **Description**

This API returns the hourly count of passersby yesterday.

#### **HTTP Method**

**GET** 

}

# **Resource URI**

/api/presence/v1/passerby/hourly/yesterday

### **Requires OAuth**

N

# **Parameters**

**Table 144: Parameter Details**

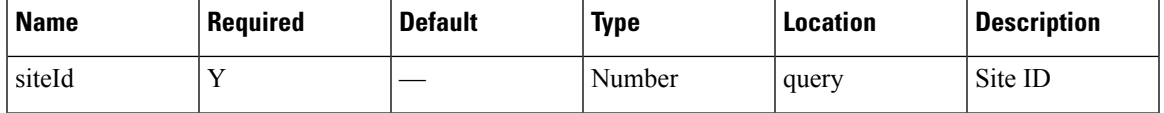

# **Content Type**

application/json

**Usage Guidelines** https://**<tenant-id>**.cmxcisco.com/api/presence/v1/passerby/hourly/yesterday?siteId=**<Site ID>**

### **Sample Output**

{

}

"0":85, "1":45, "2":42, "3":45, "4":46, "5":48, "6":89, "7":180, "8":316, "9":618, "10":886, "11":587, "12":263

# **GET: Hourly Count of Passersby for Last 3 days**

# **Description**

This API returns the hourly count of passersby for the last 3 days including today.

#### **HTTP Method**

GET

### **Resource URI**

/api/presence/v1/passerby/hourly/3days

#### **Requires OAuth**

N

#### **Parameters**

**Table 145: Parameter Details**

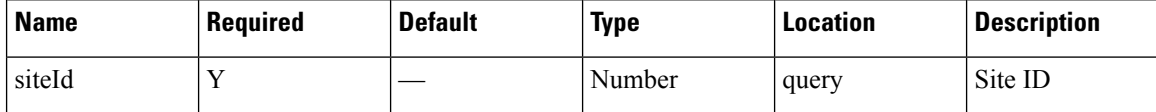

# **Content Type**

application/json

**Usage Guidelines** https://**<tenant-id>**.cmxcisco.com/api/presence/v1/passerby/hourly/3days?siteId=**<Site ID>**

#### **Sample Output**

{

```
"2017-02-27":{
   "0":0,
   "1":61,
   "2":71,
   "3":71,
   "4":19,
   "5":43,
   "6":119,
   "7":182,
   "8":352,
   "9":732,
   "10":887,
   "11":681,
   "12":643,
   "13":834,
   "14":690,
   "15":605,
   "16":701,
   "17":916,
   "18":990,
   "19":1124,
```

```
"20":902,
   "21":604,
   "22":314,
   "23":150
},
"2017-02-28":{
   "0":143,
   "1":47,
   "2":34,
   "3":39,
   "4":62,
   "5":35,
   "6":71,
   "7":159,
   "8":298,
   "9":739,
   "10":820,
   "11":648,
   "12":577,
   "13":664,
   "14":702,
   "15":542,
   "16":604,
   "17":725,
   "18":1112,
   "19":1097,
   "20":919,
   "21":706,
   "22":477,
   "23":188
},
"2017-03-01":{
   "0":85,
   "1":45,
  "2":42,
   "3":45,
   "4":46,
   "5":48,
   "6":89,
   "7":180,
   "8":316,
   "9":618,
   "10":886,
   "11":587,
   "12":288
}
```
# **GET: Hourly Count of Passersby for a Day**

# **Description**

This API returns the hourly count of passersby for the specified date.

# **HTTP Method**

GET

}

#### **Resource URI**

/api/presence/v1/passerby/hourly

#### **Requires OAuth**

N

### **Parameters**

**Table 146: Parameter Details**

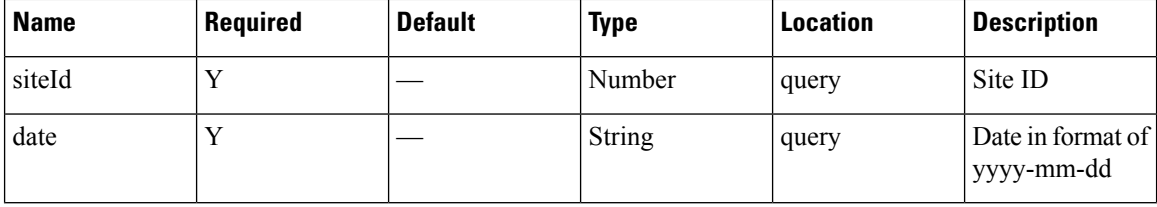

# **Content Type**

application/json

**Usage Guidelines** https://**<tenant-id>**.cmxcisco.com/api/presence/v1/passerby/hourly?siteId=**<Site ID>**&date=**<date in yyyy-mm-dd>**

### **Sample Output**

{

}

"0":85, "1":45, "2":42, "3":45, "4":46, "5":48, "6":89, "7":180, "8":316, "9":618, "10":886, "11":586, "12":321

# **GET: Daily Count of Passersby for a Specified Date Range**

#### **Description**

This API returns the daily count of passersby for the specified date range.

#### **HTTP Method**

**GET** 

### **Resource URI**

/api/presence/v1/passerby/daily

#### **Requires OAuth**

N

### **Parameters**

#### **Table 147: Parameter Details**

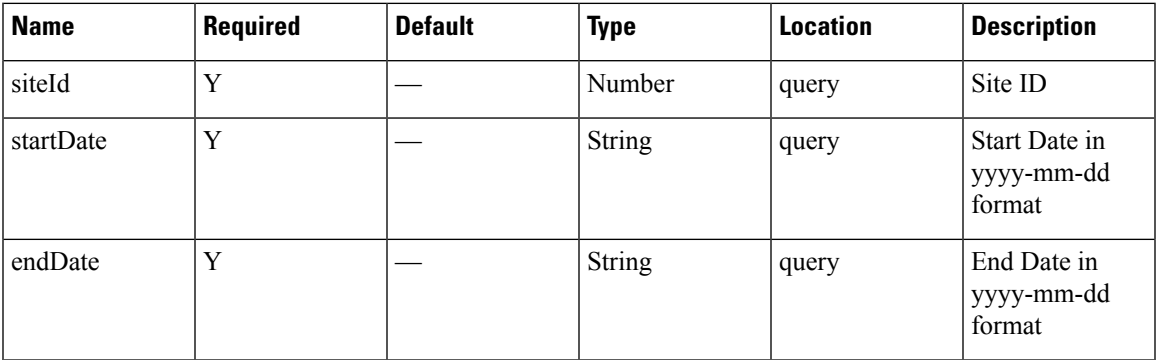

# **Content Type**

application/json

**Usage Guidelines** https://**<tenant-id>**.cmxcisco.com/api/presence/v1/passerby/daily?siteId=**<Site ID>**&startDate=**<date in yyyy-mm-dd>**&endDate=**<date in yyyy-mm-dd>**

#### **Sample Output**

#### {

```
"2017-02-01":0,
"2017-02-02":0,
"2017-02-03":0,
"2017-02-04":0,
"2017-02-05":0,
"2017-02-06":0,
"2017-02-07":0,
"2017-02-08":0,
"2017-02-09":0,
"2017-02-10":0,
"2017-02-11":0,
"2017-02-12":0,
"2017-02-13":0,
"2017-02-14":7221,
"2017-02-15":8461,
"2017-02-16":12151,
"2017-02-17":11309,
"2017-02-18":11968,
"2017-02-19":8076,
"2017-02-20":11406,
"2017-02-21":8776,
"2017-02-22":10403,
"2017-02-23":10149,
"2017-02-24":9566,
```
}

```
"2017-02-25":9215,
"2017-02-26":7042,
"2017-02-27":10073,
"2017-02-28":9599,
"2017-03-01":4438
```
# **GET: Daily Count of Passersby for the Last 7 days**

# **Description**

This API returns the daily count of passersby for the last 7 days.

#### **HTTP Method**

GET

#### **Resource URI**

/api/presence/v1/passerby/daily/lastweek

#### **Requires OAuth**

N

#### **Parameters**

**Table 148: Parameter Details**

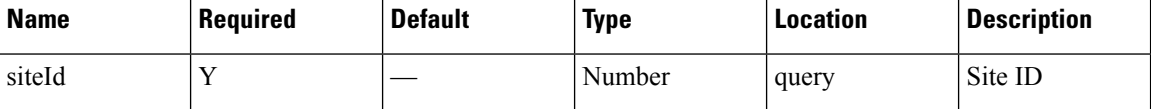

### **Content Type**

application/json

**Usage Guidelines** https://**<tenant-id>**.cmxcisco.com/api/presence/v1/passerby/daily/lastweek?siteId=**<Site ID>**

# **Sample Output**

{

"2017-02-01":0, "2017-02-02":0, "2017-02-03":0, "2017-02-04":0, "2017-02-05":0, "2017-02-06":0, "2017-02-07":0, "2017-02-08":0, "2017-02-09":0, "2017-02-10":0, "2017-02-11":0, "2017-02-12":0, "2017-02-13":0, "2017-02-14":7221,
Ш

"2017-02-15":8461, "2017-02-16":12151, "2017-02-17":11309, "2017-02-18":11968, "2017-02-19":8076, "2017-02-20":11406, "2017-02-21":8776, "2017-02-22":10403, "2017-02-23":10149, "2017-02-24":9566, "2017-02-25":9215, "2017-02-26":7042, "2017-02-27":10073, "2017-02-28":9599, "2017-03-01":4438

# **GET: Daily count of passersby for the last 30 days**

## **Description**

This API returns the daily count of passersby for the last 30 days.

### **HTTP Method**

GET

}

### **Resource URI**

/api/presence/v1/passerby/daily/lastmonth

#### **Requires OAuth**

N

### **Parameters**

**Table 149: Parameter Details**

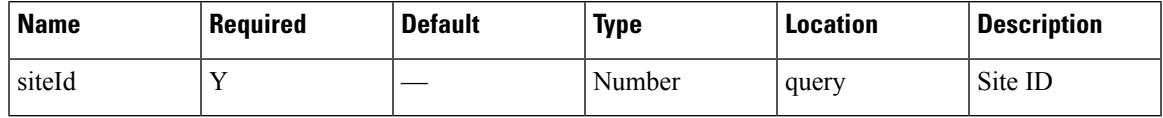

### **Content Type**

application/json

**Usage Guidelines** https://**<tenant-id>**.cmxcisco.com/api/presence/v1/passerby/daily/lastmonth?siteId=**<Site ID>**

## **Sample Output**

{ "2017-01-31":0, "2017-02-01":0, "2017-02-02":0, "2017-02-03":0,

```
"2017-02-04":0,
"2017-02-05":0,
"2017-02-06":0,
"2017-02-07":0,
"2017-02-08":0,
"2017-02-09":0,
"2017-02-10":0,
"2017-02-11":0,
"2017-02-12":0,
"2017-02-13":0,
"2017-02-14":7221,
"2017-02-15":8461,
"2017-02-16":12151,
"2017-02-17":11309,
"2017-02-18":11968,
"2017-02-19":8076,
"2017-02-20":11406,
"2017-02-21":8776,
"2017-02-22":10403,
"2017-02-23":10149,
"2017-02-24":9566,
"2017-02-25":9215,
"2017-02-26":7042,
"2017-02-27":10073,
"2017-02-28":9599,
"2017-03-01":4483
```
# **GET: Daily Count of Passersby by hour for the Specified Date Range**

## **Description**

}

This API returns the daily count of passersby by hour category for the specified date range

### **HTTP Method**

GET

## **Resource URI**

/api/presence/v1/passerby/daily/hourcategory

#### **Requires OAuth**

N

### **Parameters**

**Table 150: Parameter Details**

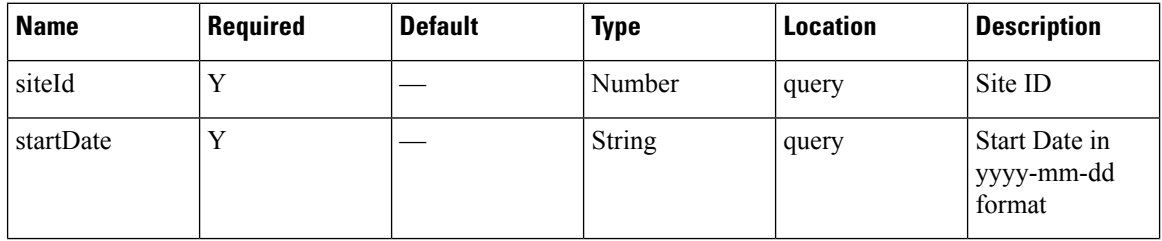

Ш

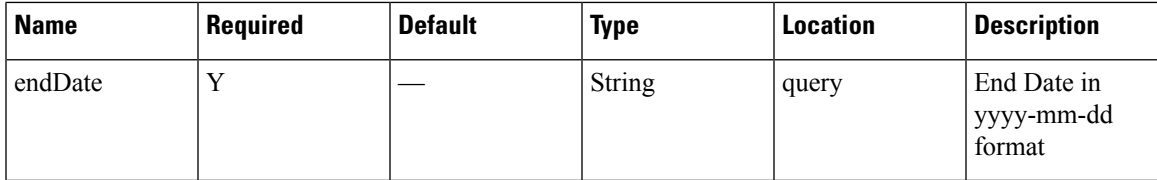

## **Content Type**

application/json

**Usage Guidelines** https://**<tenant-id>**.cmxcisco.com/api/presence/v1/passerby/daily/hourcategory?siteId=**<Site ID>**&startDate=**<date in yyyy-mm-dd>**&endDate=**<date in yyyy-mm-dd>**

### **Sample Output**

{

```
"2017-02-01":{
   "business_hours":null,
   "evening_hours":null,
  "morning_hours":null
},
"2017-02-02":{
   "business_hours":null,
   "evening_hours":null,
   "morning_hours":null
},
"2017-02-03":{
   "business_hours":null,
   "evening_hours":null,
   "morning_hours":null
},
"2017-02-04":{
   "business_hours":null,
   "evening_hours":null,
   "morning_hours":null
},
"2017-02-05":{
   "business_hours":null,
   "evening_hours":null,
   "morning_hours":null
},
"2017-02-06":{
   "business_hours":null,
   "evening_hours":null,
   "morning_hours":null
},
"2017-02-07":{
   "business_hours":null,
   "evening_hours":null,
   "morning_hours":null
},
"2017-02-08":{
   "business_hours":null,
   "evening_hours":null,
   "morning_hours":null
},
"2017-02-09":{
   "business_hours":null,
   "evening_hours":null,
   "morning_hours":null
```

```
},
"2017-02-10":{
   "business_hours":null,
   "evening_hours":null,
   "morning_hours":null
},
"2017-02-11":{
   "business_hours":null,
   "evening_hours":null,
   "morning_hours":null
},
"2017-02-12":{
   "business_hours":null,
   "evening_hours":null,
   "morning_hours":null
},
"2017-02-13":{
   "business_hours":null,
   "evening_hours":null,
   "morning_hours":null
},
"2017-02-14":{
   "business_hours":0,
   "evening hours":0,
   "morning_hours":0
},
"2017-02-15":{
   "business_hours":0,
   "evening hours":0,
   "morning_hours":0
},
"2017-02-16":{
   "business_hours":0,
   "evening_hours":0,
  "morning_hours":0
},
"2017-02-17":{
   "business_hours":0,
   "evening hours":0,
   "morning_hours":0
},
"2017-02-18":{
   "business_hours":0,
   "evening hours":0,
   "morning_hours":0
},
"2017-02-19":{
   "business_hours":0,
   "evening hours":0,
   "morning_hours":0
},
"2017-02-20":{
   "business_hours":0,
   "evening hours":0,
   "morning_hours":0
},
"2017-02-21":{
   "business_hours":0,
   "evening_hours":0,
   "morning_hours":0
},
"2017-02-22":{
   "business_hours":0,
   "evening_hours":0,
```

```
"morning_hours":0
},
"2017-02-23":{
   "business_hours":0,
   "evening_hours":0,
   "morning_hours":0
},
"2017-02-24":{
   "business_hours":0,
   "evening_hours":0,
   "morning_hours":0
},
"2017-02-25":{
   "business_hours":0,
   "evening_hours":0,
   "morning_hours":0
},
"2017-02-26":{
   "business_hours":0,
   "evening_hours":0,
   "morning_hours":0
},
"2017-02-27":{
   "business_hours":0,
   "evening_hours":0,
   "morning_hours":0
},
"2017-02-28":{
   "business_hours":0,
   "evening_hours":0,
   "morning_hours":0
},
"2017-03-01":{
   "business_hours":null,
   "evening_hours":null,
   "morning_hours":null
}
```
}

I